# MODUL KKPI Microsoft PowerPoint 2007

Untuk Kelas : XI Semester 3

Design by : ARIS BUDIANTO, SE

# SMK TAMTAMA 1 SIDAREJA

# **PENGOLAH PRESENTASI: Microsoft POWER POINT 2007 SMK TAMTAMA 1 SIDAREJA**

*Lisensi Buku ini:* Edisi Pertama, September 2008 Copyright © 2008 Webmedia Training Center

# **Daftar Isi**

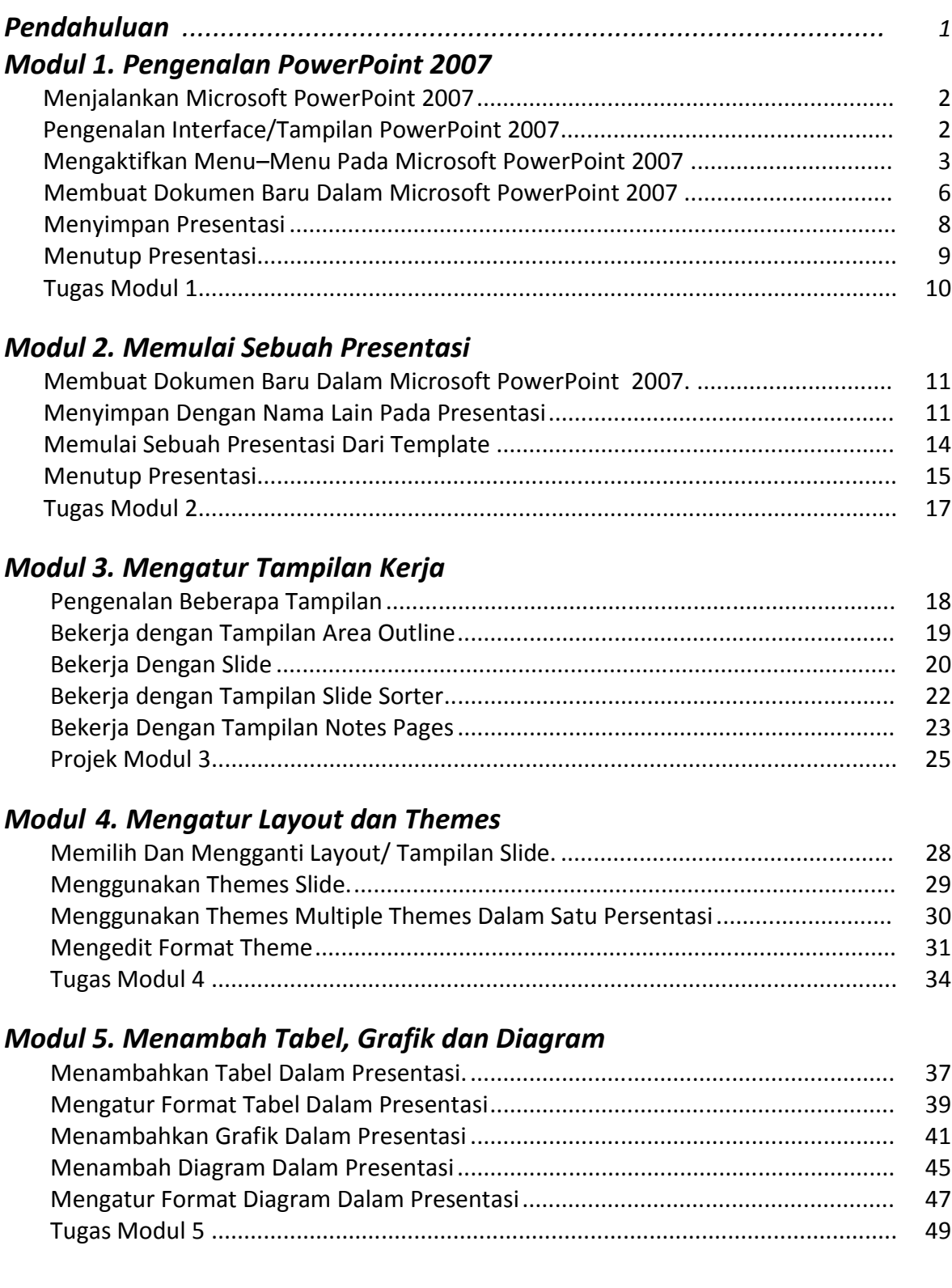

# *Modul 6. Menambah Gambar, Clip Art Dan Shapes*

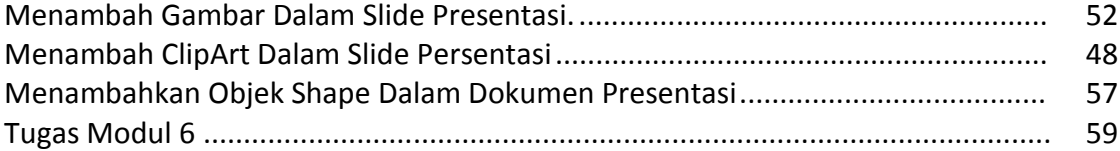

# *Modul 7. Menambah Animasi, Sound dan Movies*

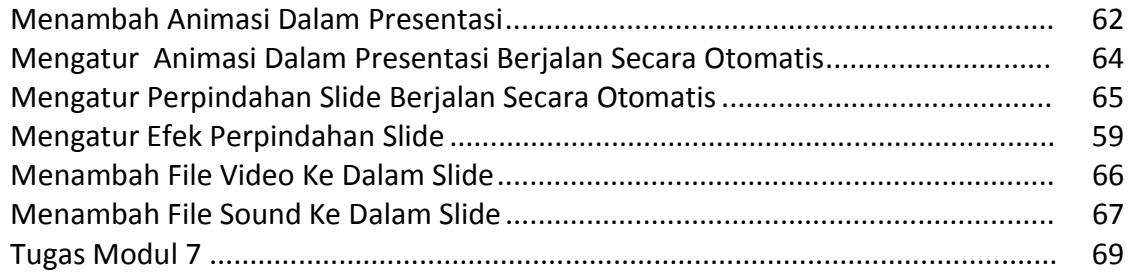

# *Modul 8. Menyisipkan Text Box, Word Art, Dan Mencetak Dokumen*

# *Presentasi*

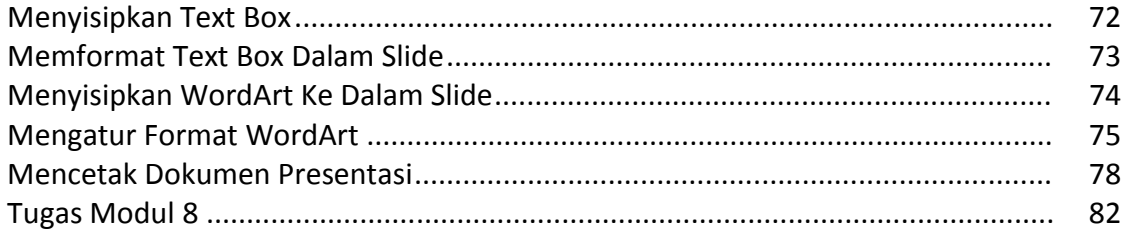

# **Tujuan Pembelajaran**

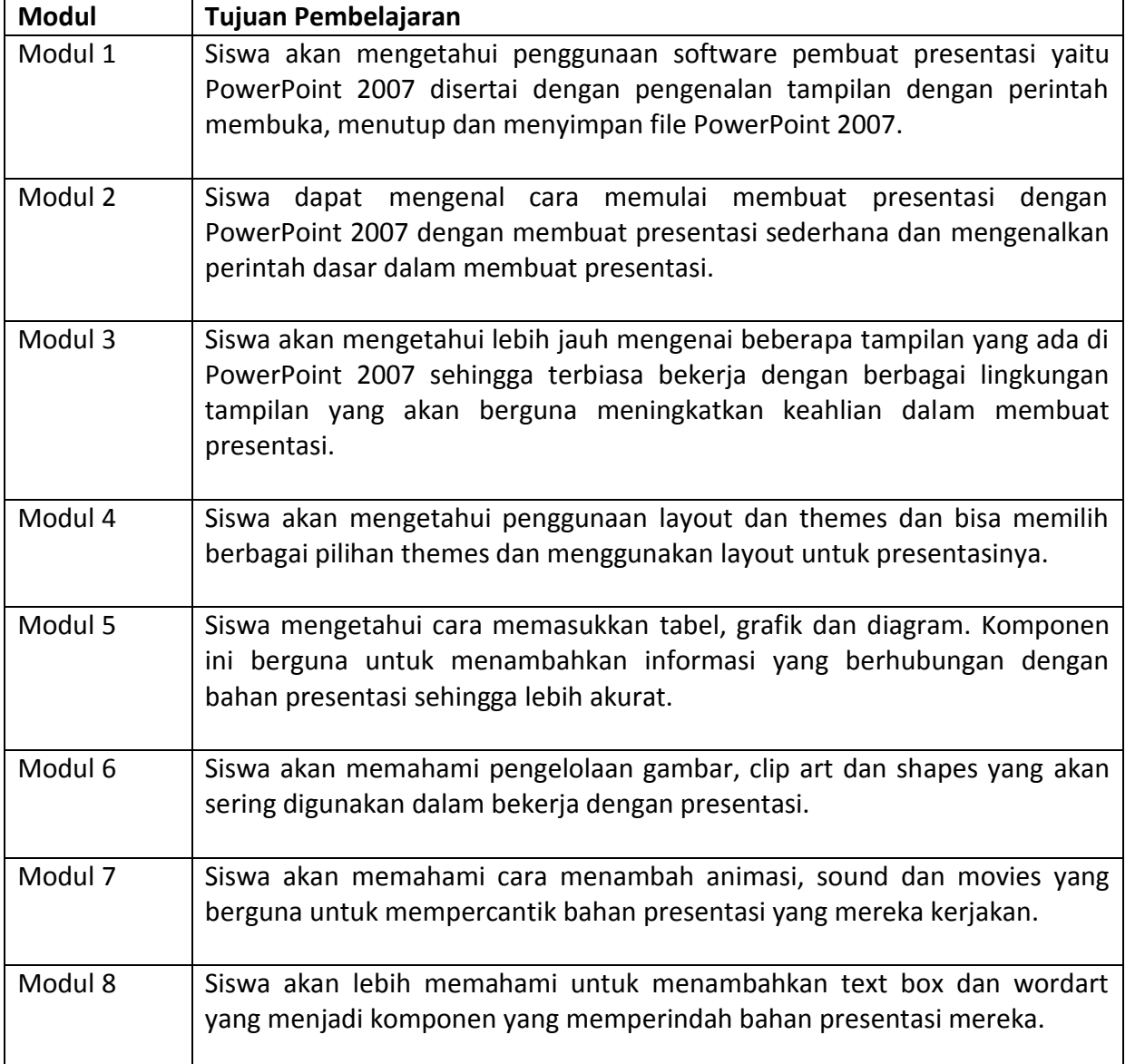

Page | 1

# *Modul 1. Pengenalan PowerPoint 2007*

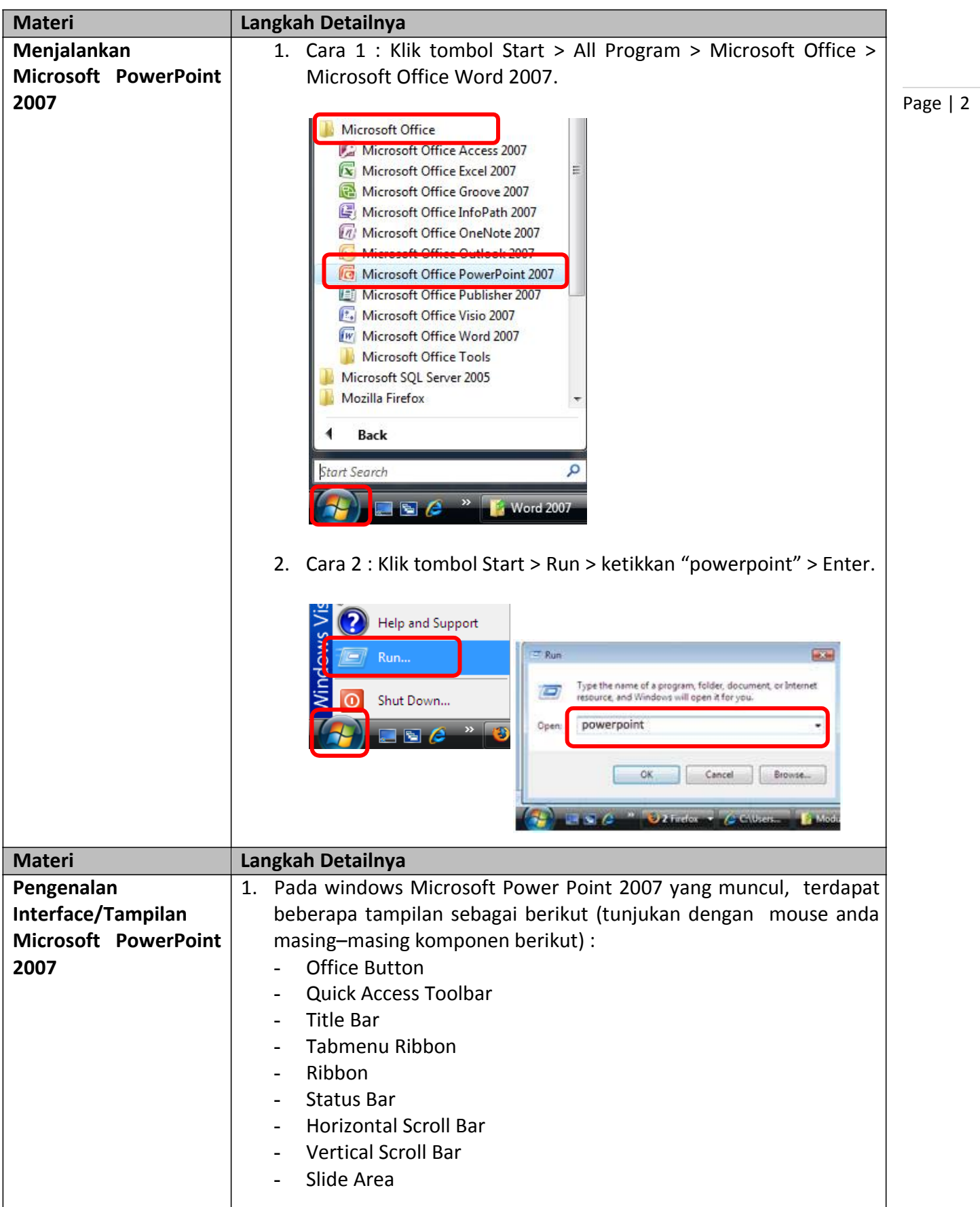

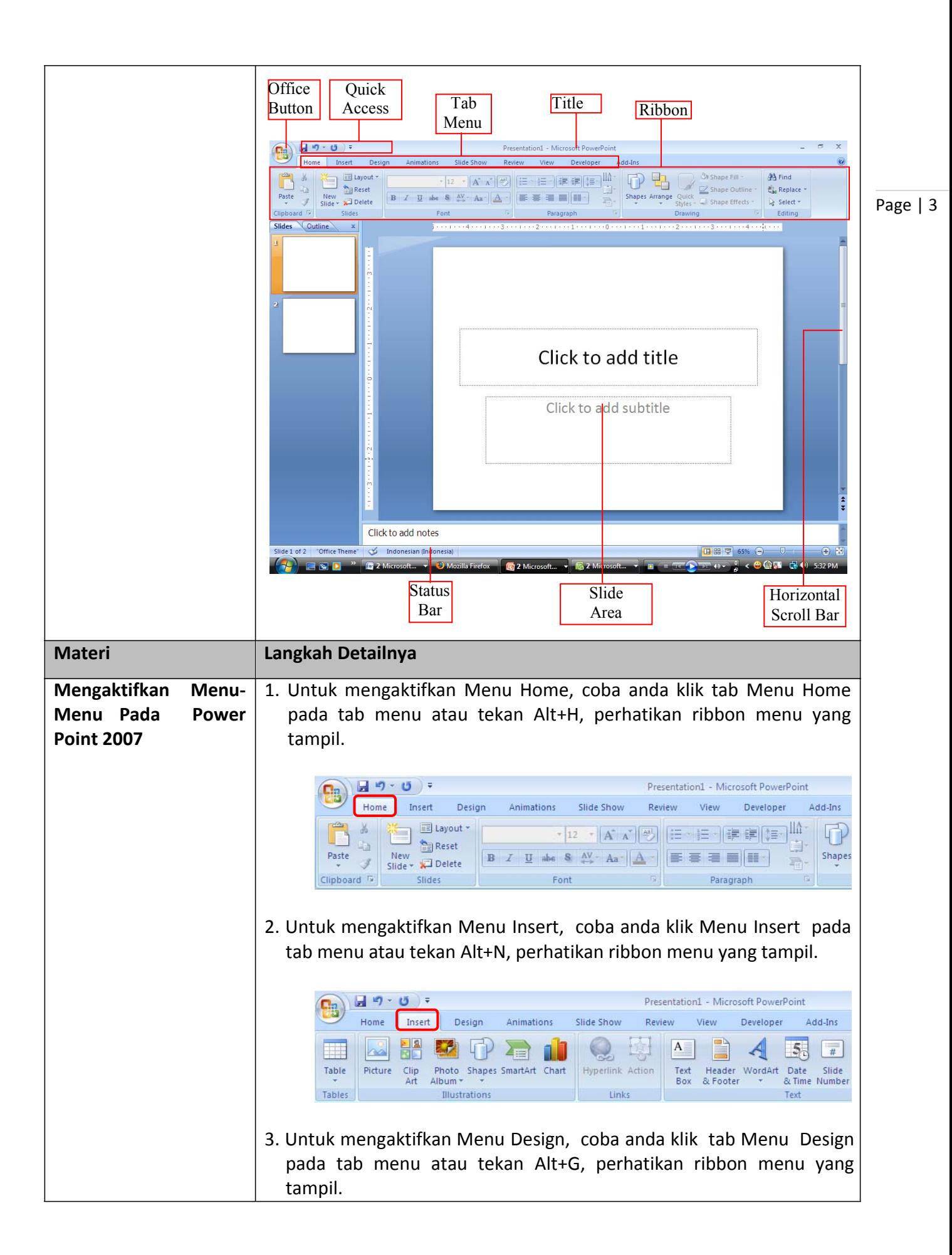

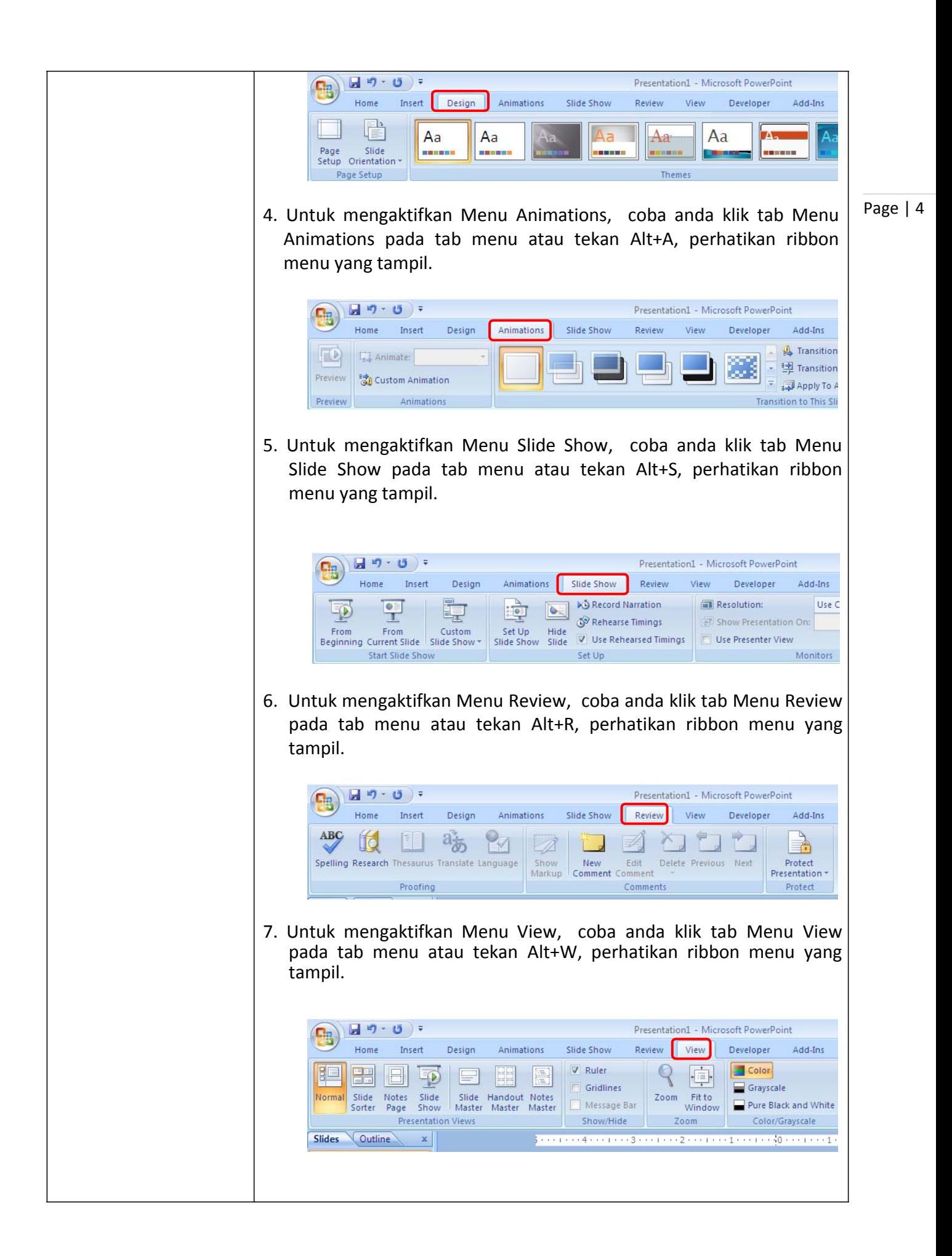

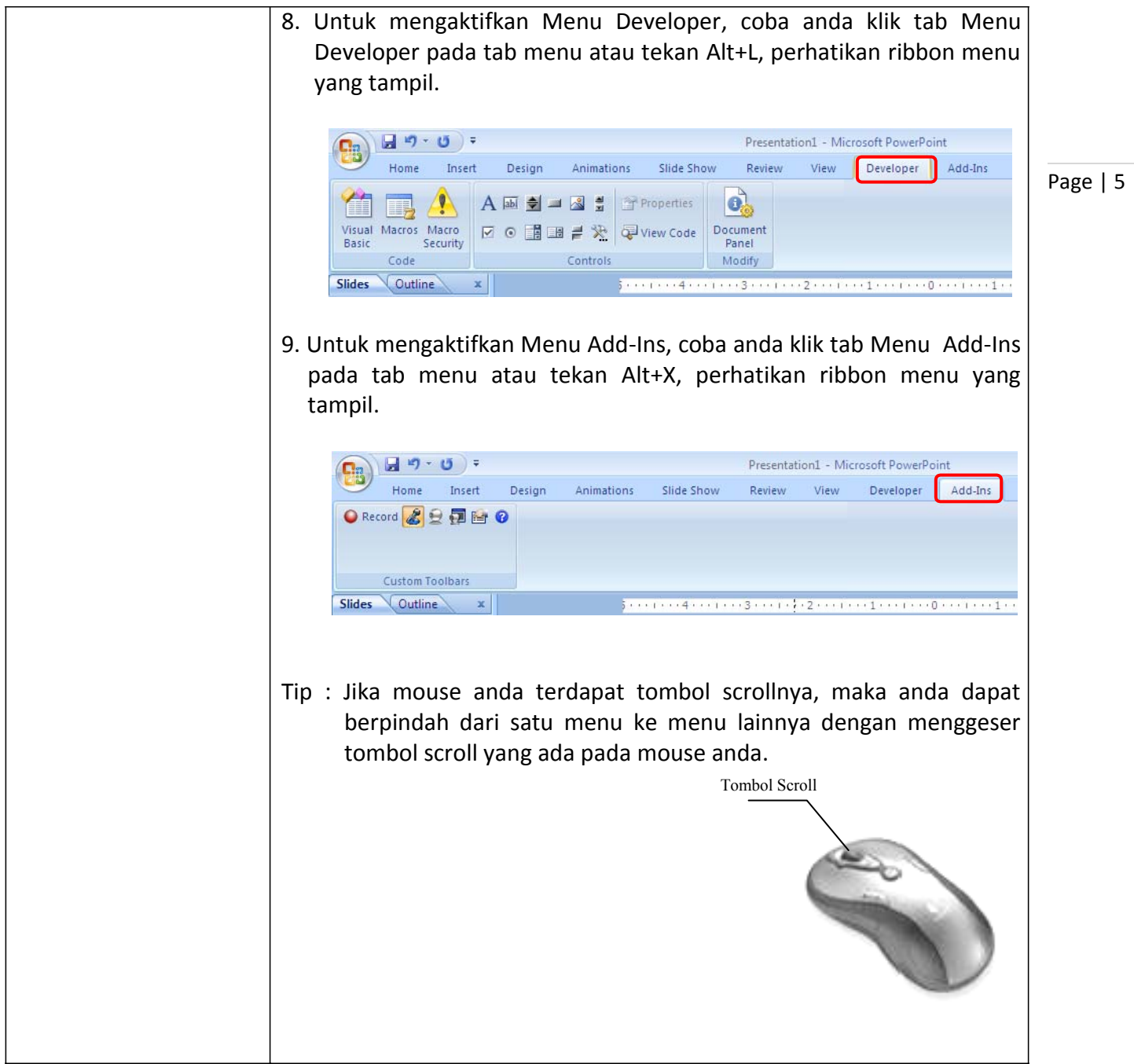

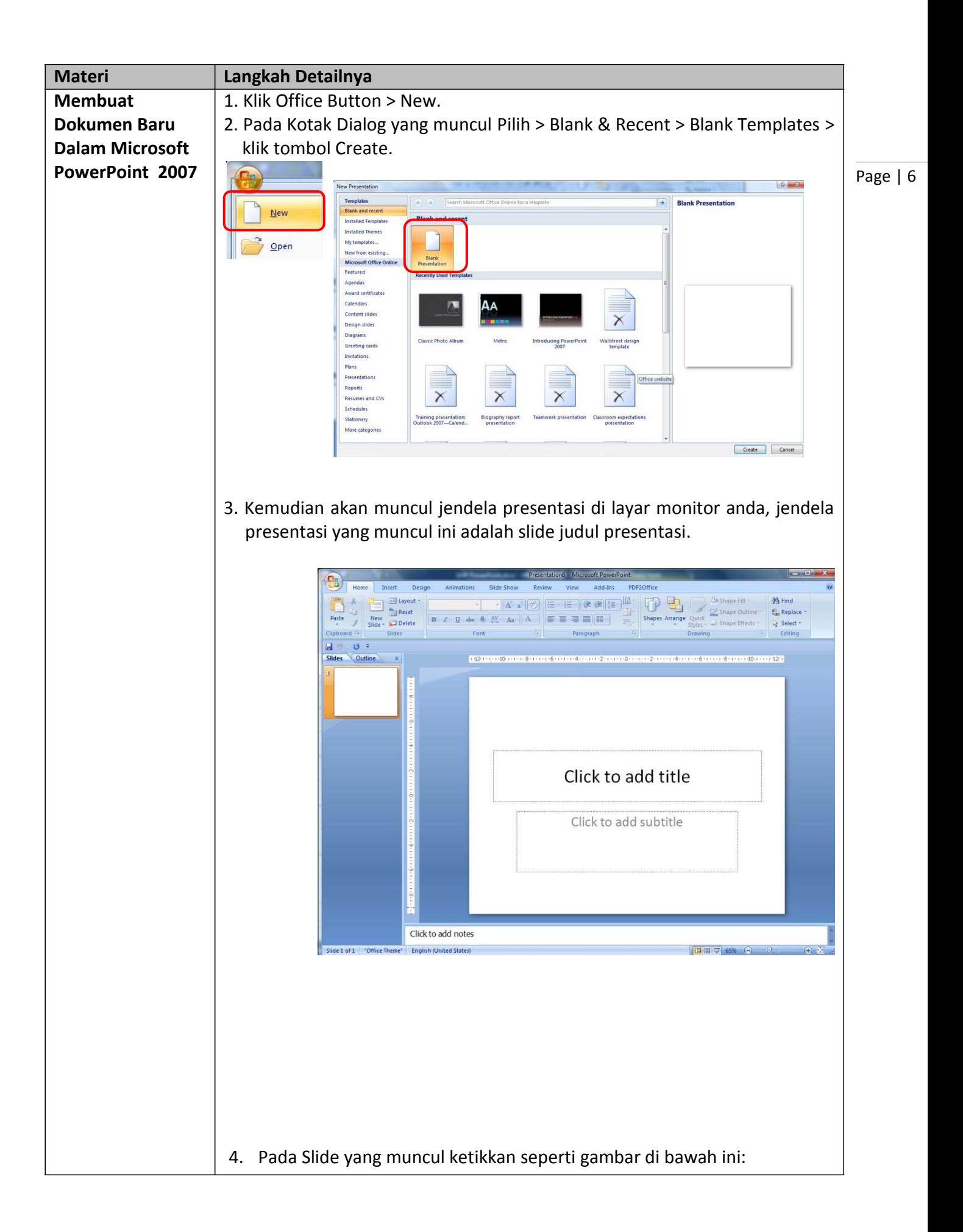

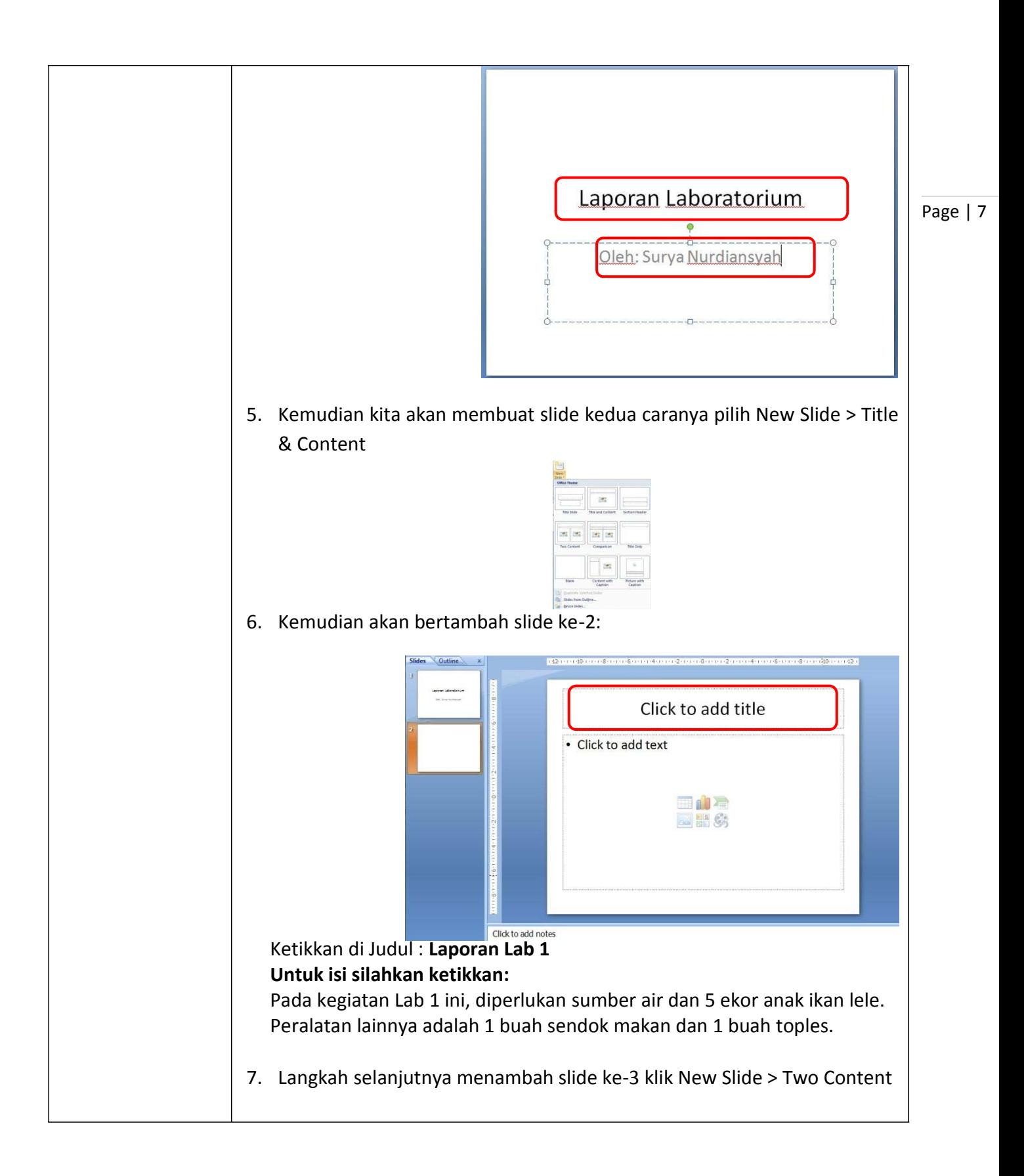

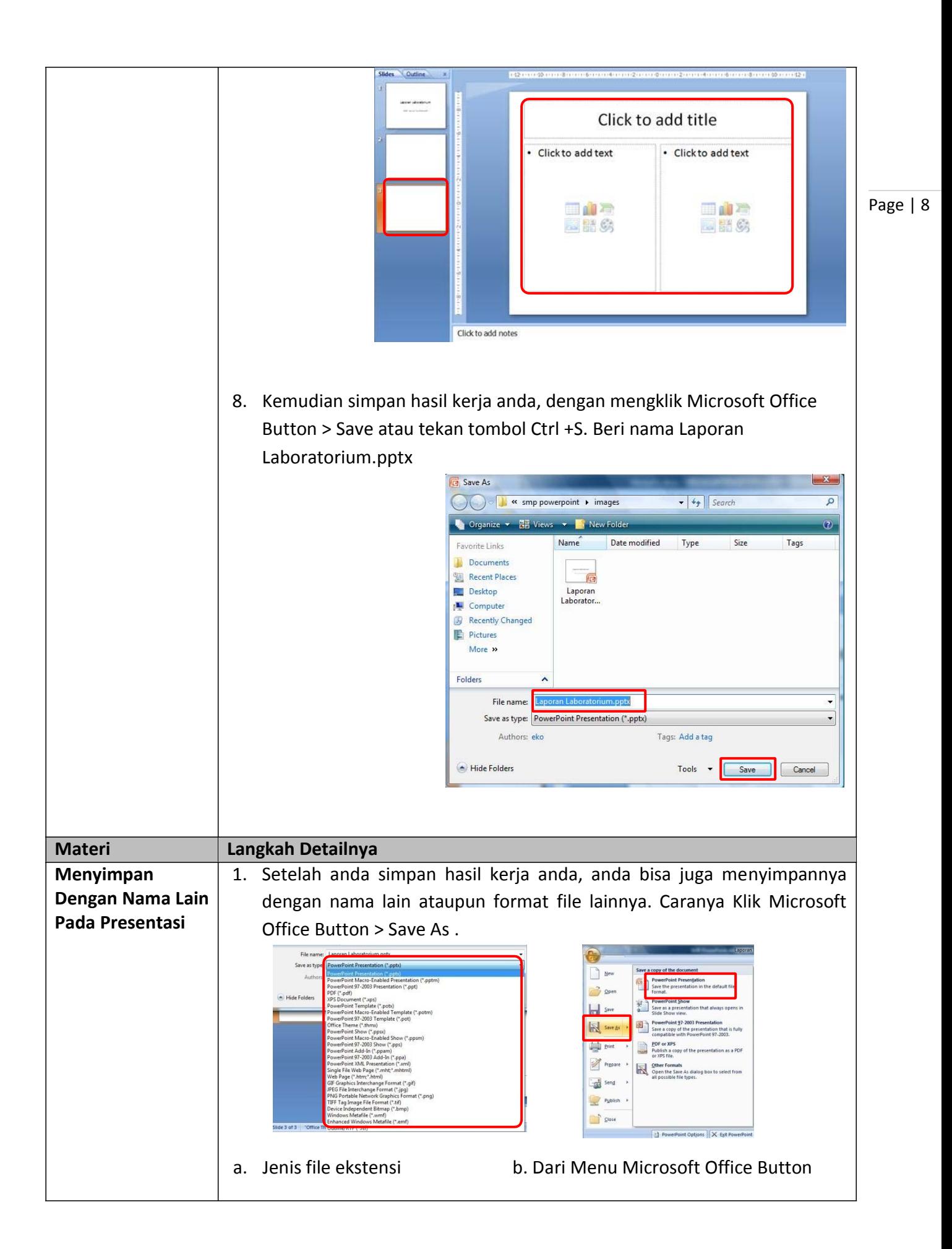

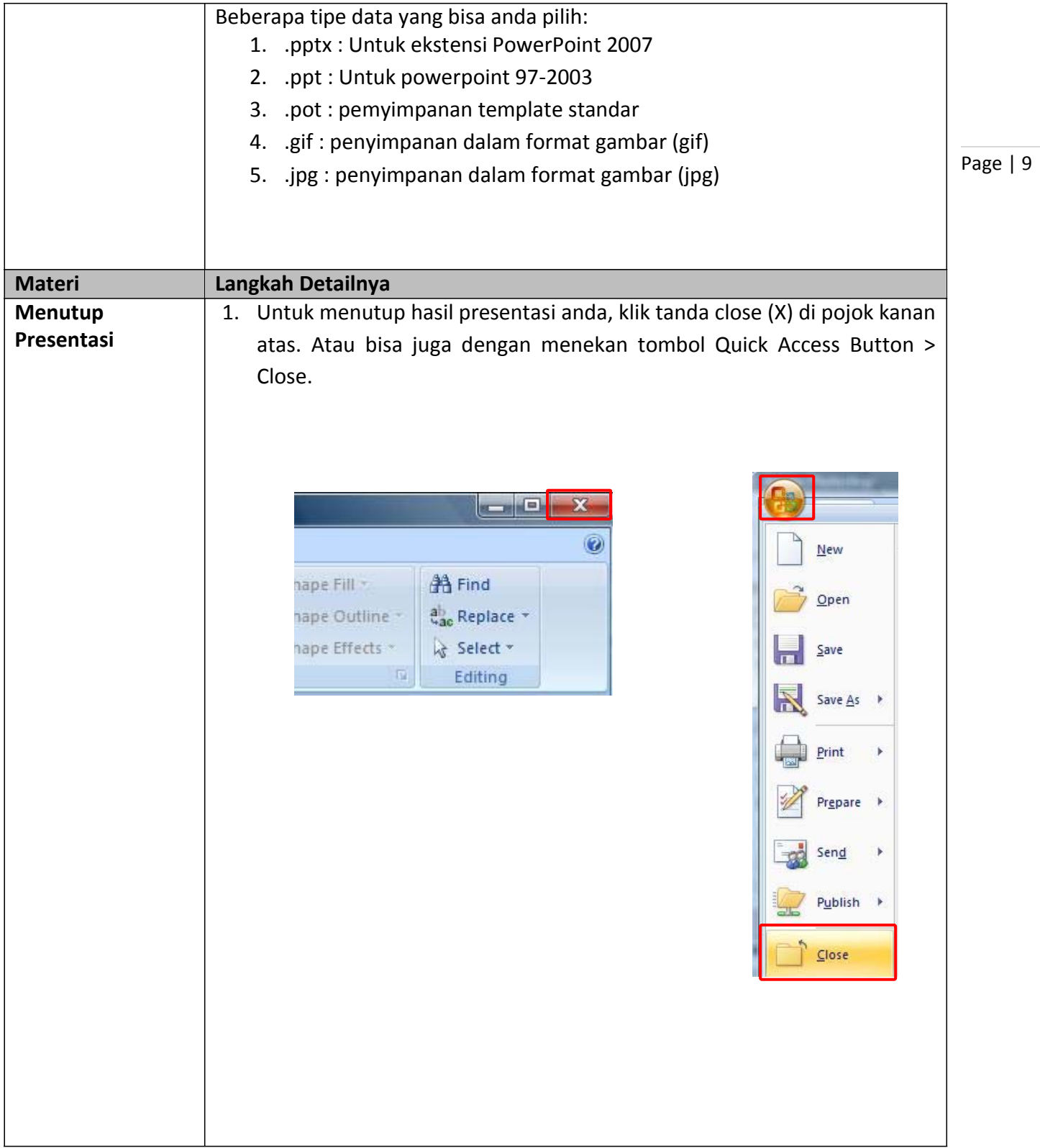

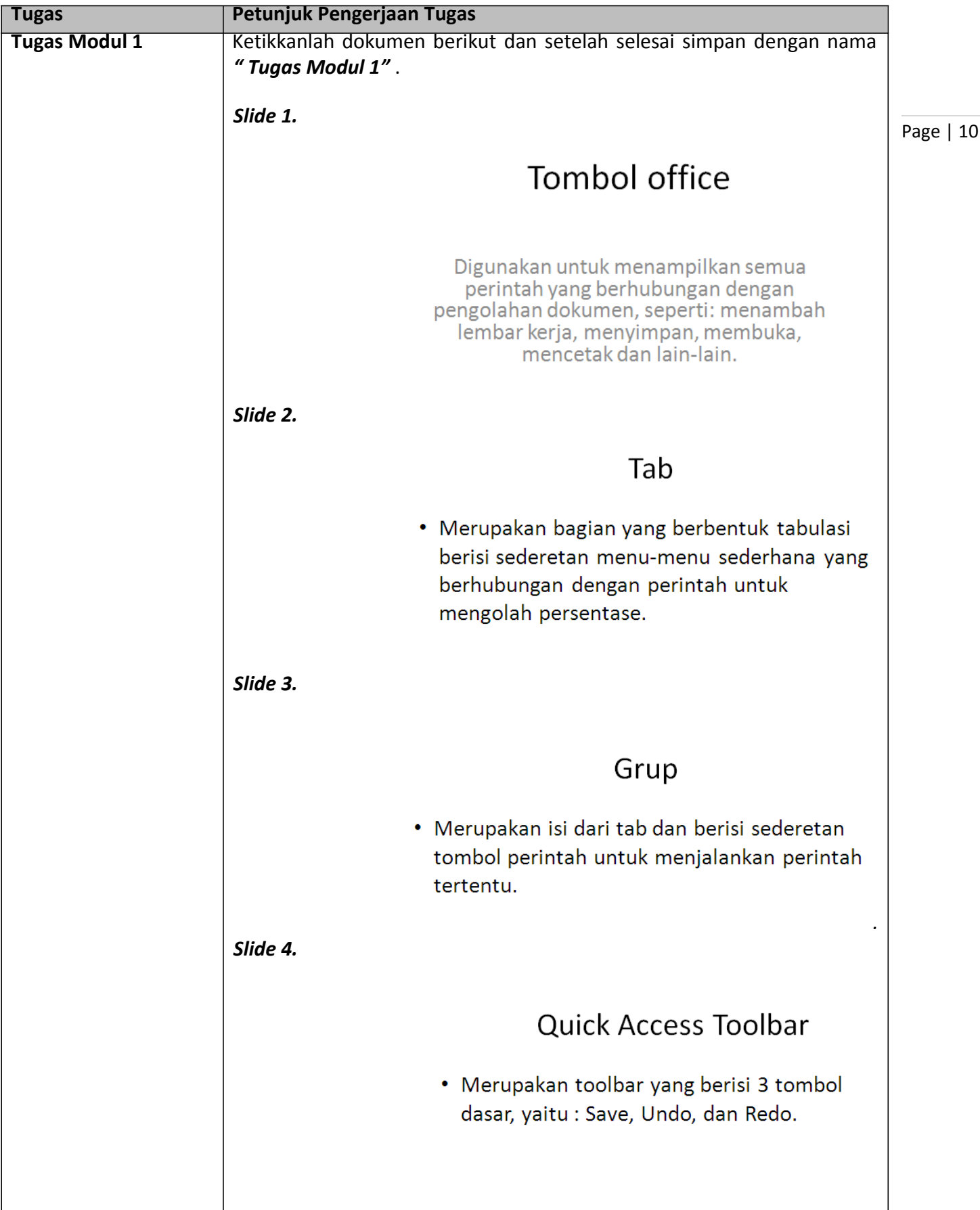

*Modul 2. Memulai Sebuah Presentasi*

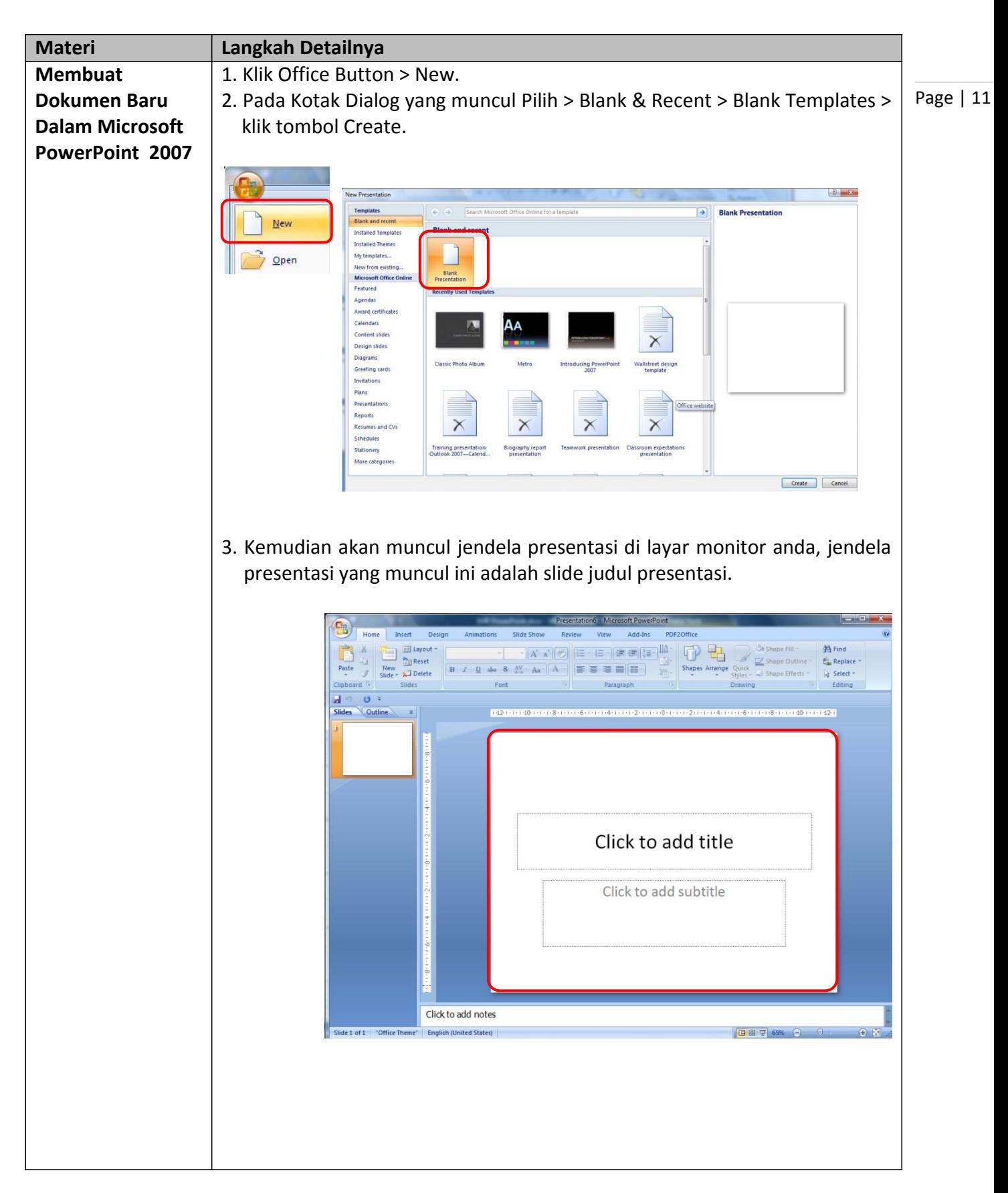

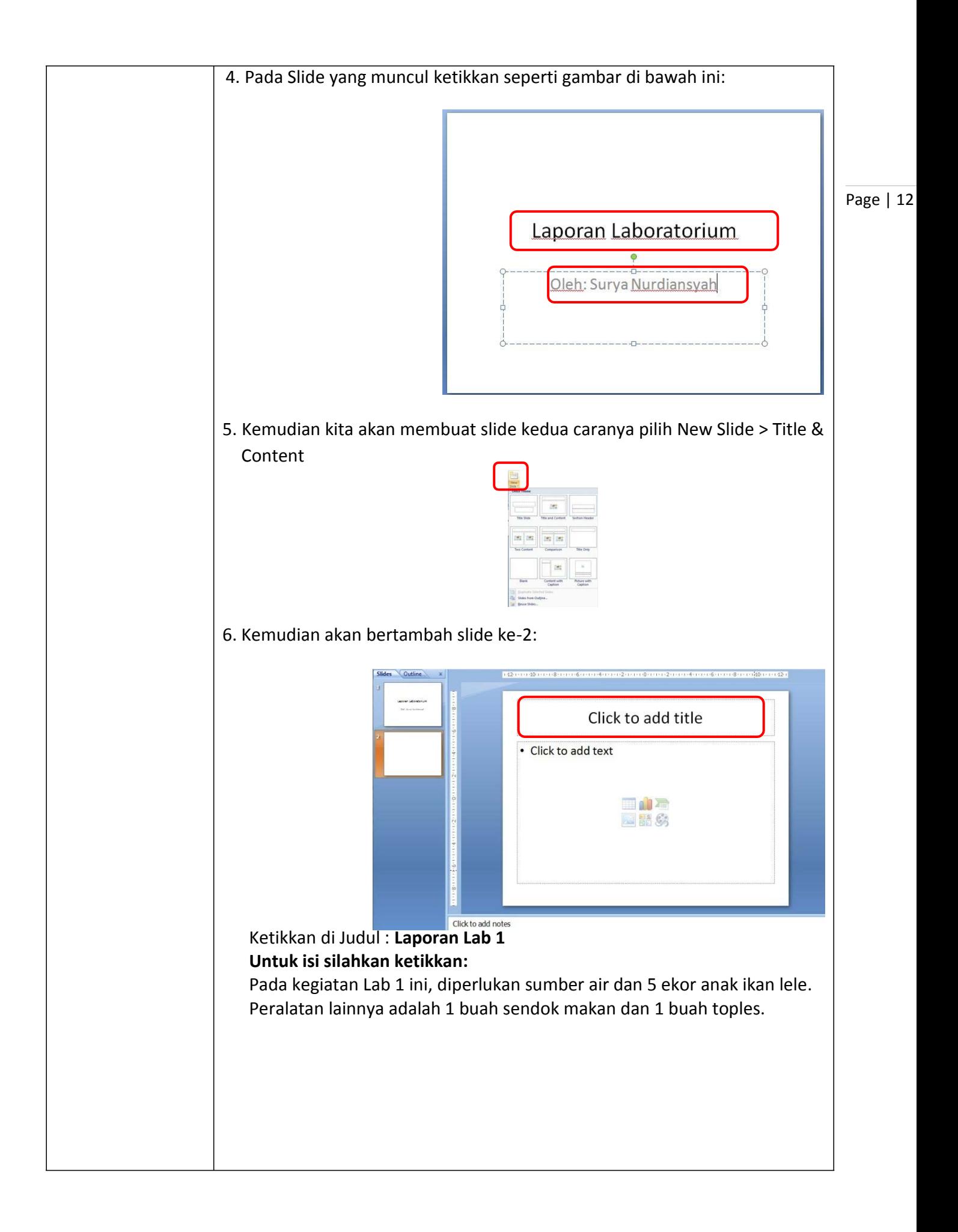

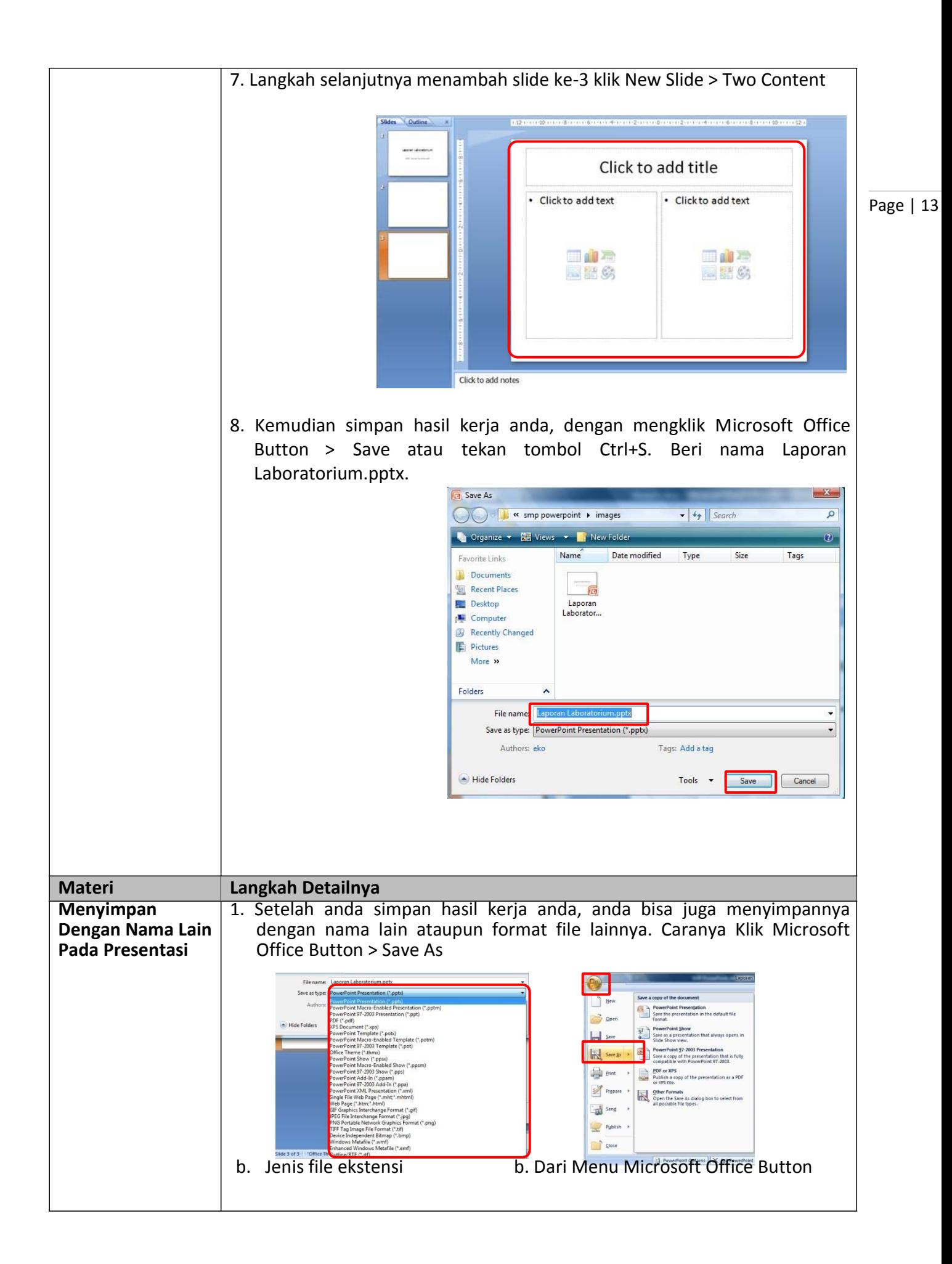

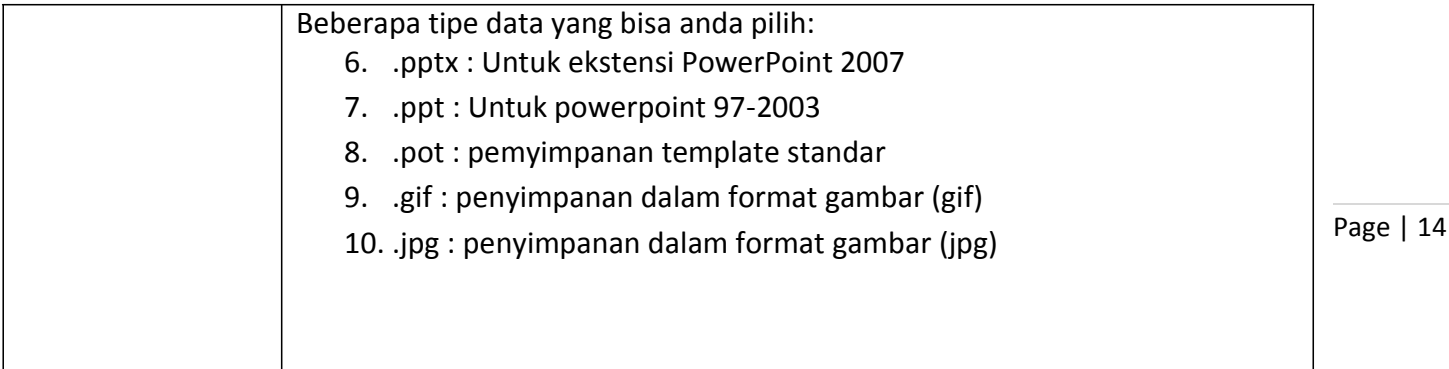

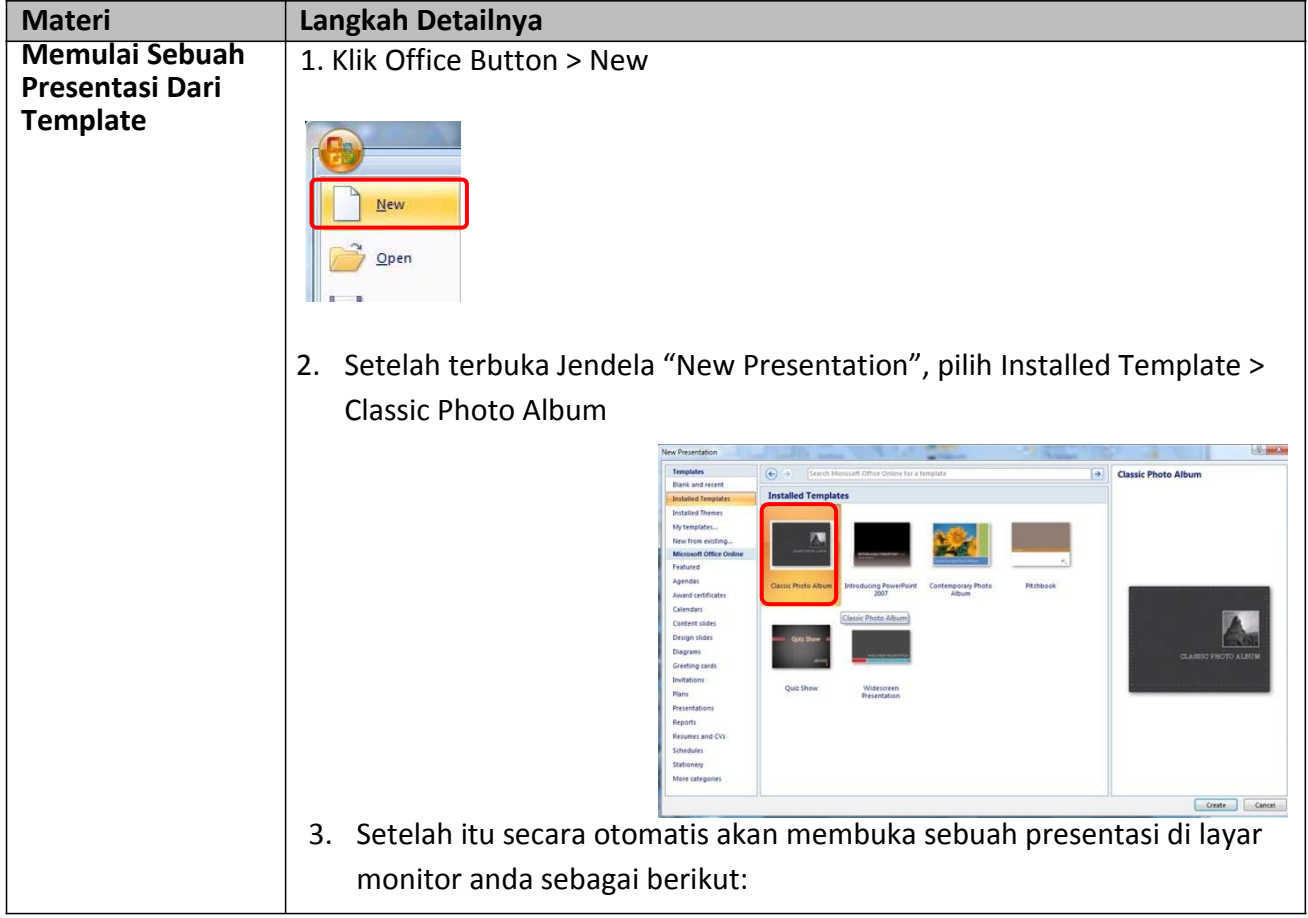

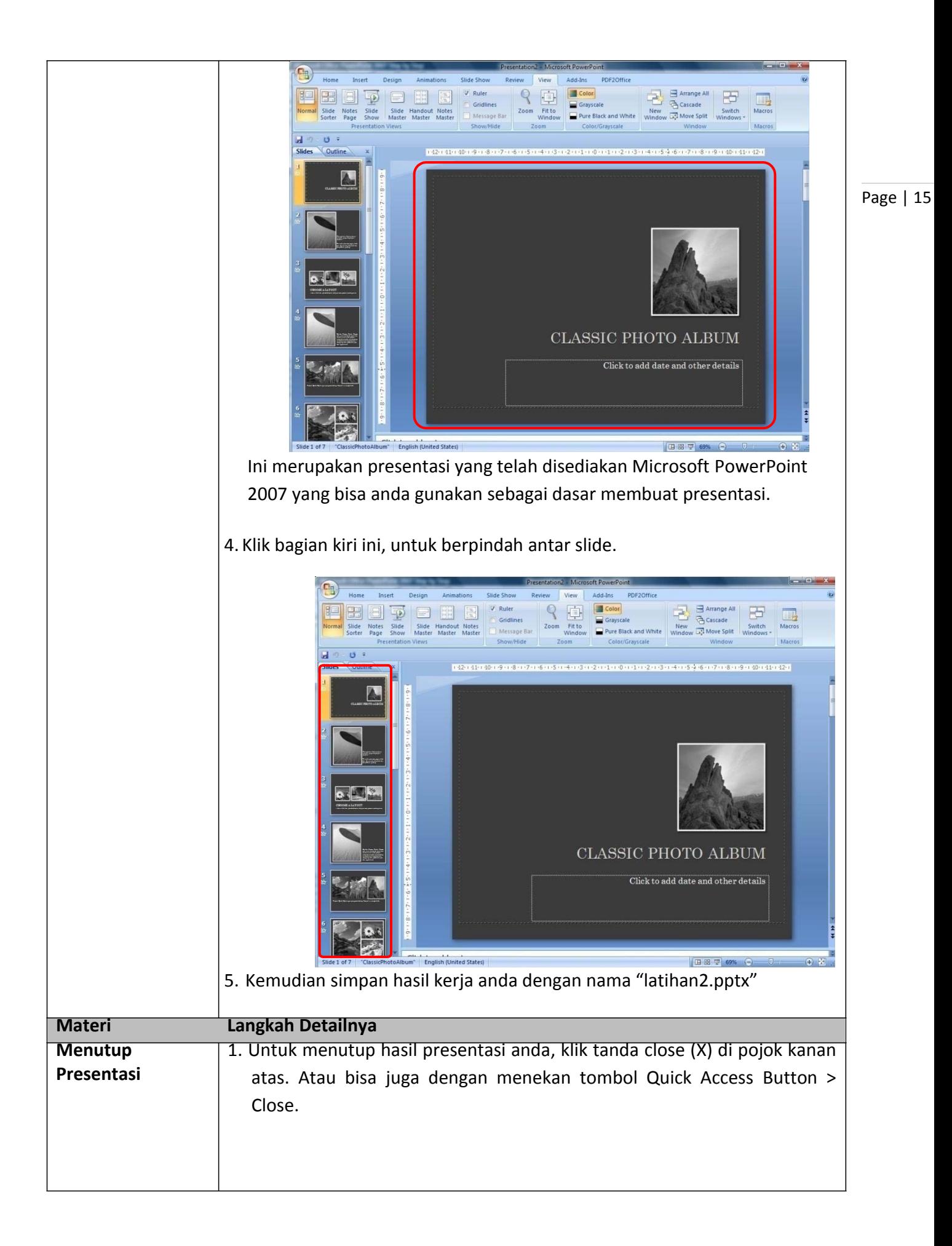

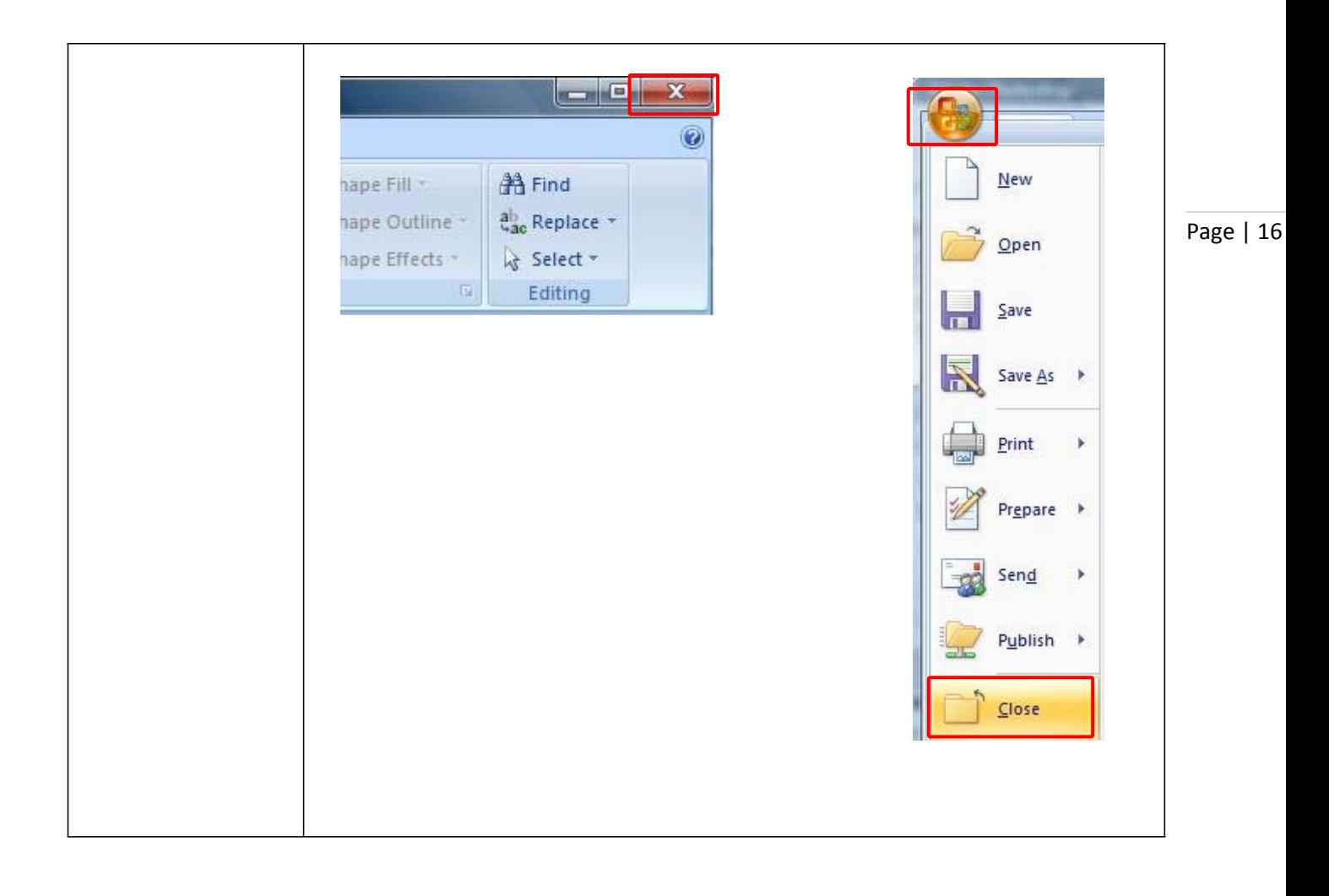

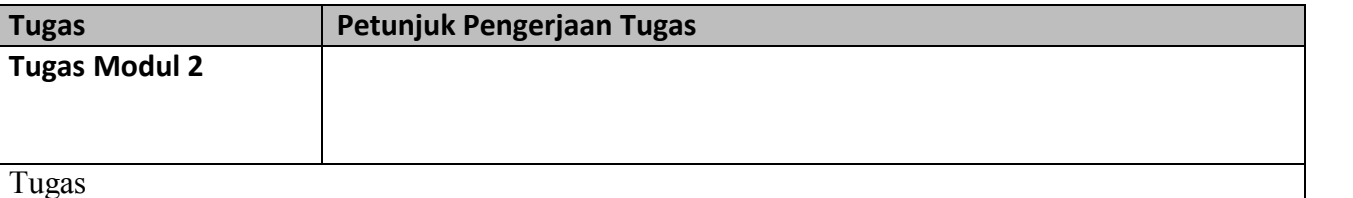

Page |  $17$ 

1. Buatlah sebuah presentasi sederhana dengan pengaturan sebagai berikut:

- a. Gunakan fasilitas presentasi baru yang masih kosong.
- b. Buatlah 5 buah slide dengan isi sebagai berikut: **Judul Slide 1** : Gerakan Pramuka

**Judul Slide 2** : Visi dan Misi Pramuka **Isi Slide:** 

### **VISI**

"Gerakan Pramuka sebagai wadah pilihan utama dan solusi handal masalah-masalah kaum muda".

#### **MISI**

- 1. Mempramukakan kaum muda.
- 2. Membina anggota yang berjiwa dan berwatak Pramuka, berlandaskan iman dan taqwa (Imtaq) serta selalu mengikuti perkembangan ilmu pengetahuan dan teknologi (Iptek).
- 3. Membentuk kader bangsa patriot pembangunan yang memiliki jiwa bela negara.
- 4. Menggerakkan anggota dan organisasi Gerakan Pramuka agar peduli dan tanggap terhadap masalah-masalah kemasyarakatan.

#### **Judul Slide 3:** Siaga

Isi Slide:

Siaga adalah sebutan bagi anggota Pramuka yang berumur 7-10 tahun. Disebut Pramuka Siaga karena sesuai dengan kiasan masa perjuangan bangsa Indonesia, yaitu ketika rakyat Indonesia meyiagakan dirinya untuk mencapai kemerdekaan dengan berdirinya Boedi Oetomo pada tahun 1908 sebagai tonggak awal perjuangan bangsa Indonesia.

#### **Judul Slide 4:** Penggalang

Isi Slide:

Penggalang adalah sebuah tingkatan dalam pramuka setelah siaga. Biasanya anggota pramuka tingkat penggalang berusia dari 10-15 tahun.

# 2. Simpan dengan nama "*Tugas Modul 2.pptx".*

# *Modul 3. Mengatur Tampilan Kerja*

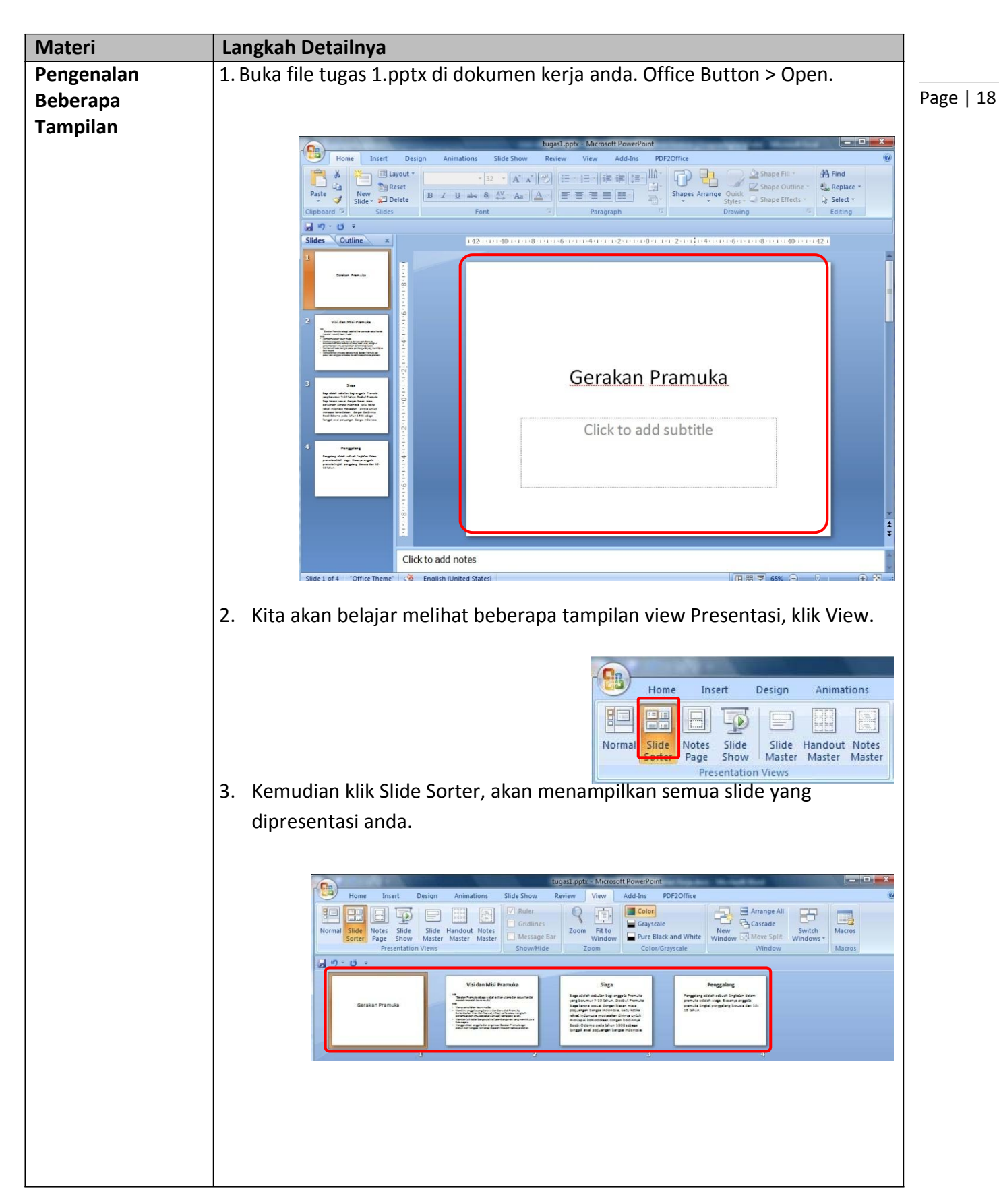

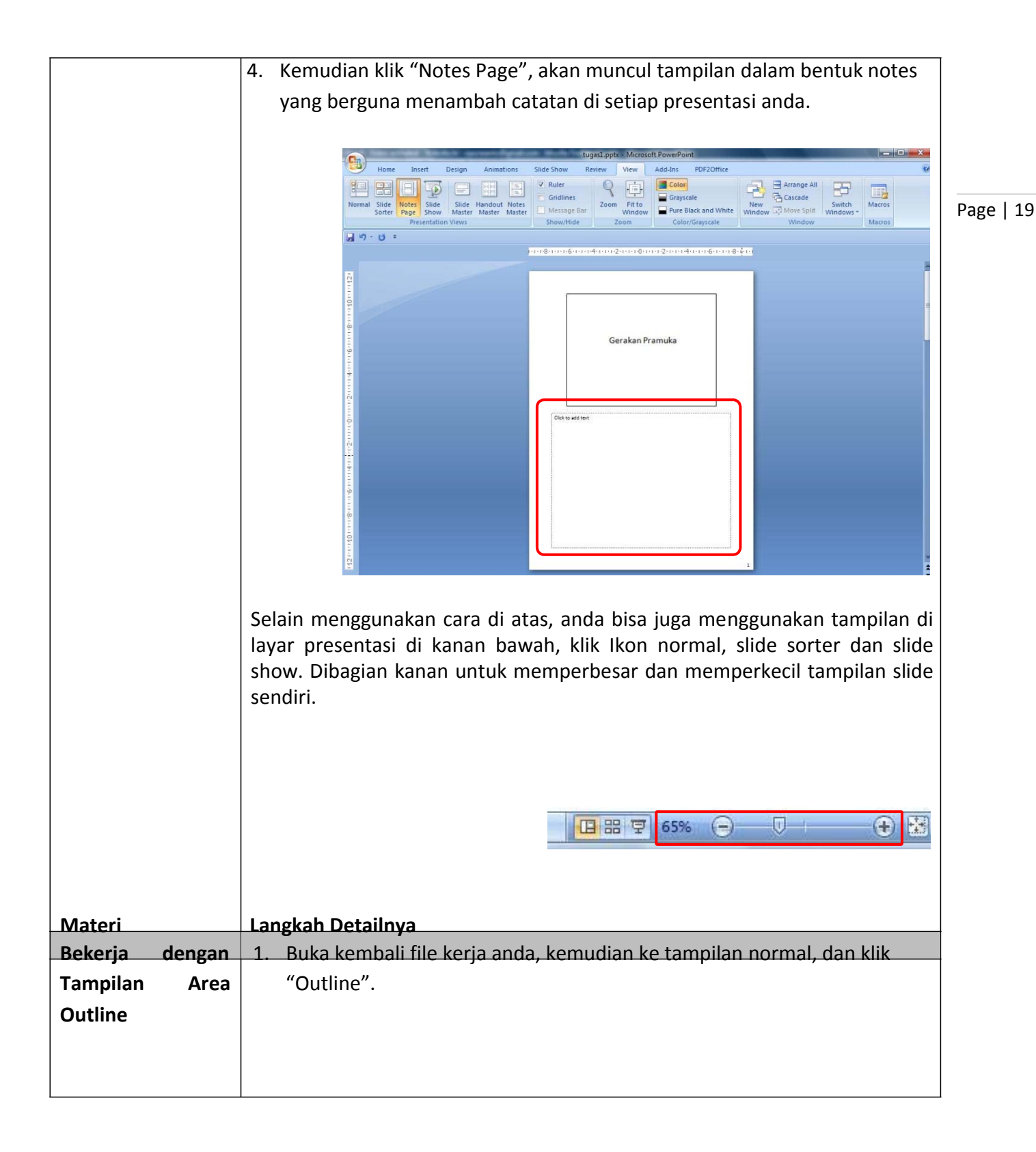

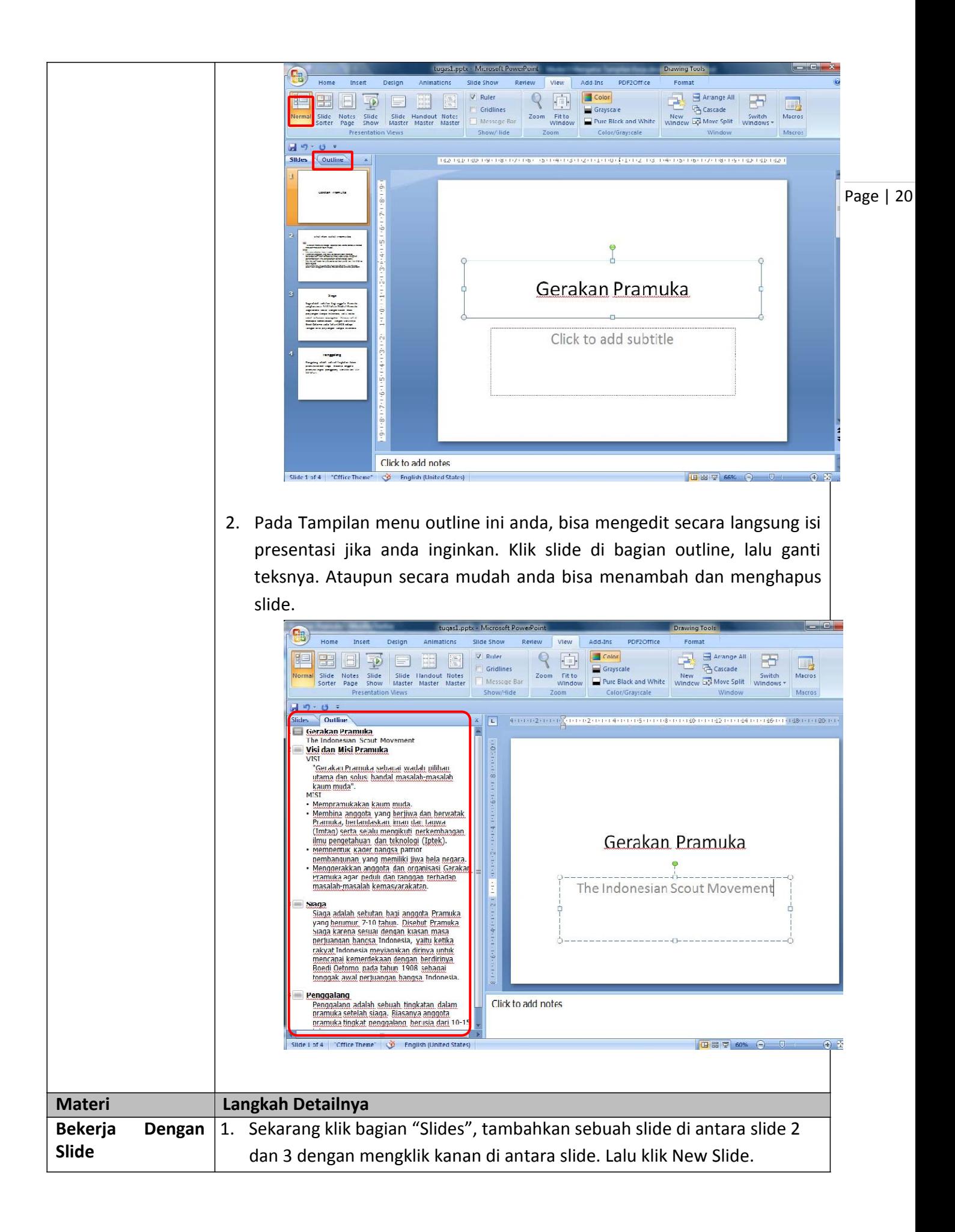

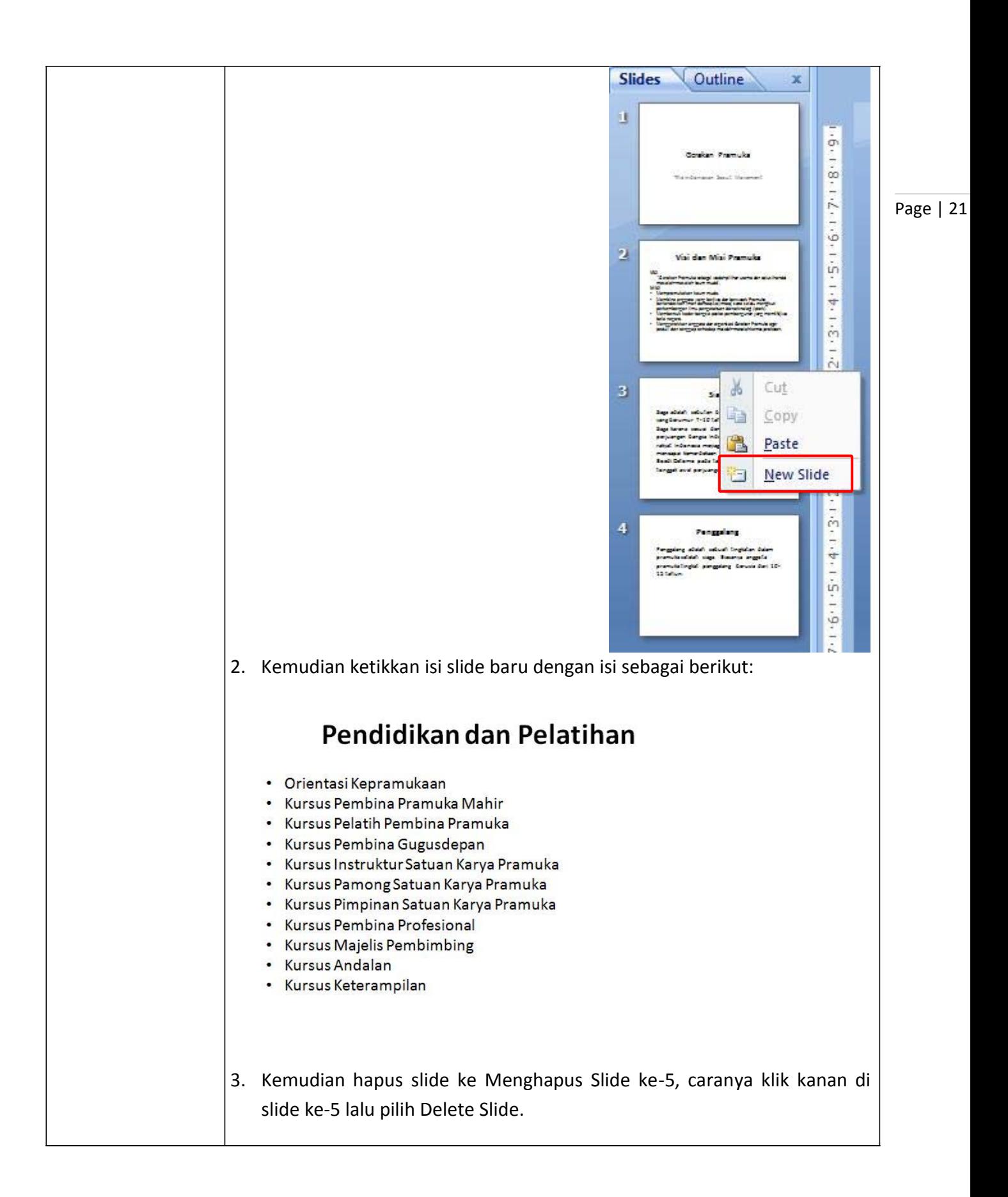

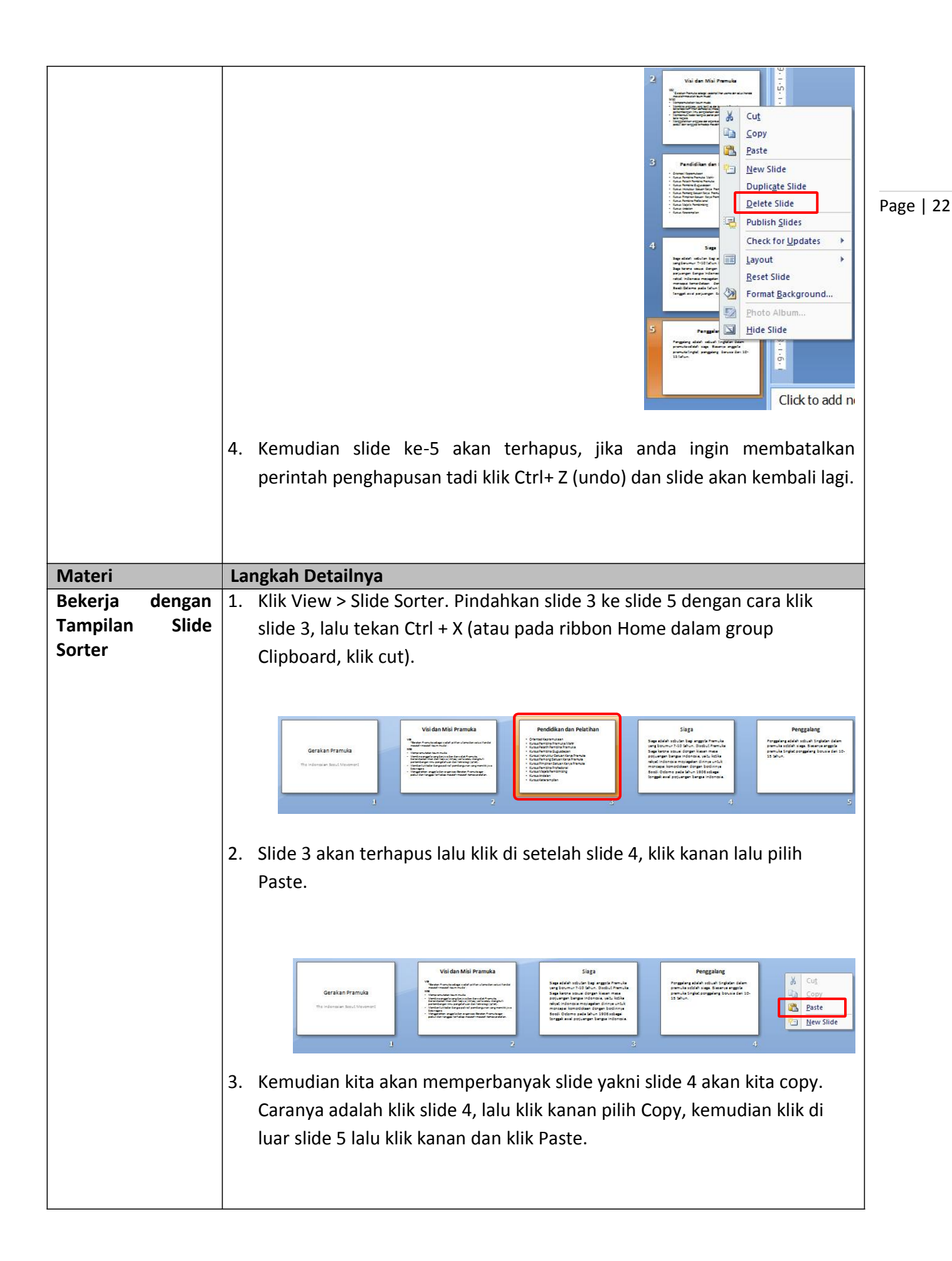

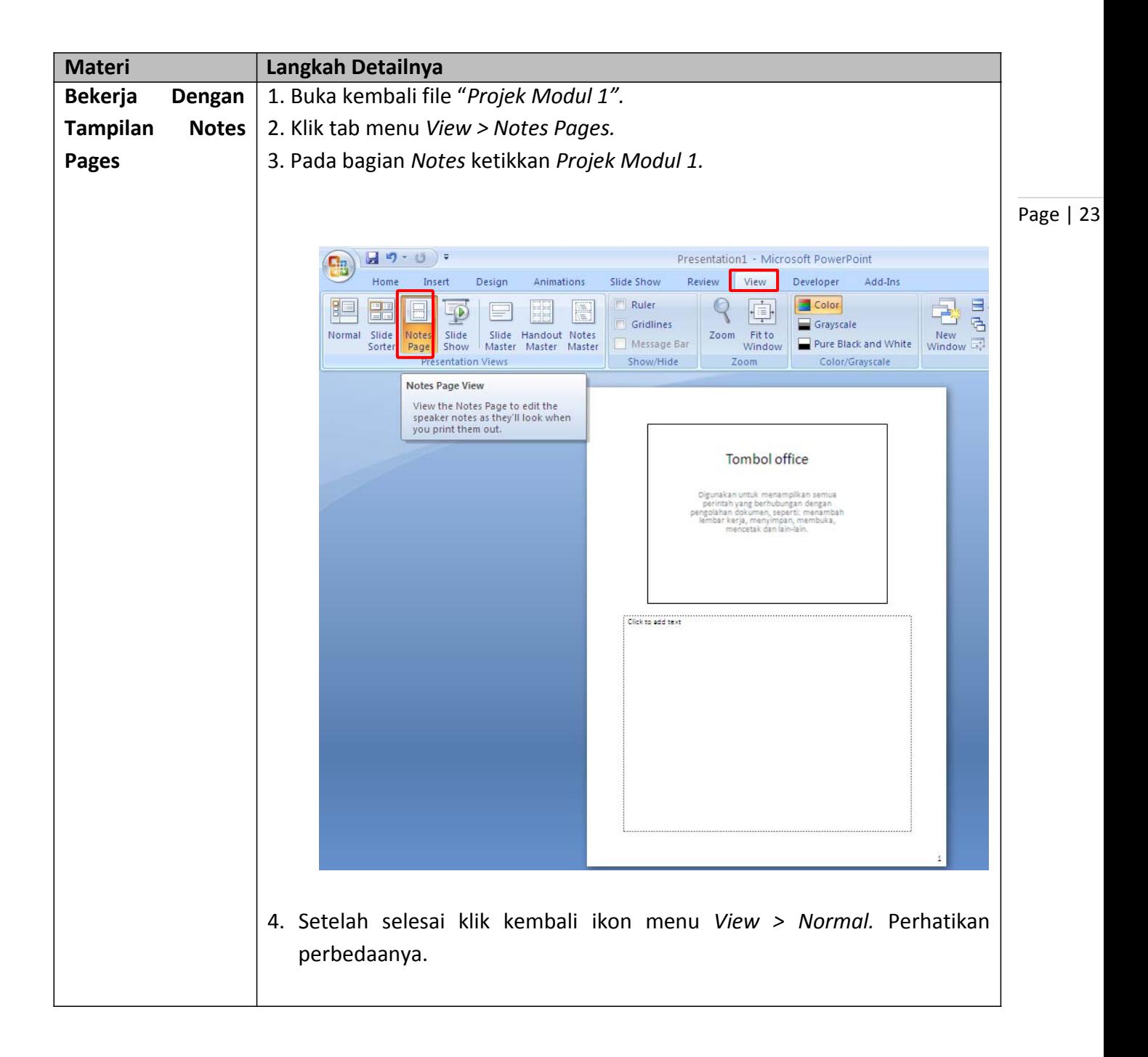

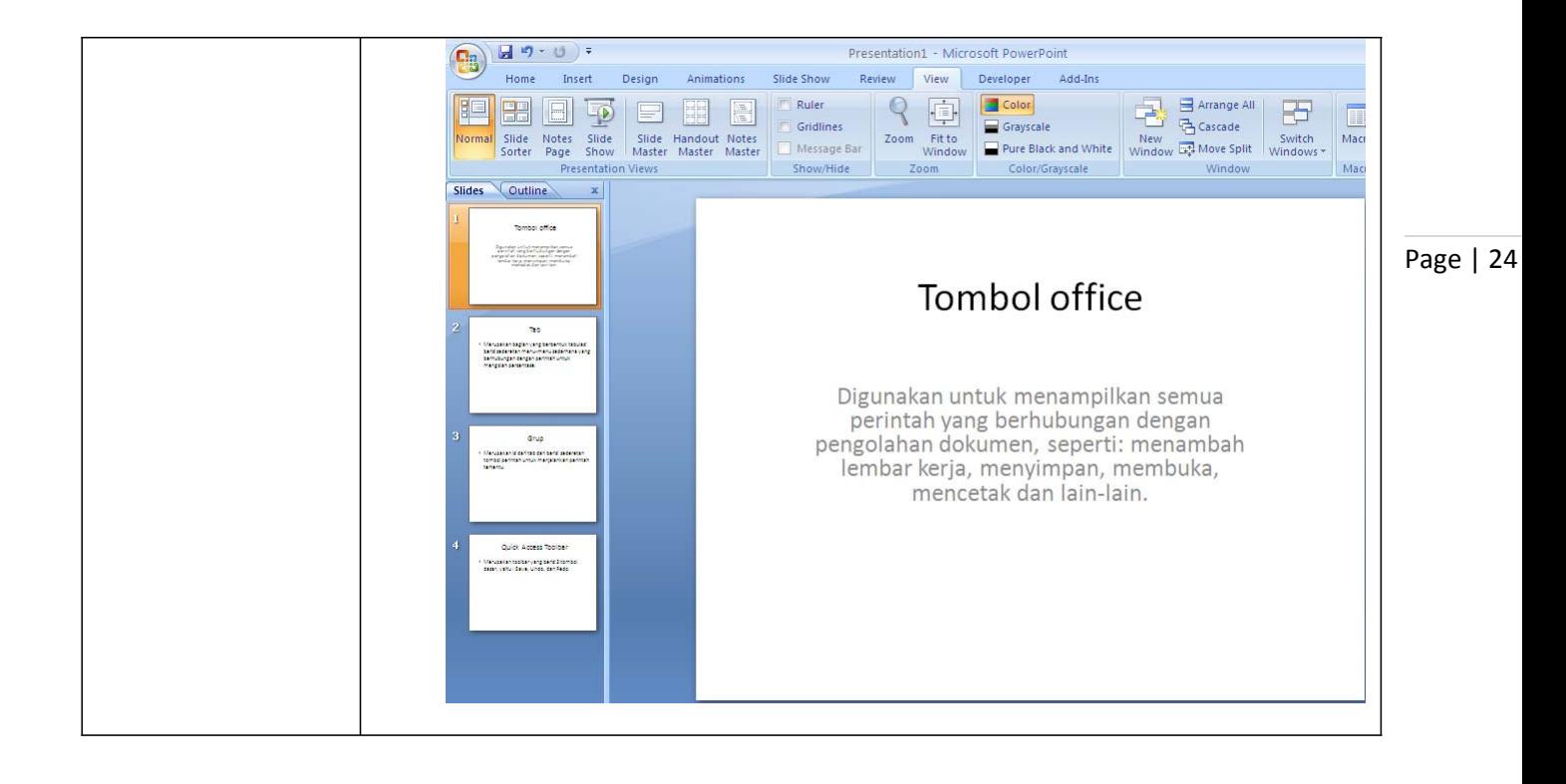

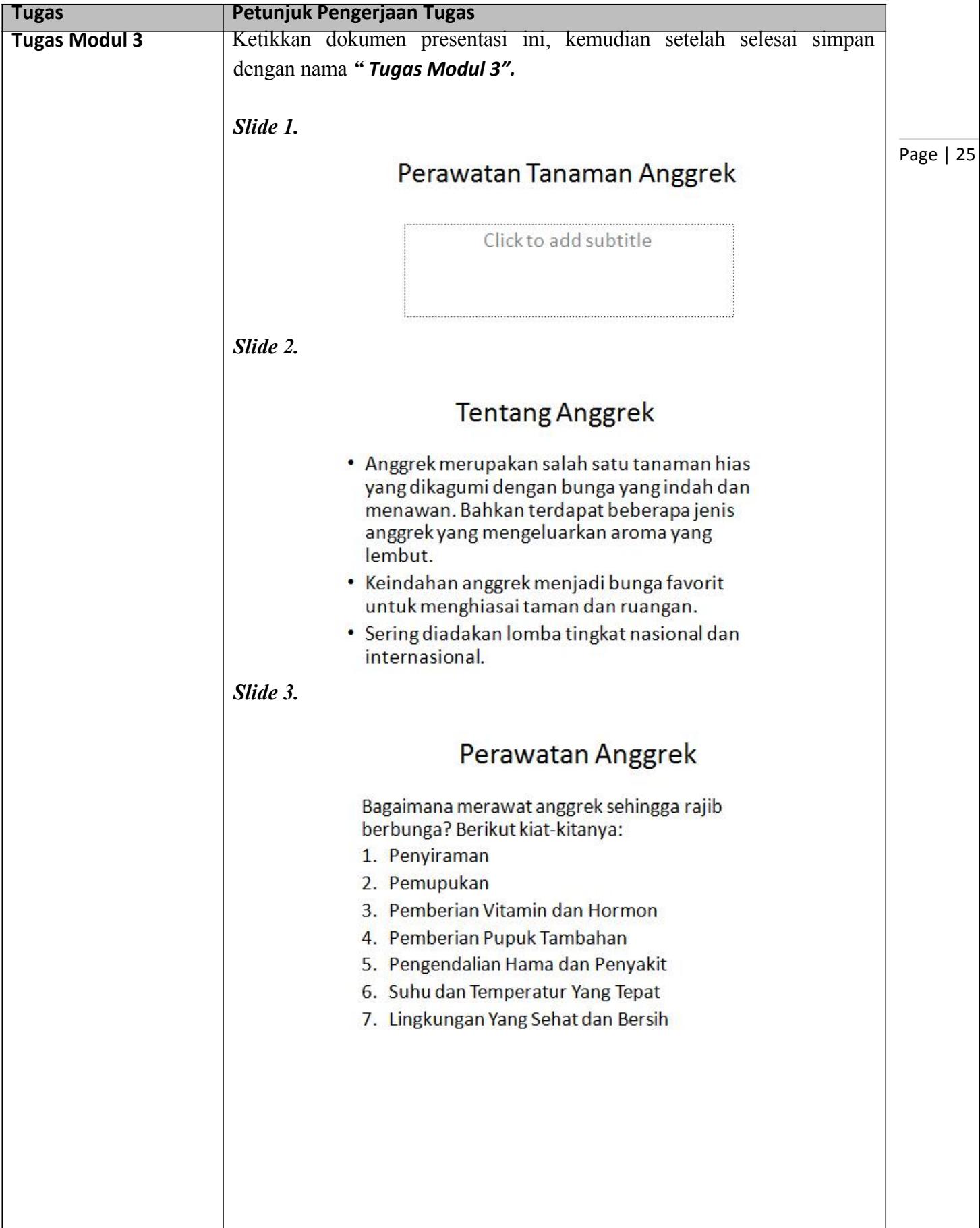

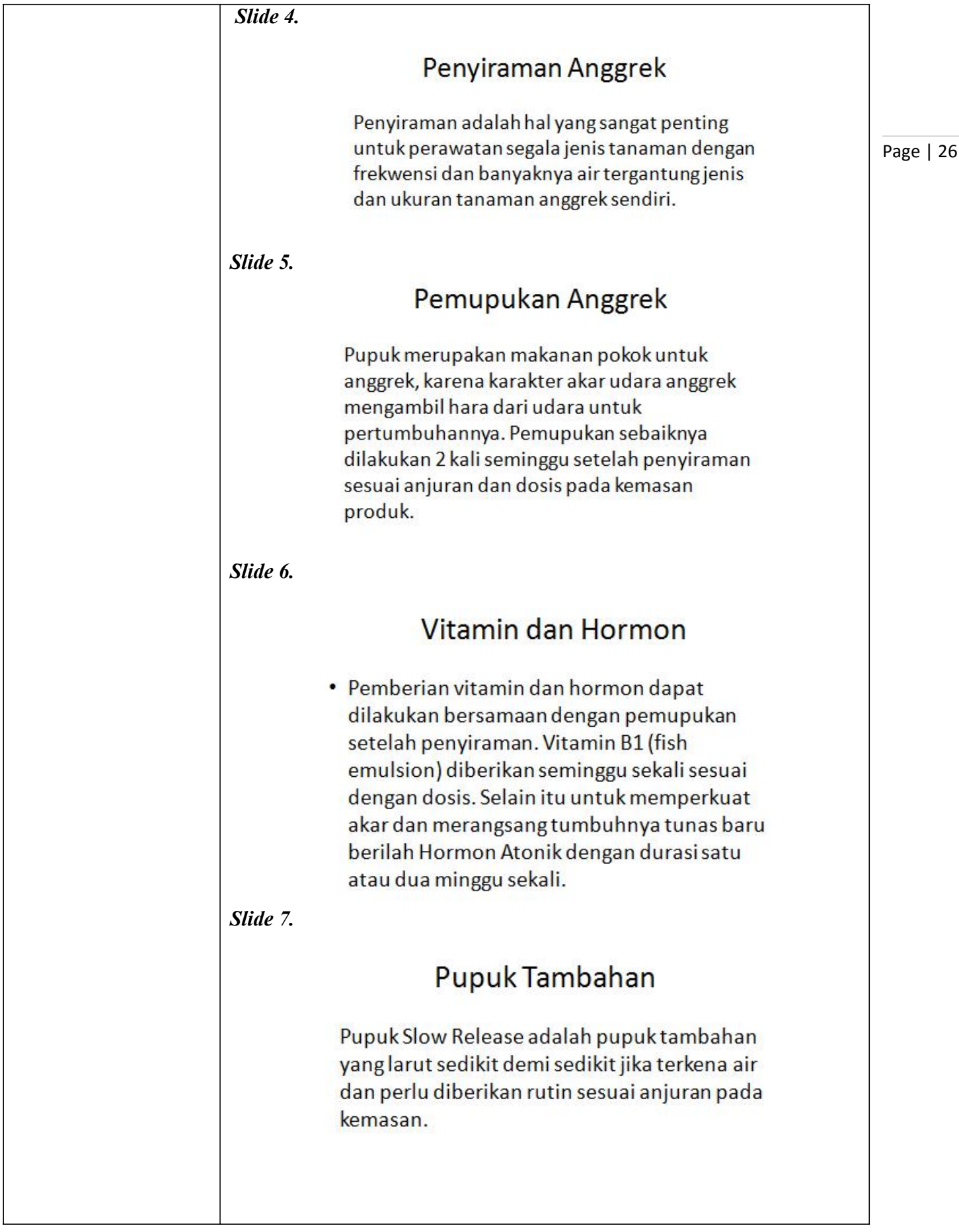

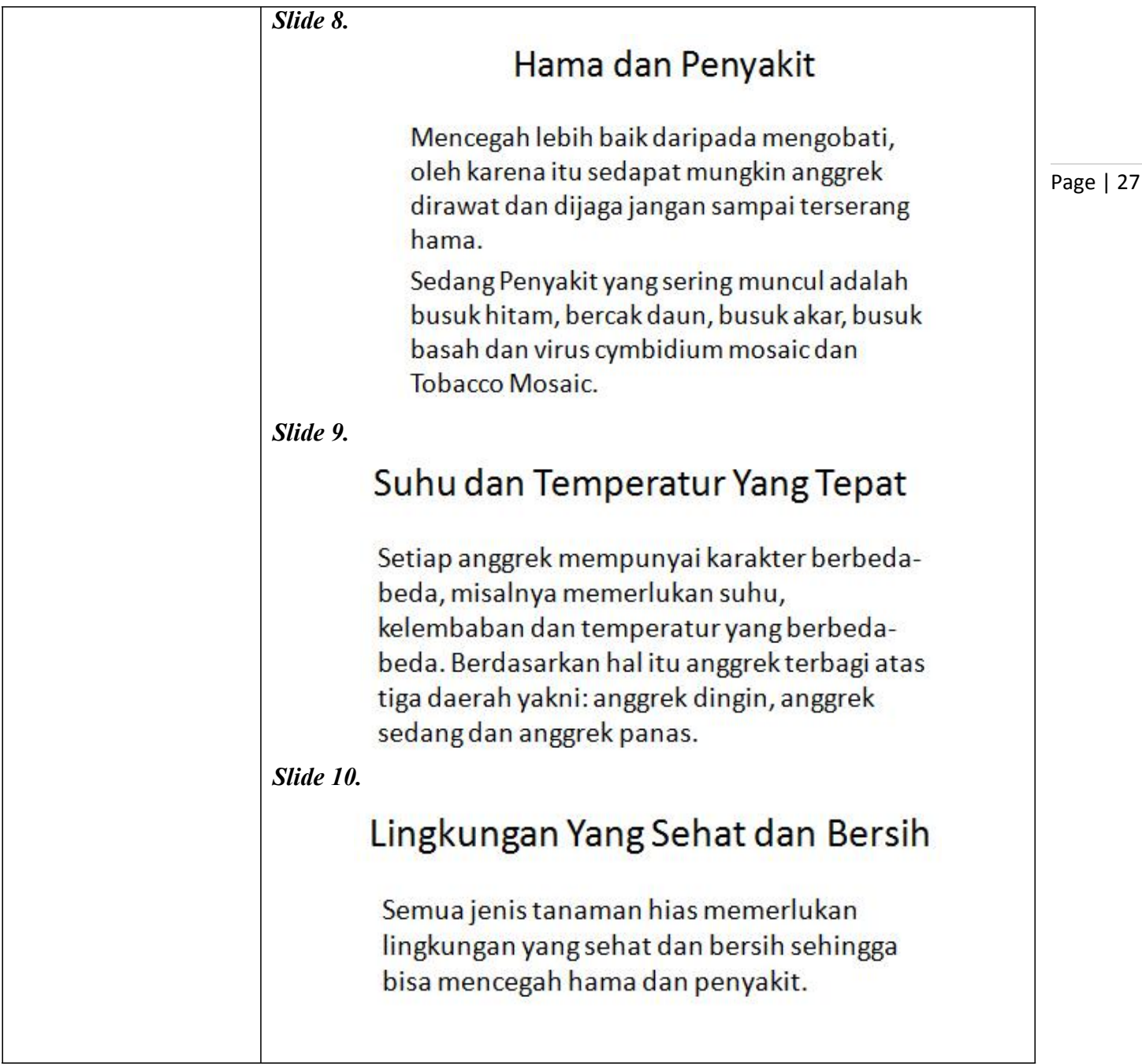

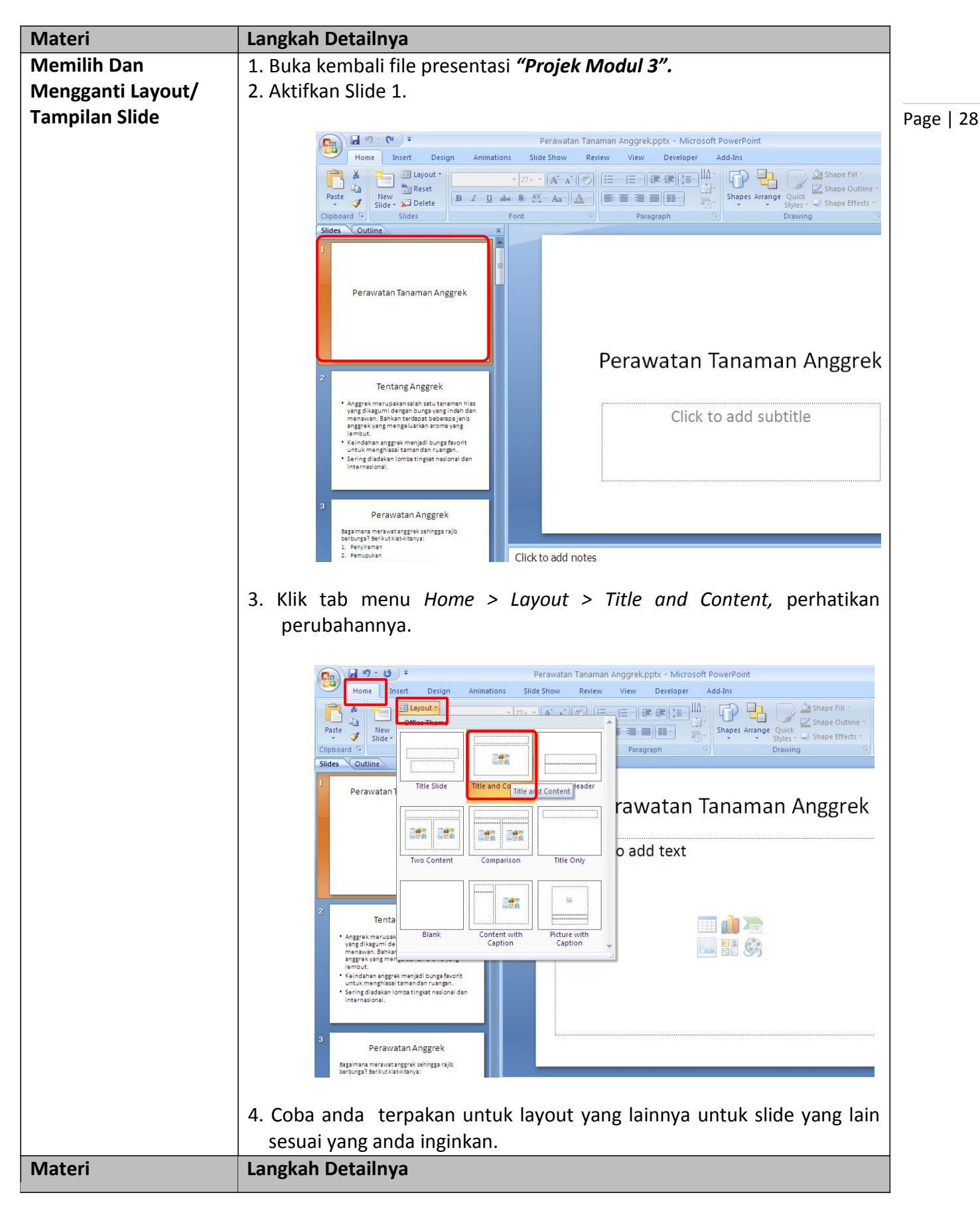

#### *Modul 4. Mengatur Layout dan Themes*

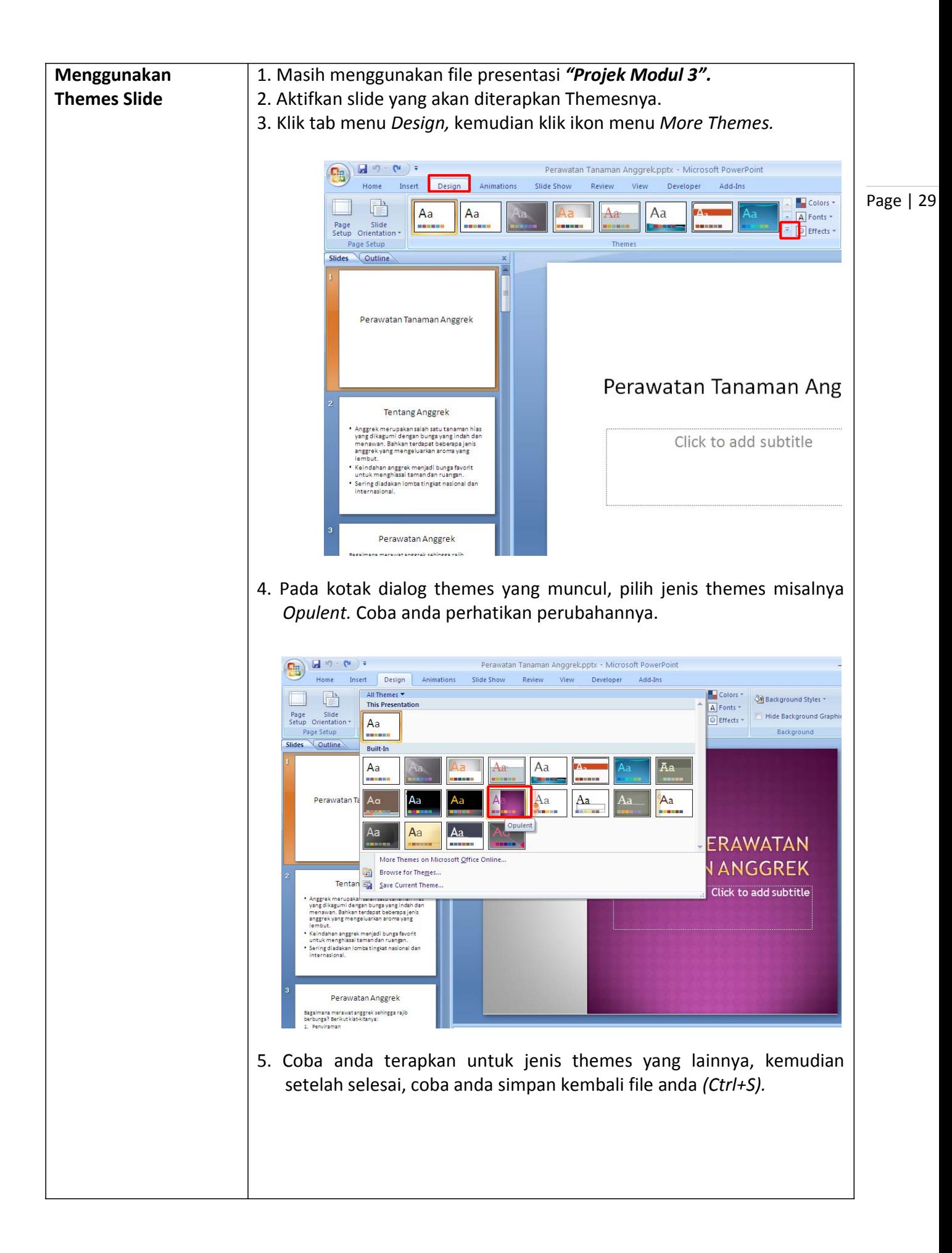

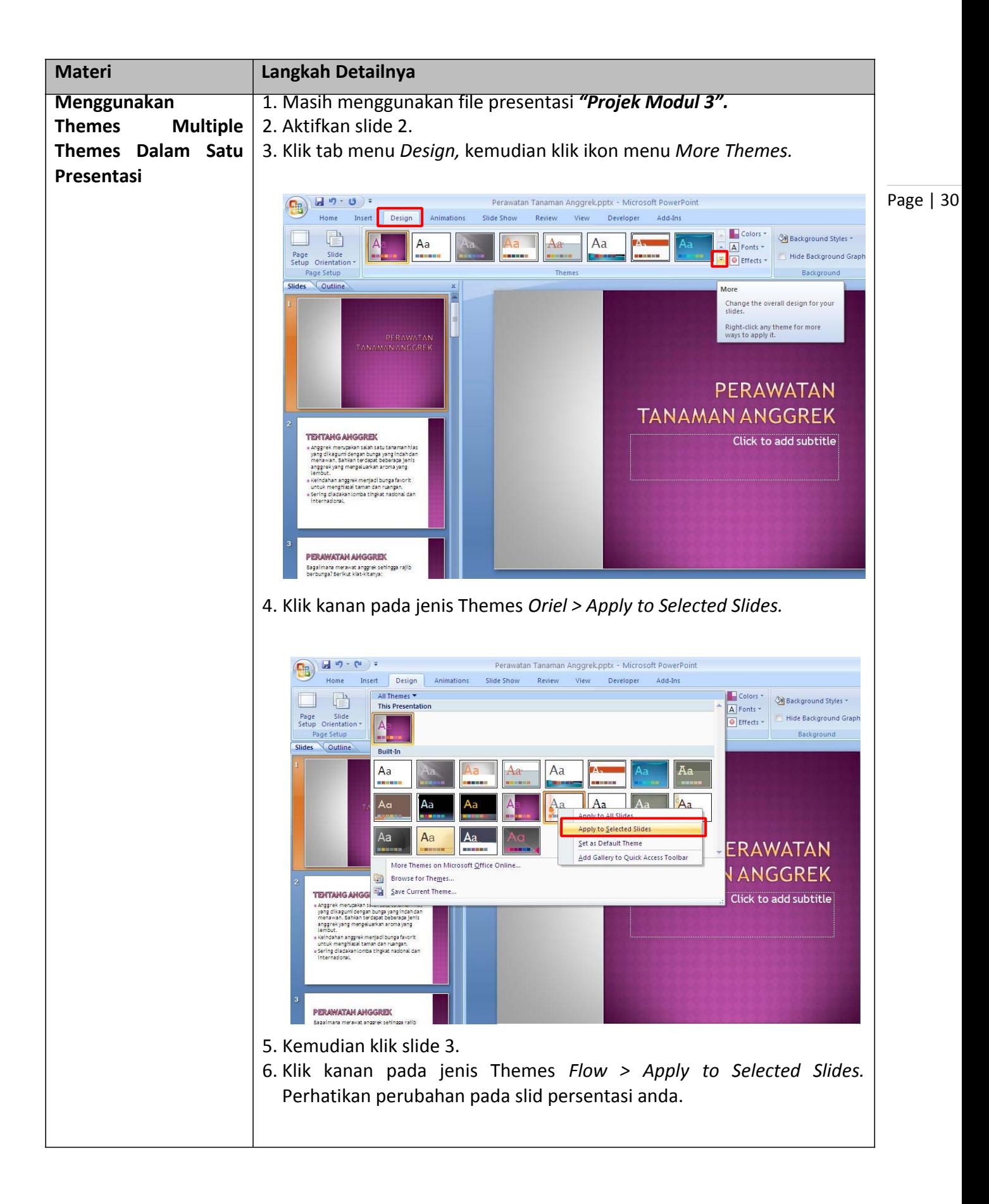

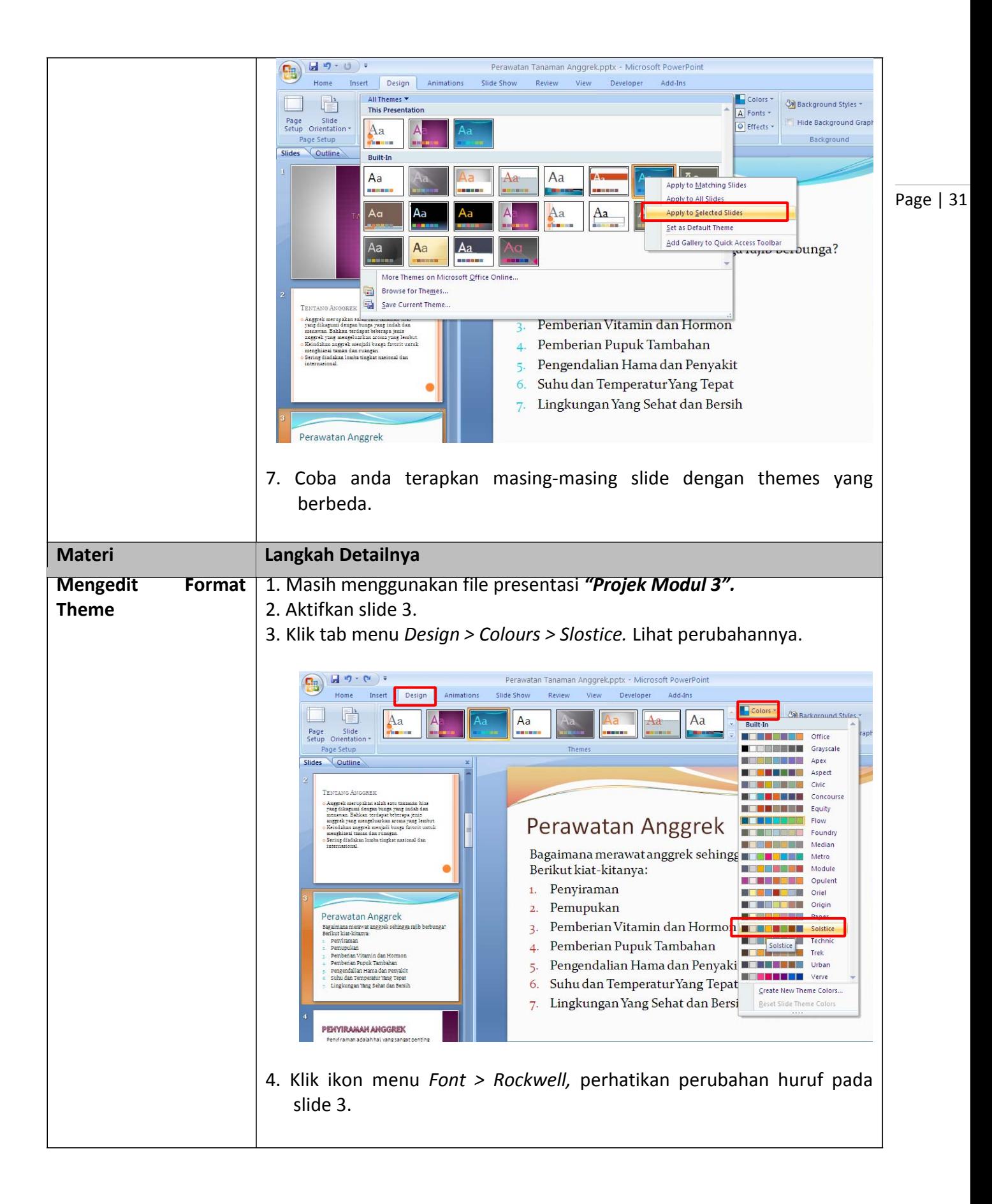

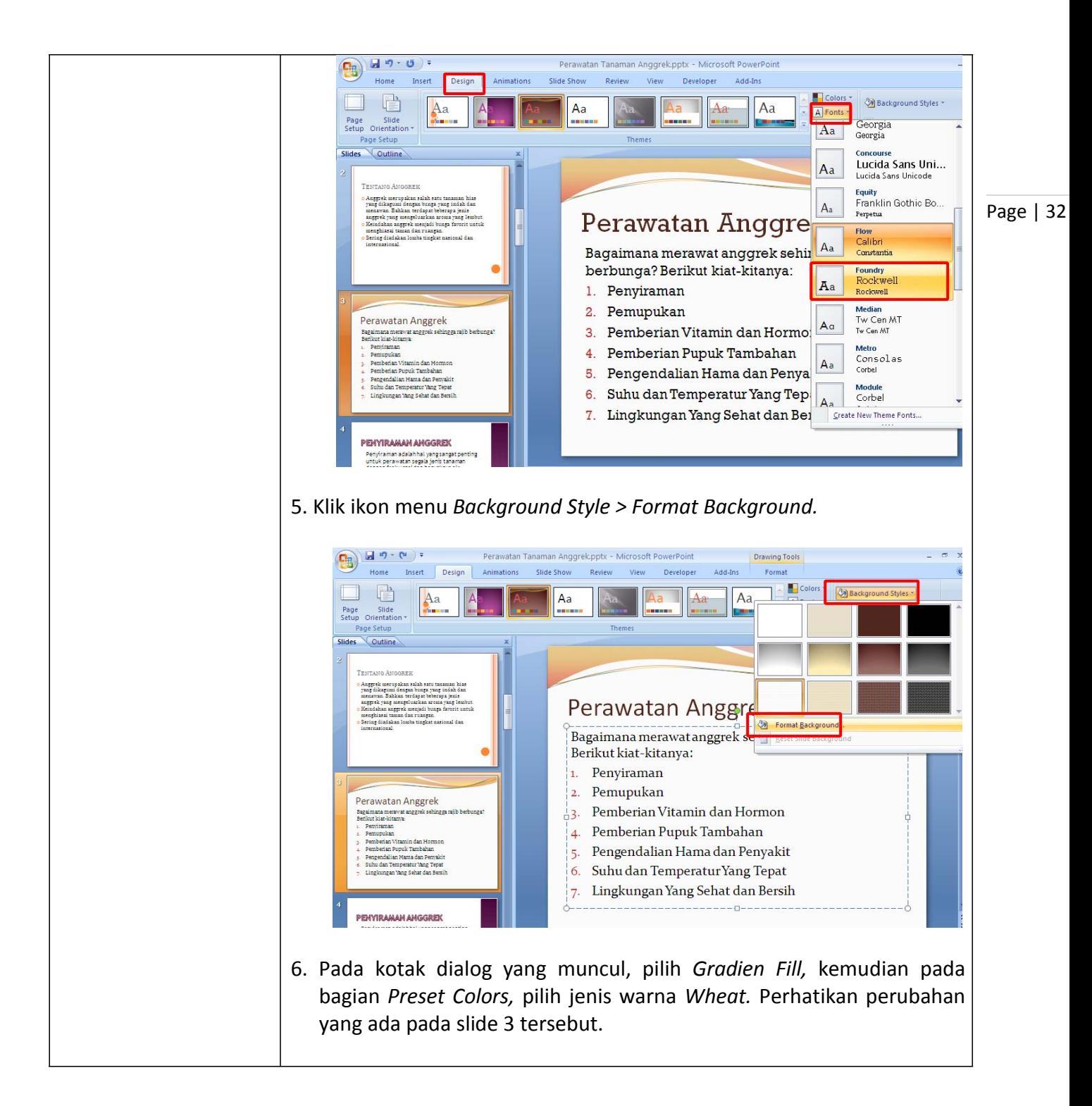
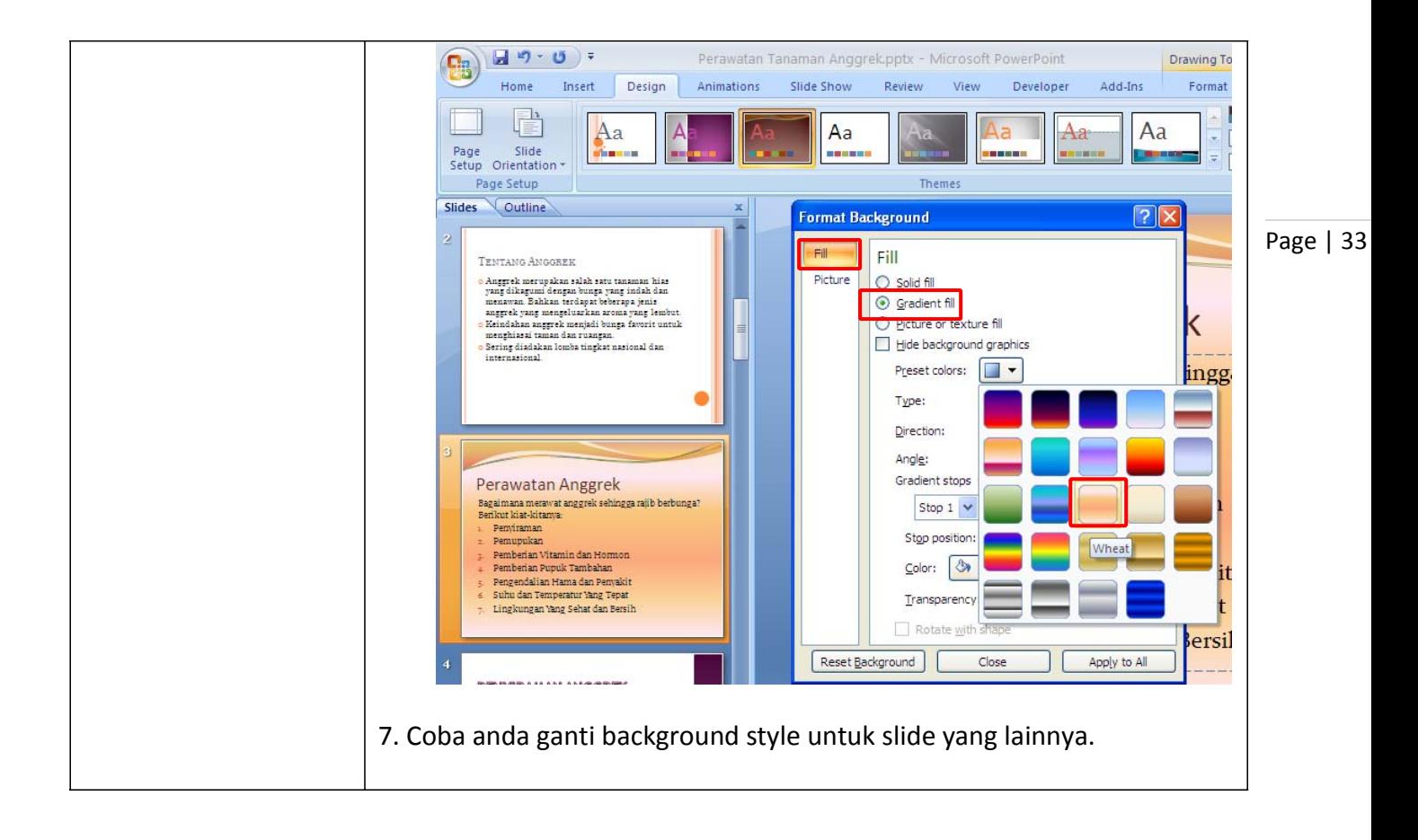

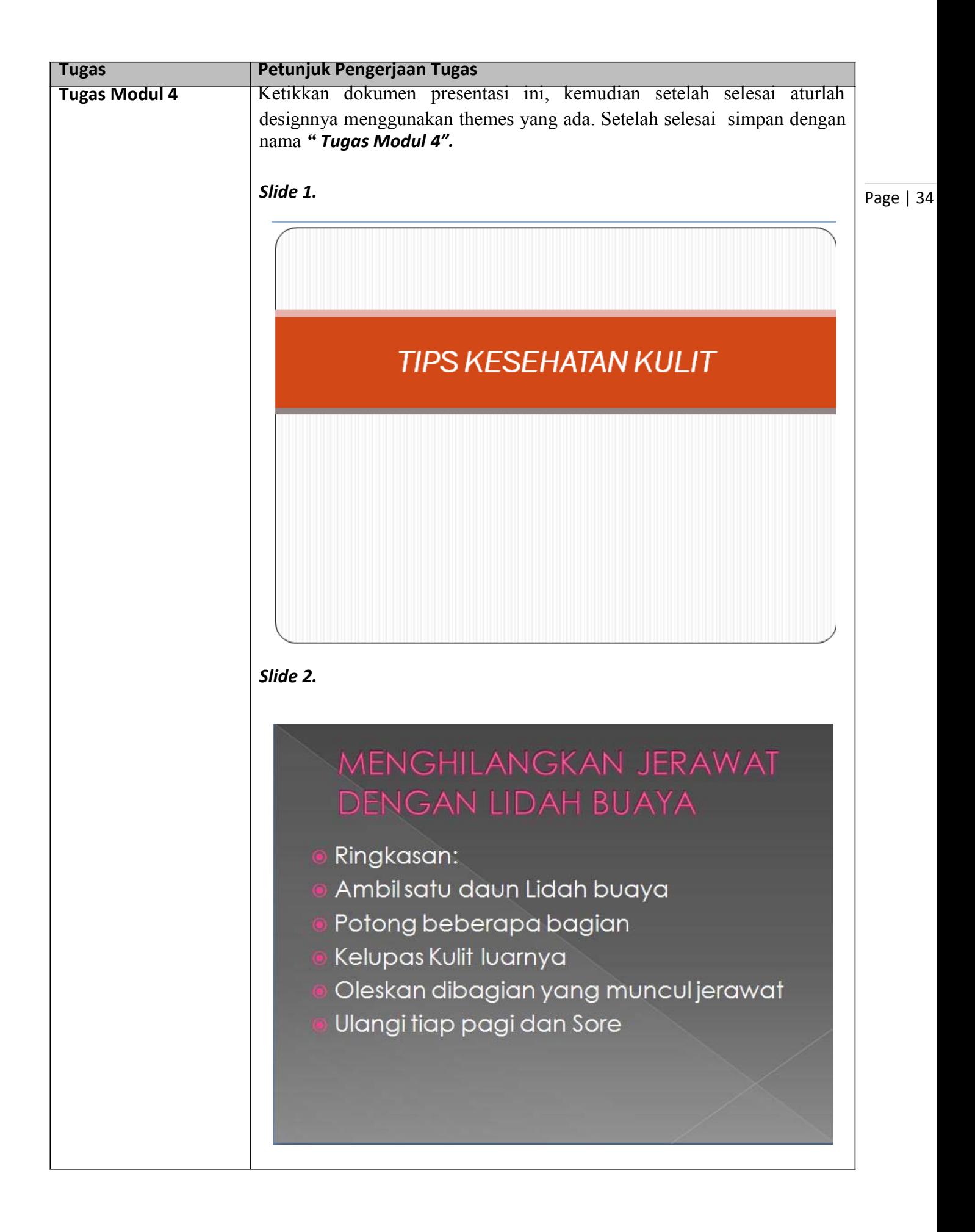

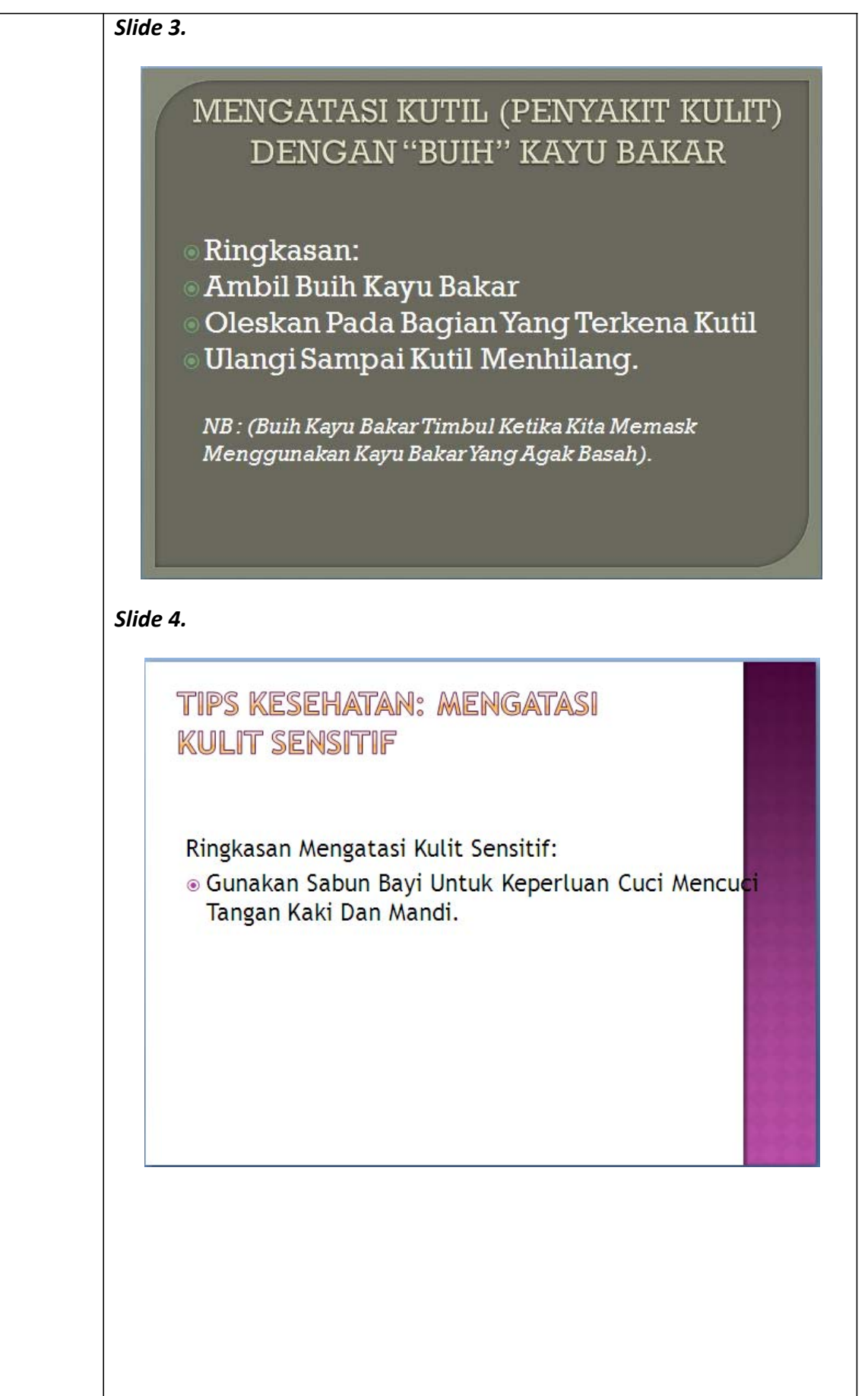

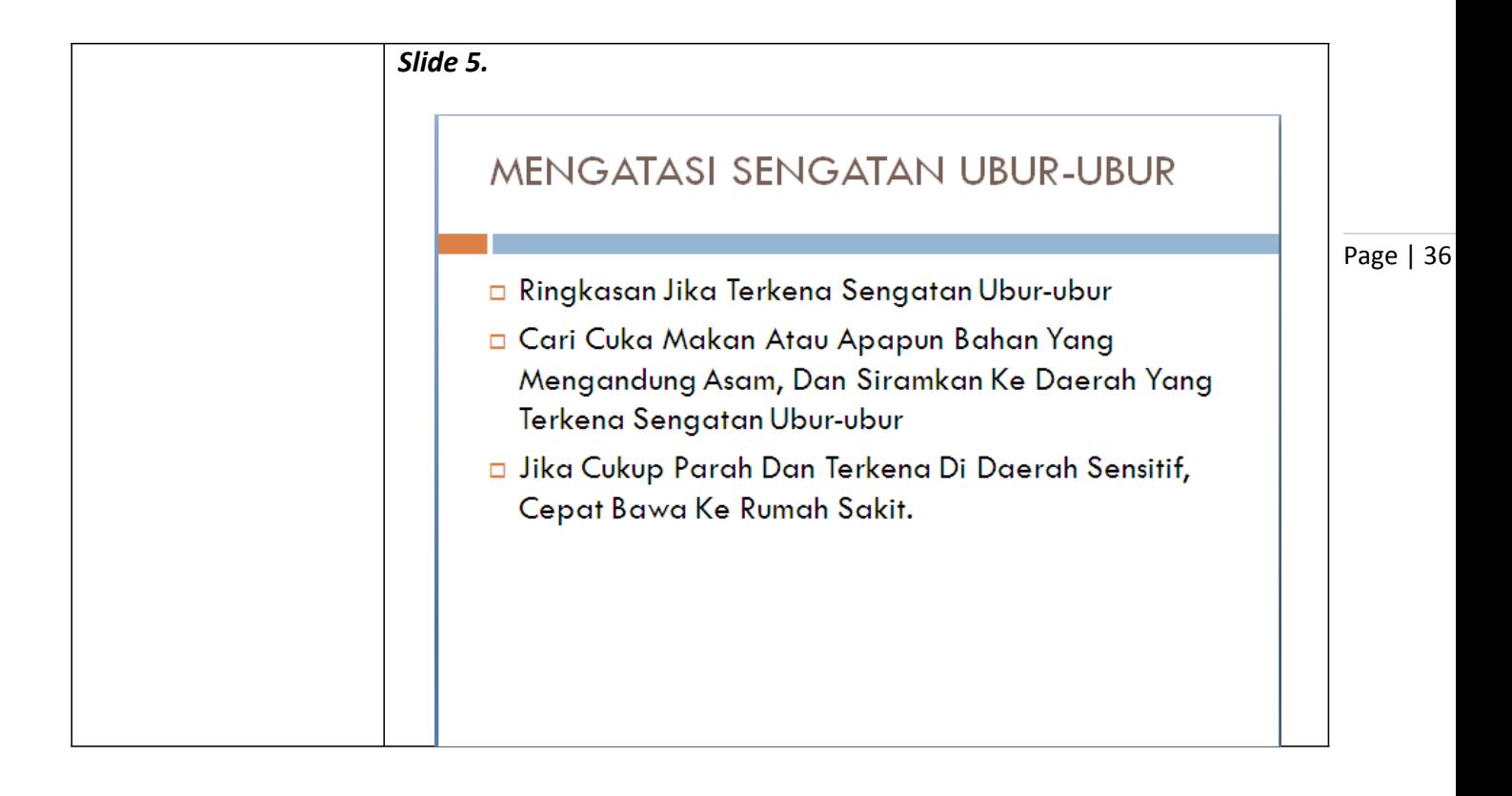

# *Modul 5. Menambah Tabel, Grafik dan Diagram*

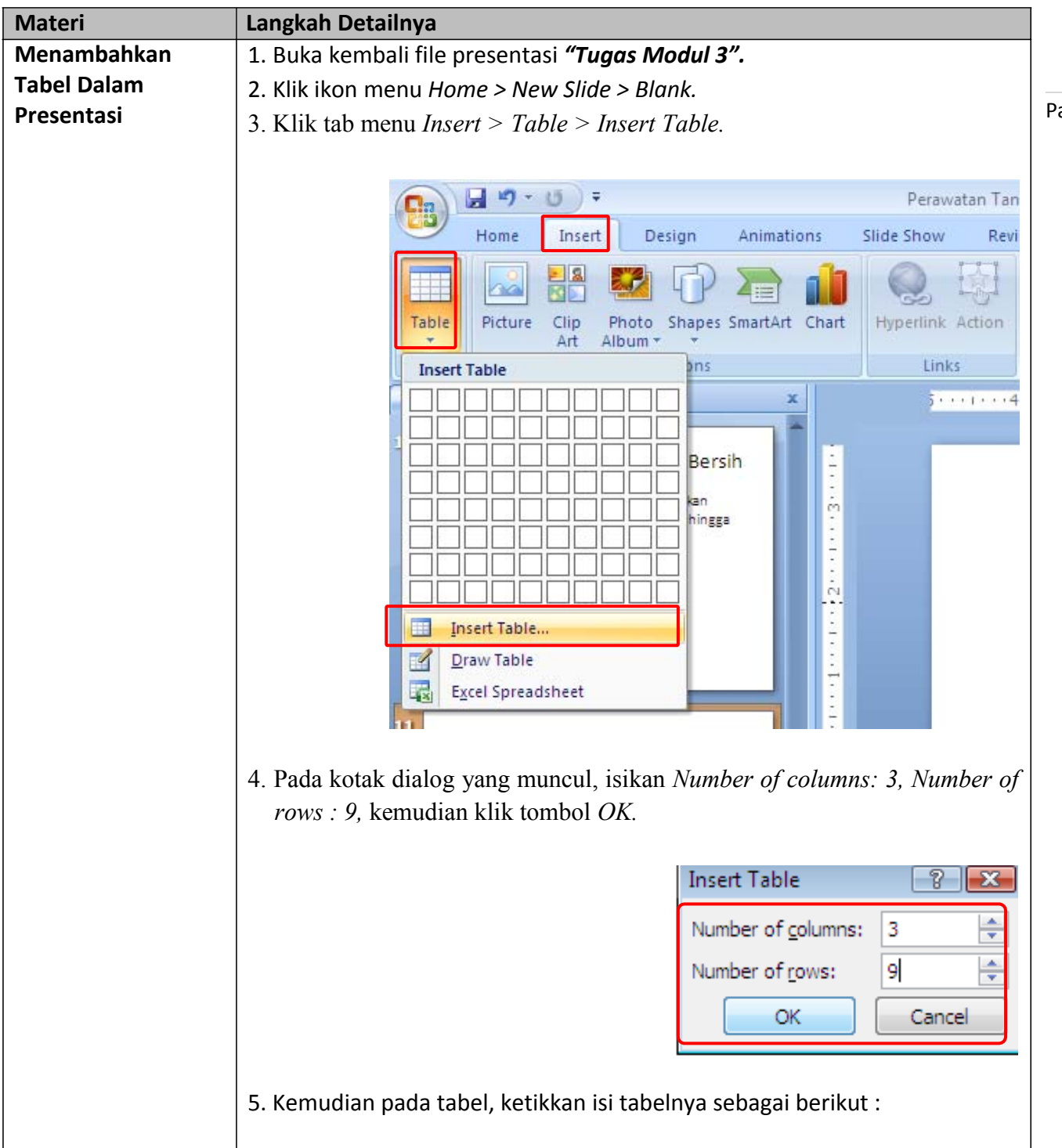

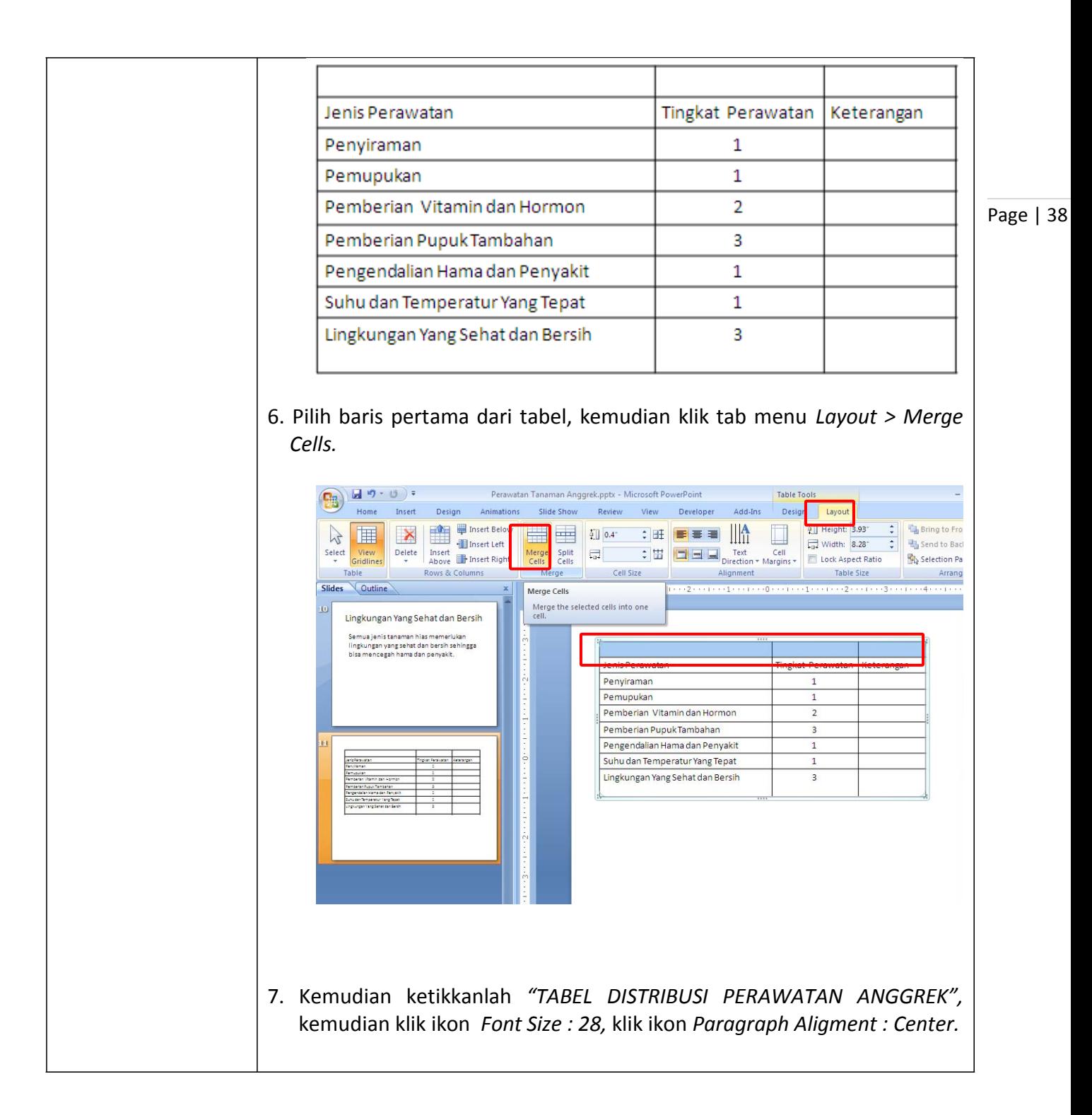

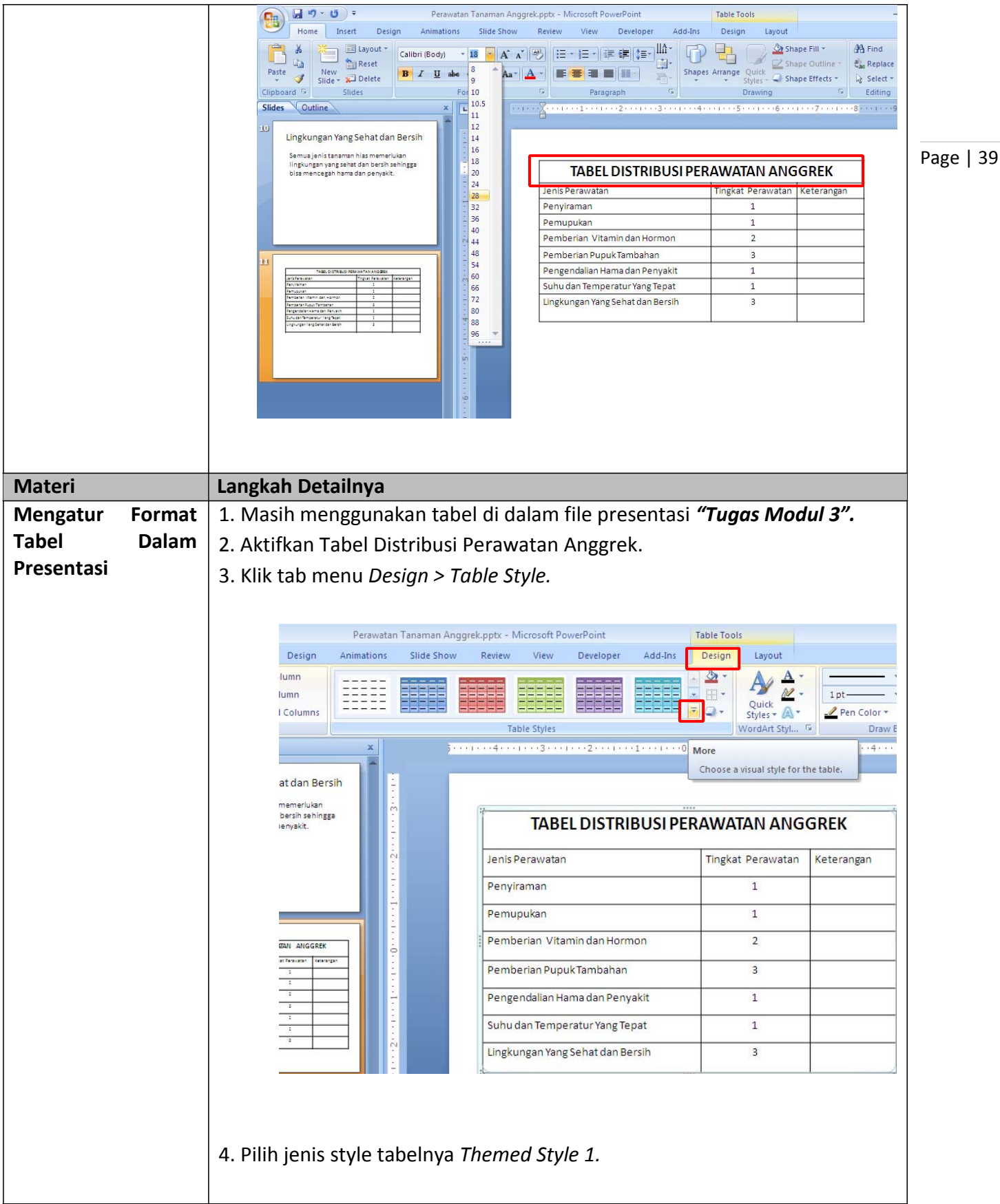

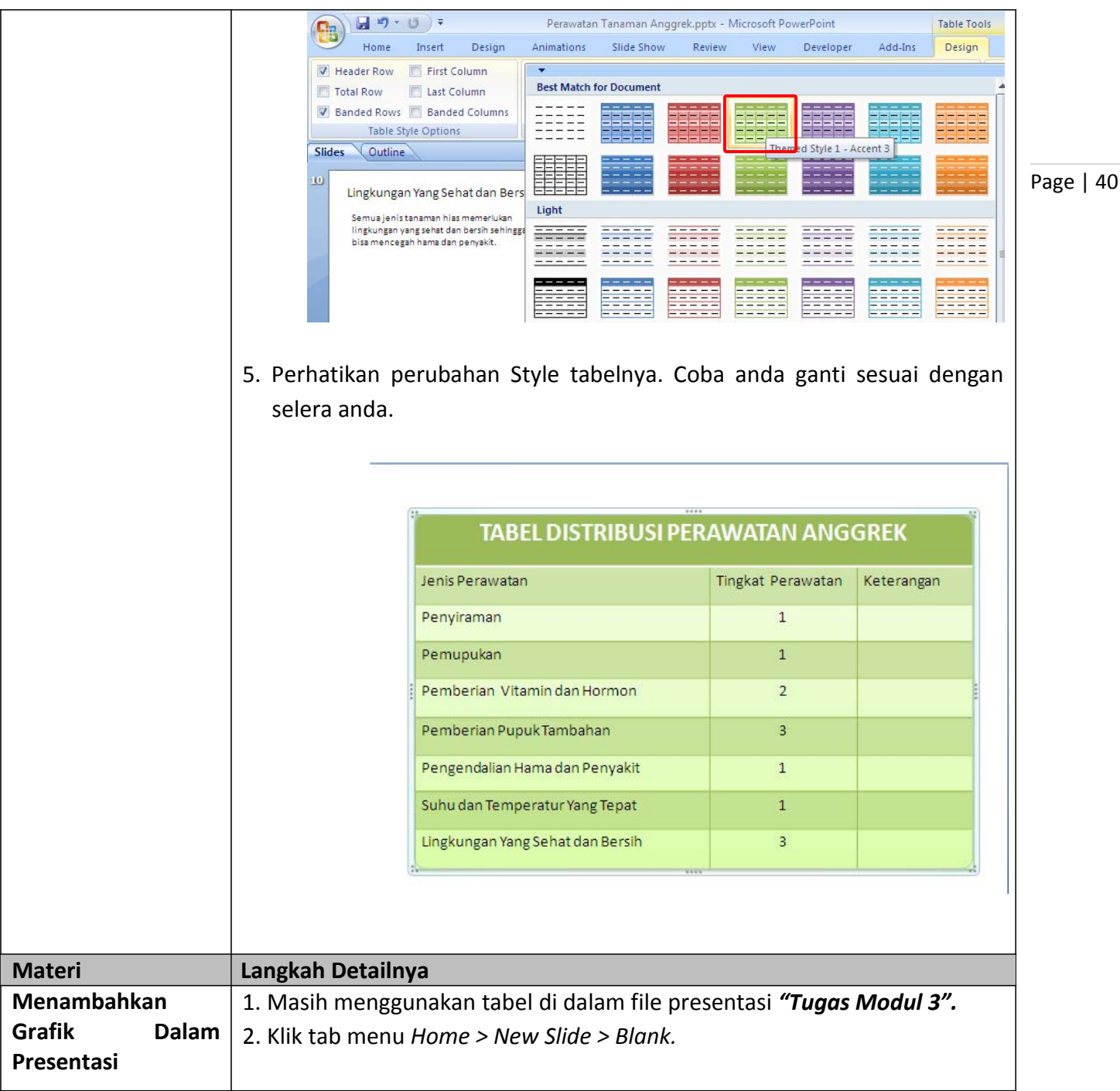

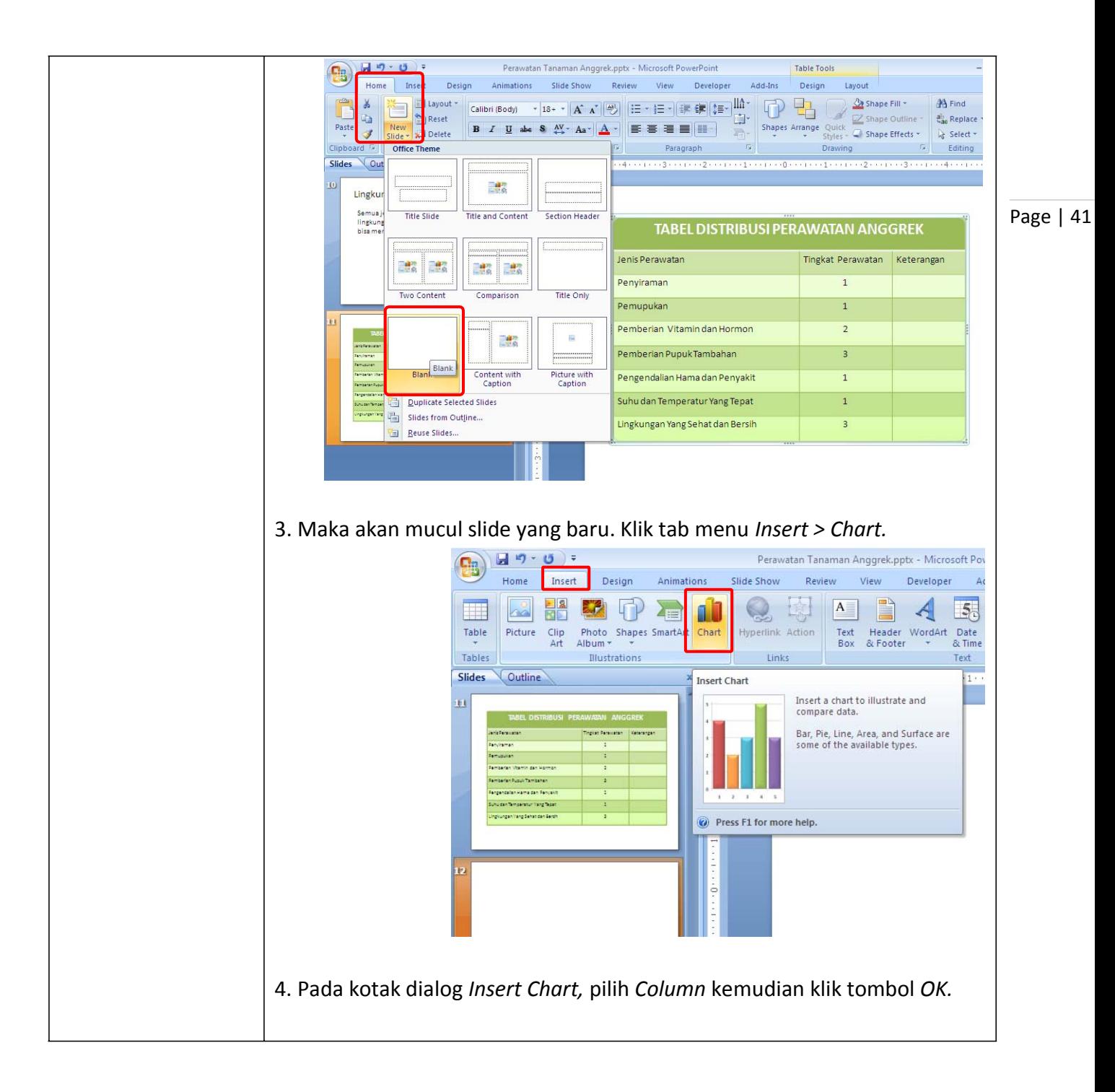

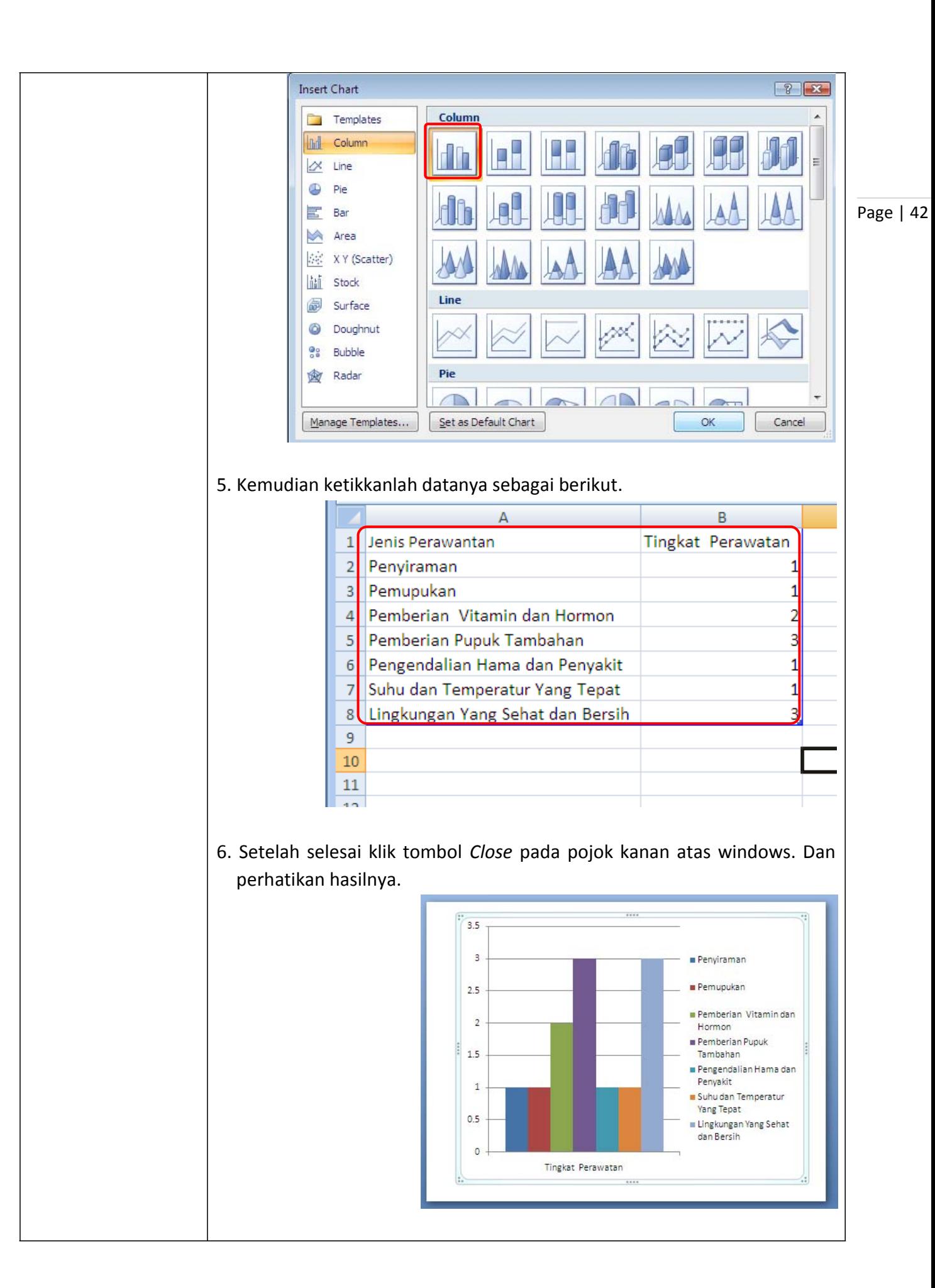

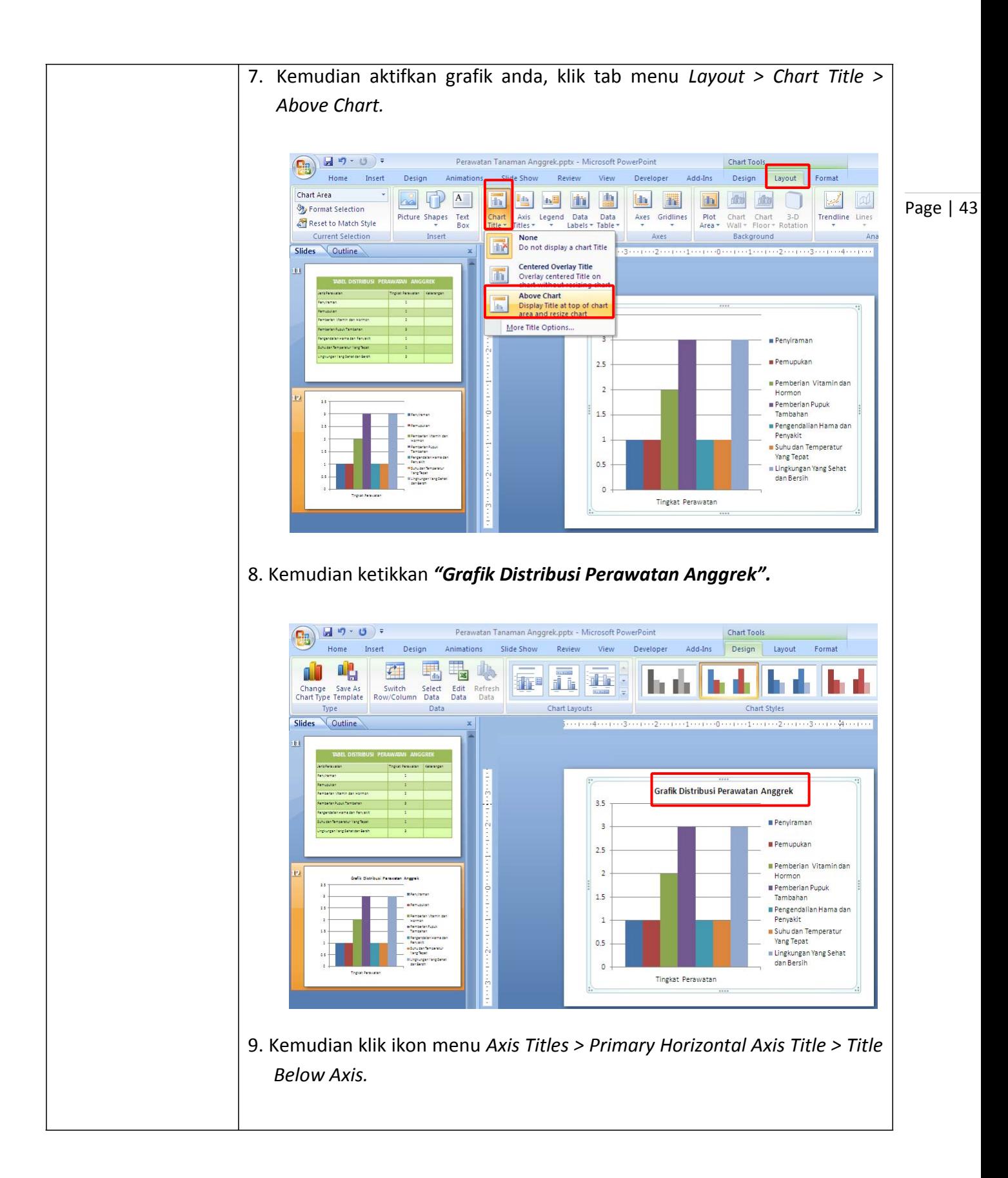

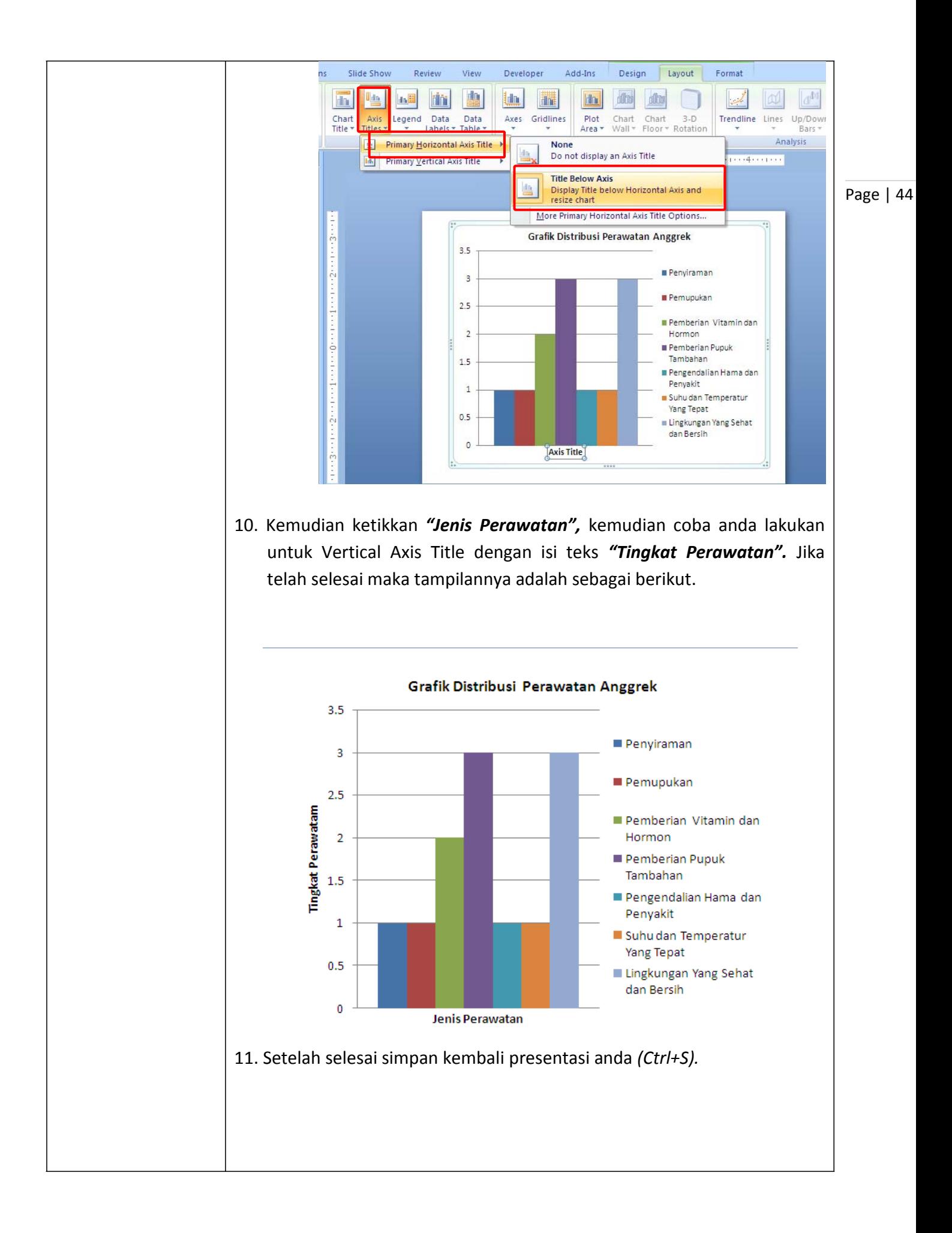

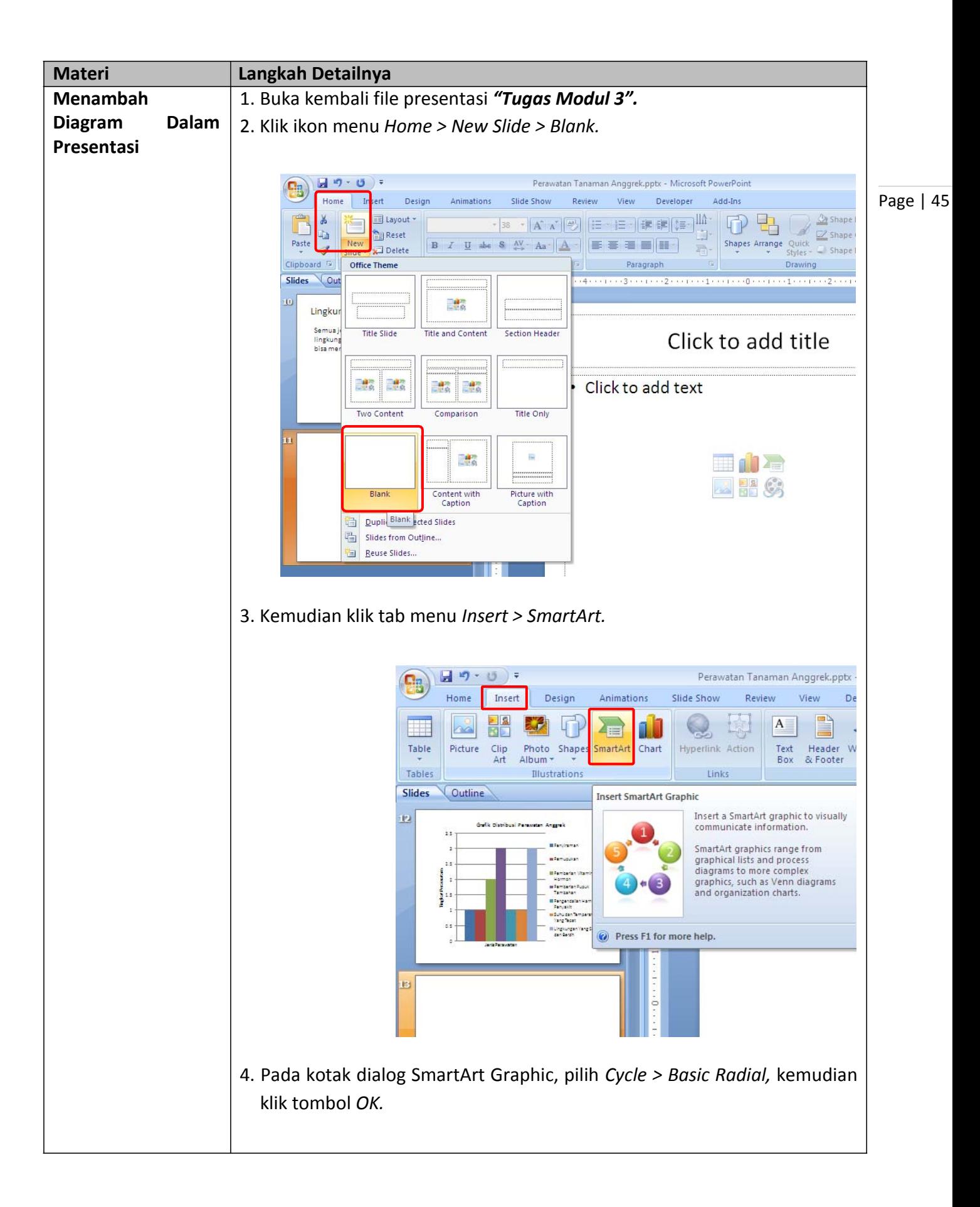

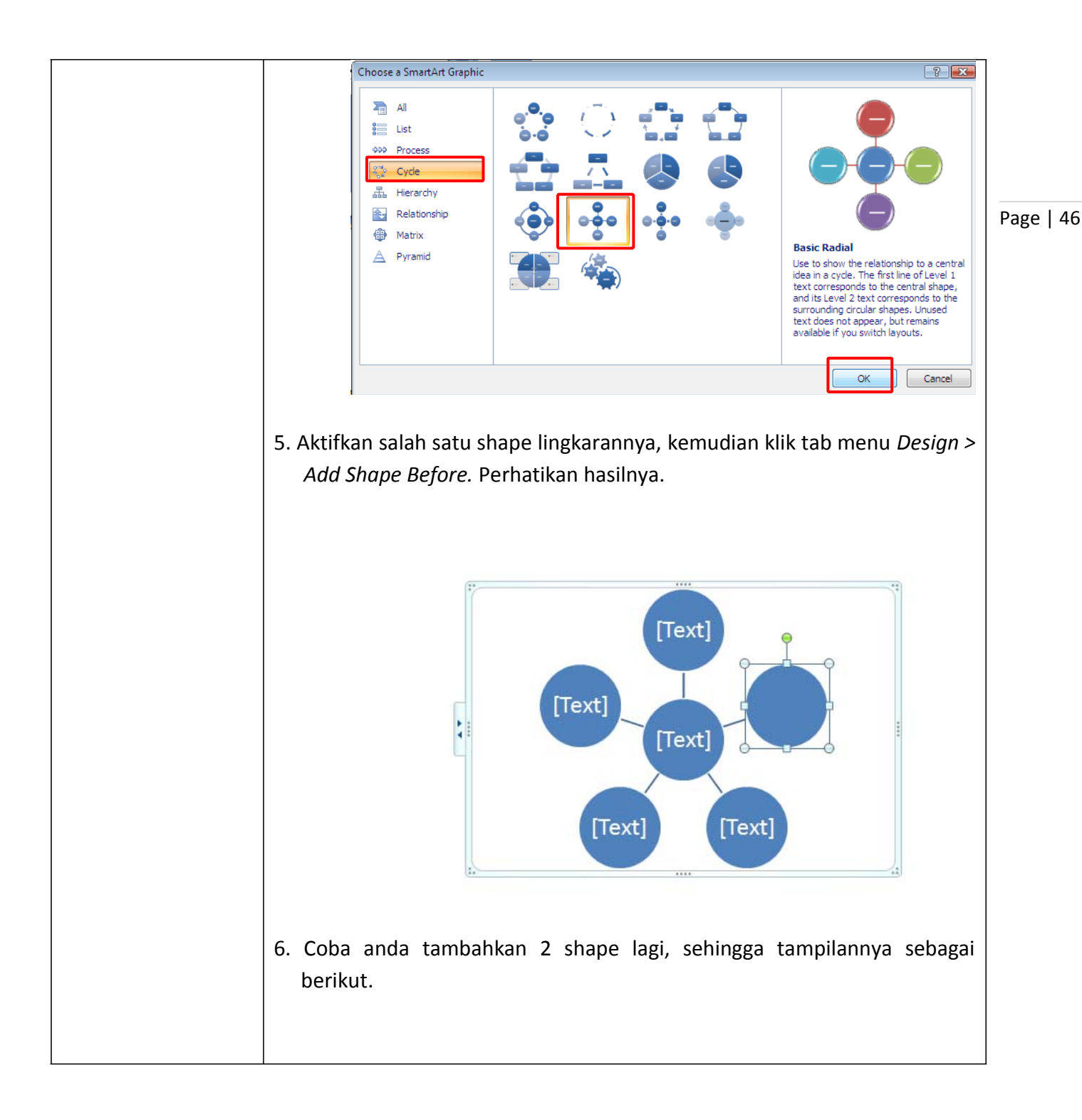

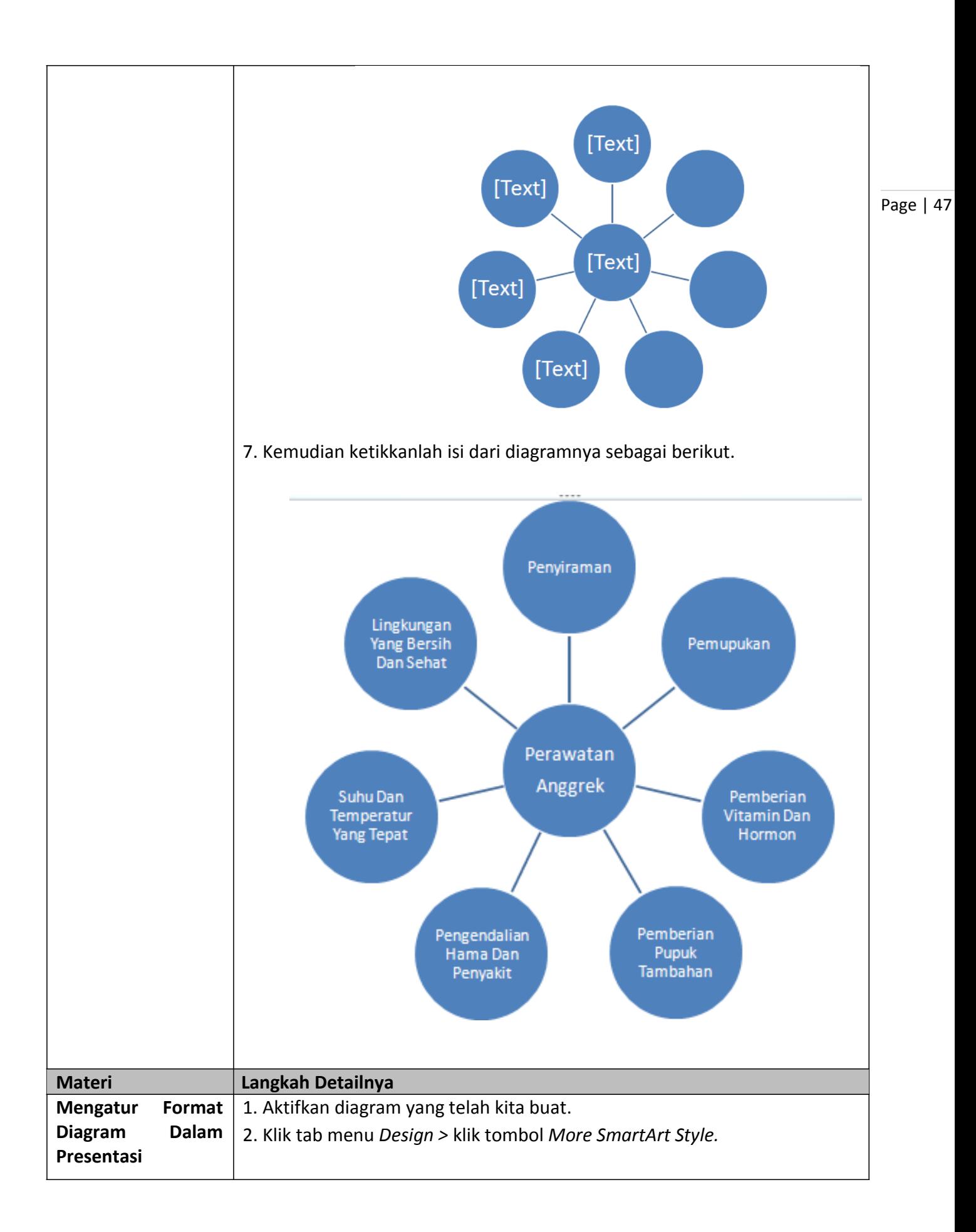

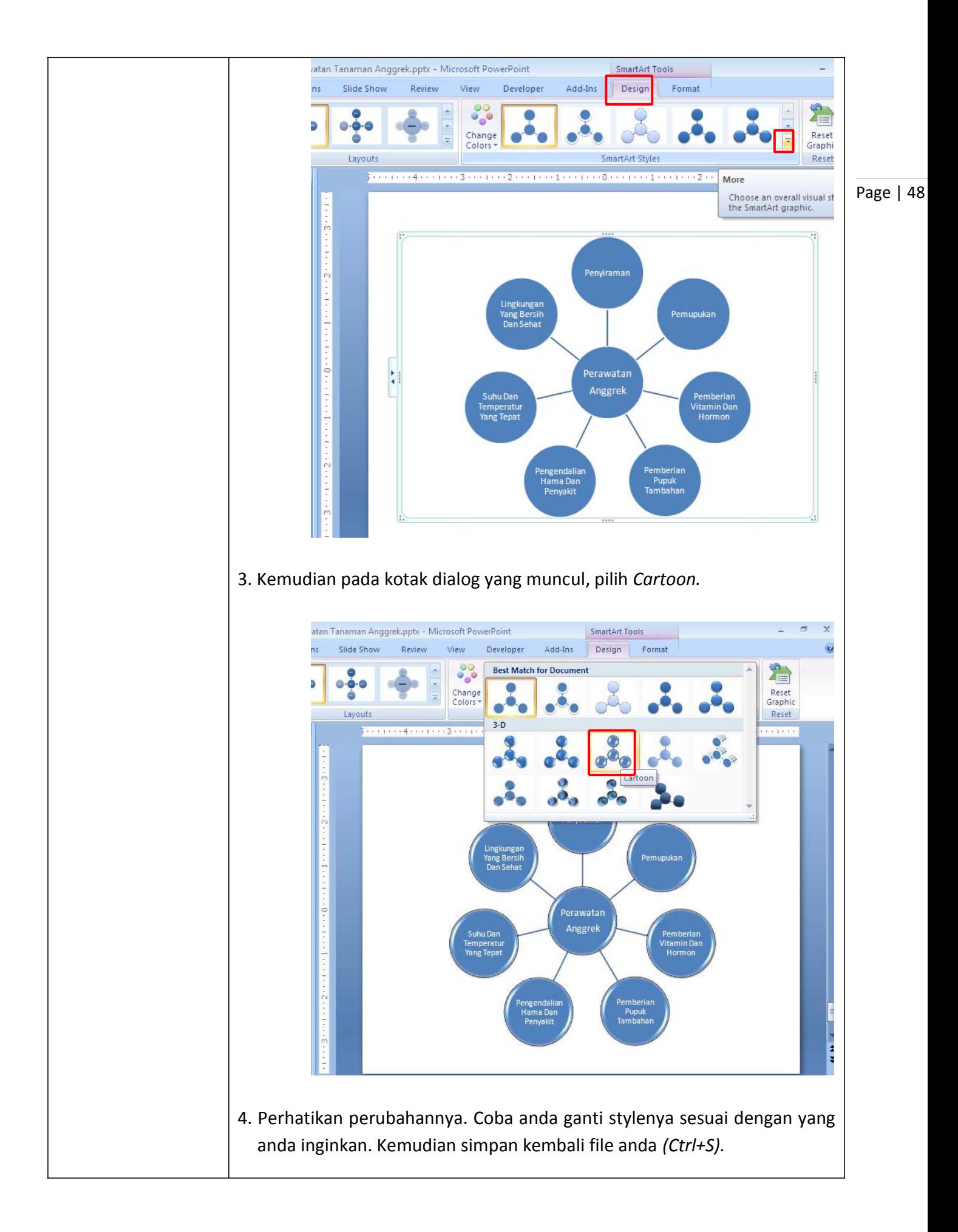

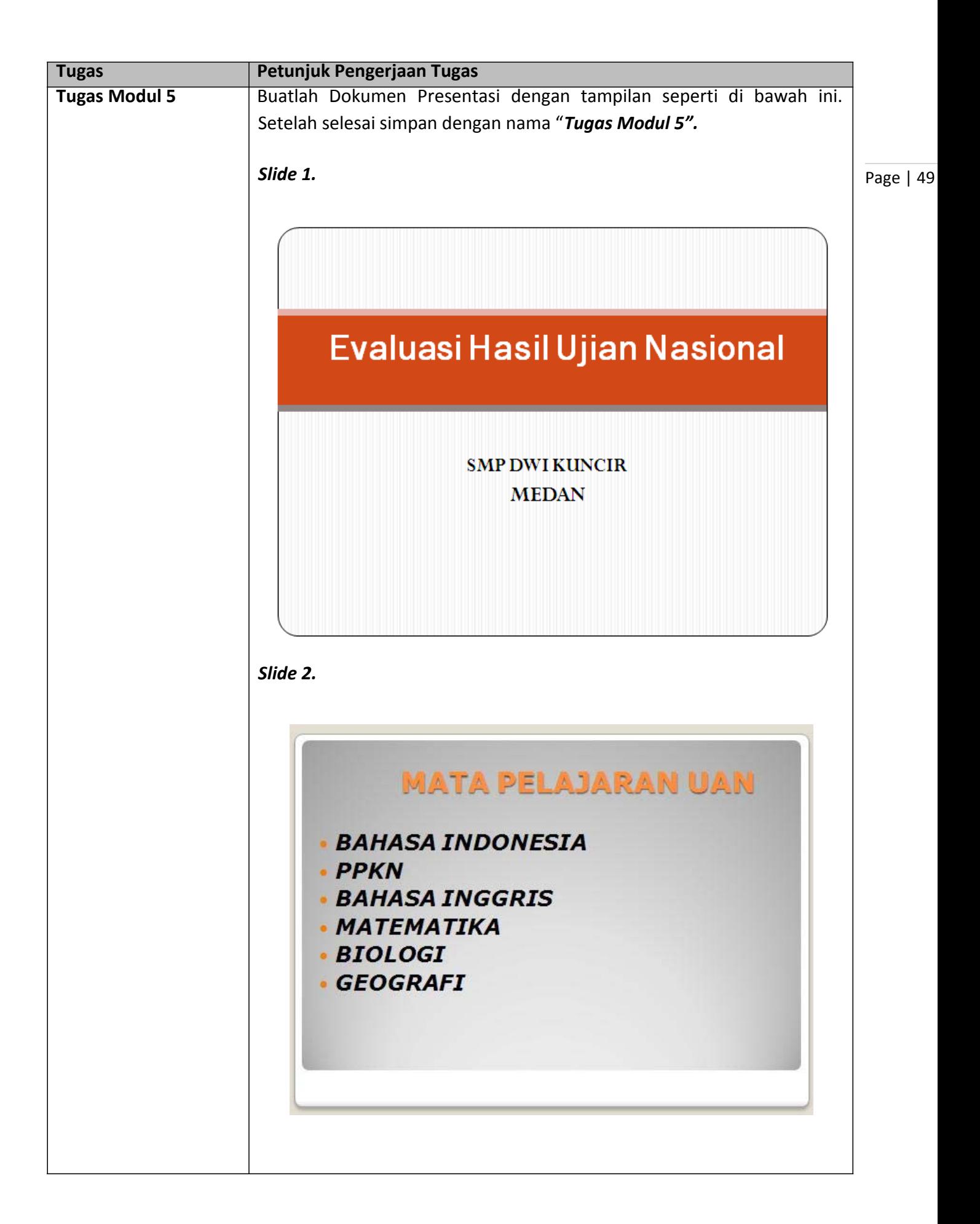

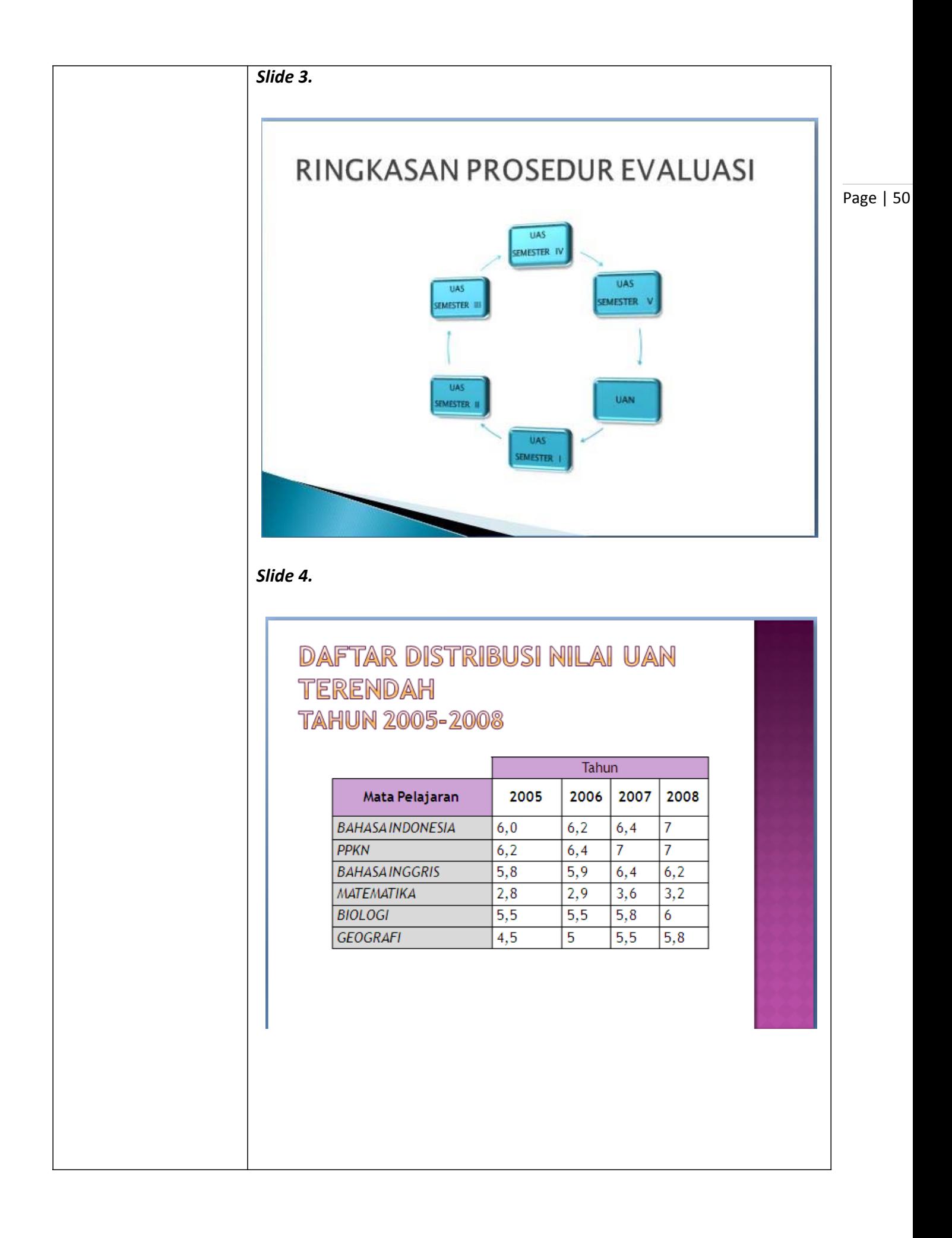

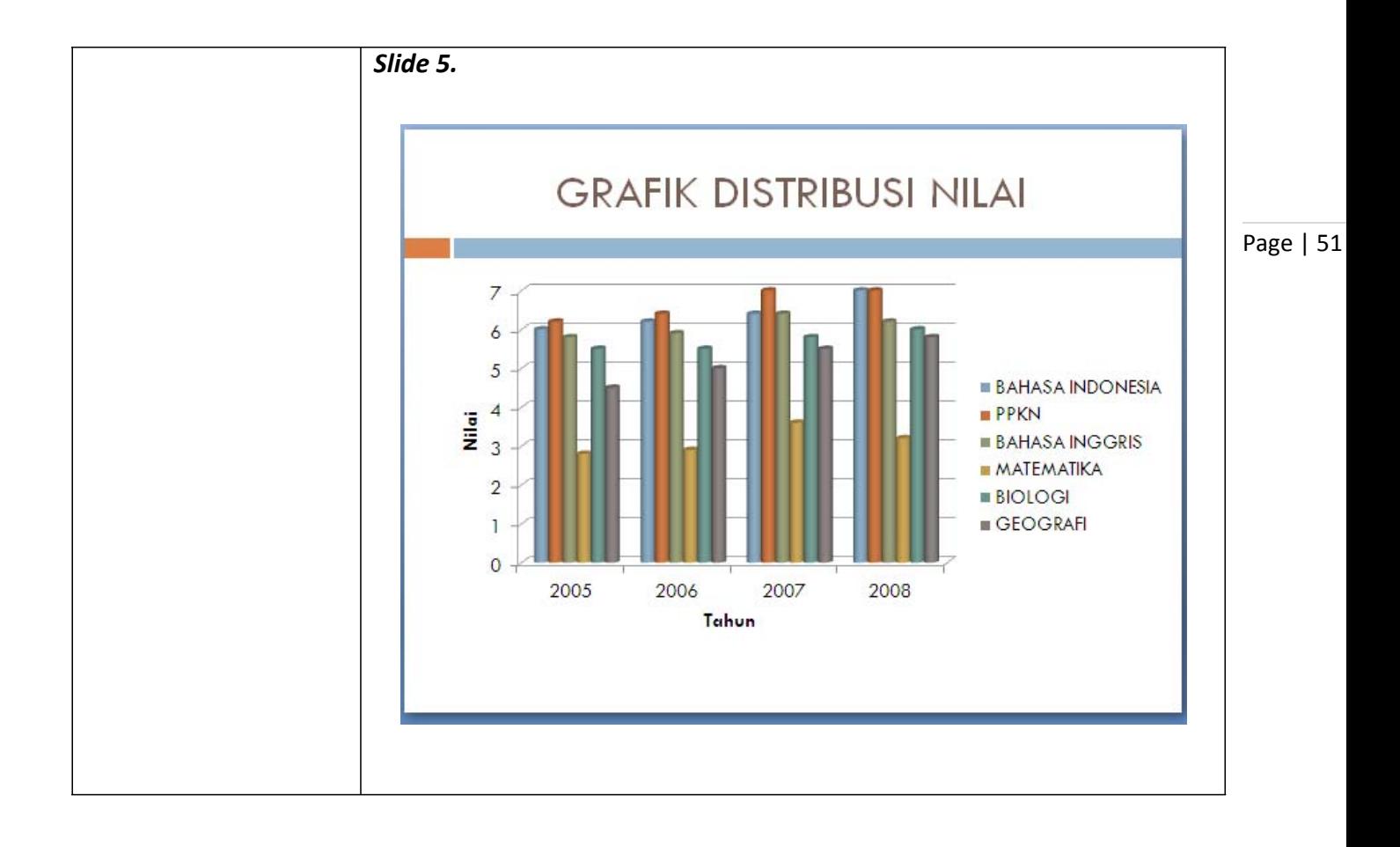

# *Modul 6. Menambah Gambar, Clip Art Dan Shapes*

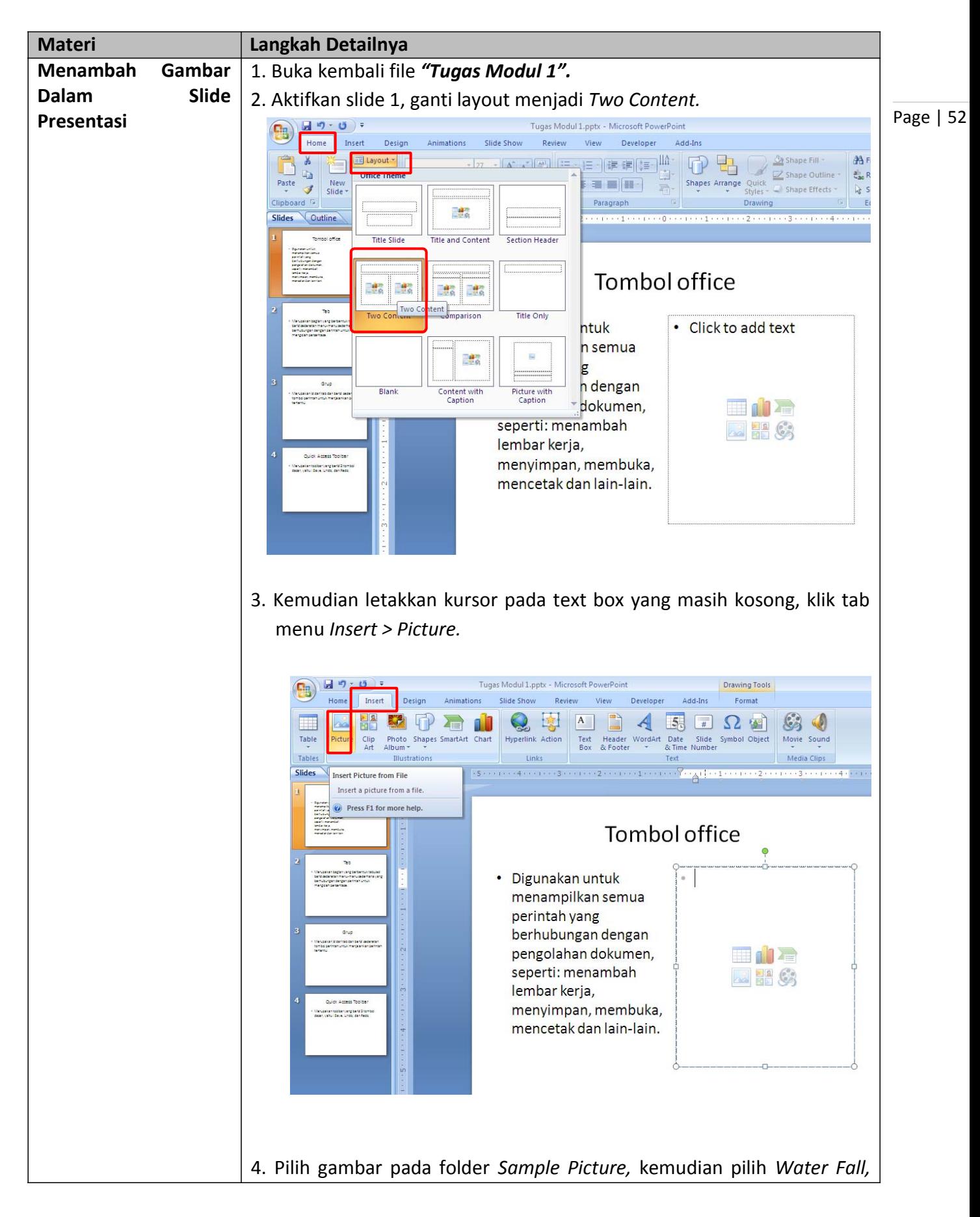

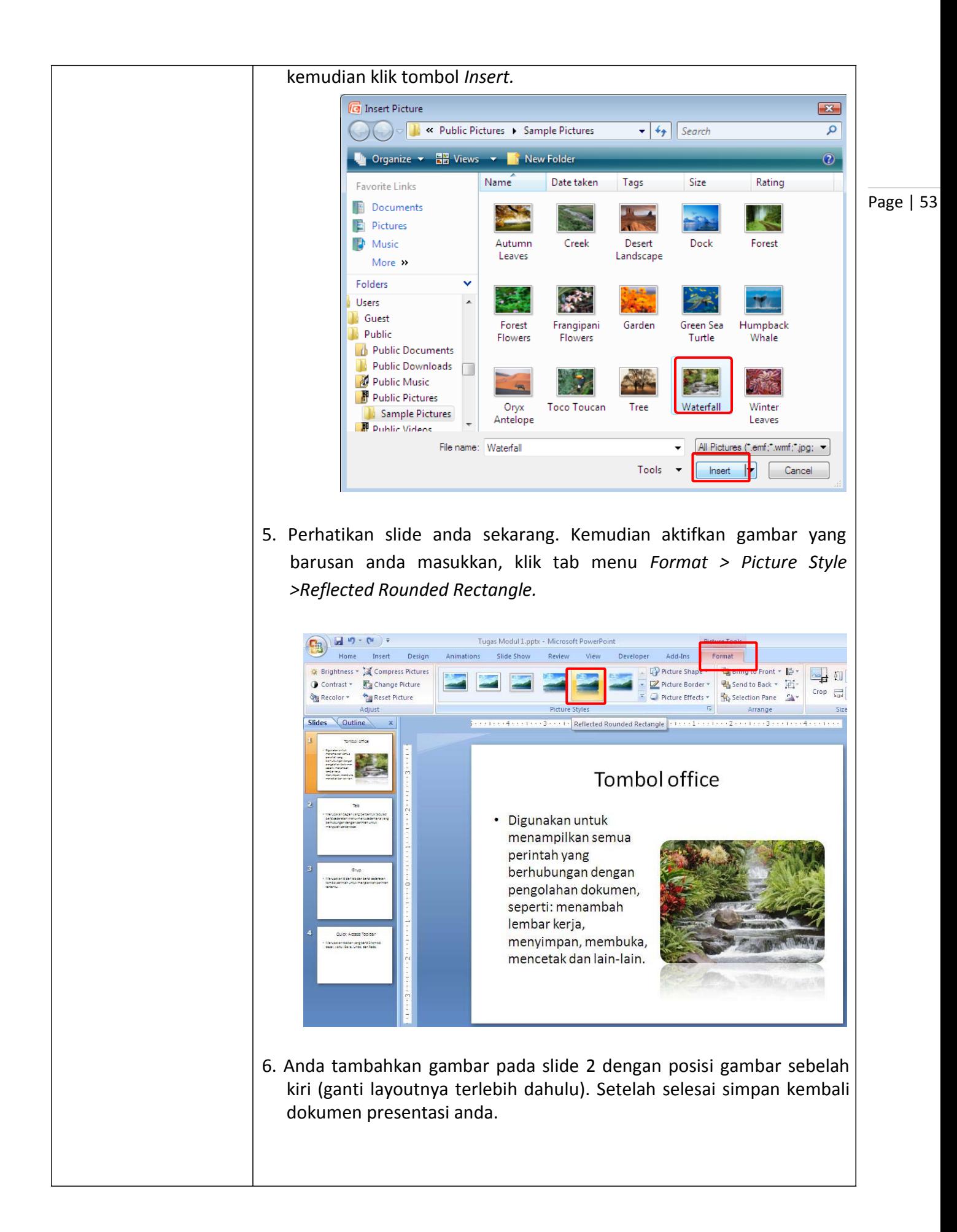

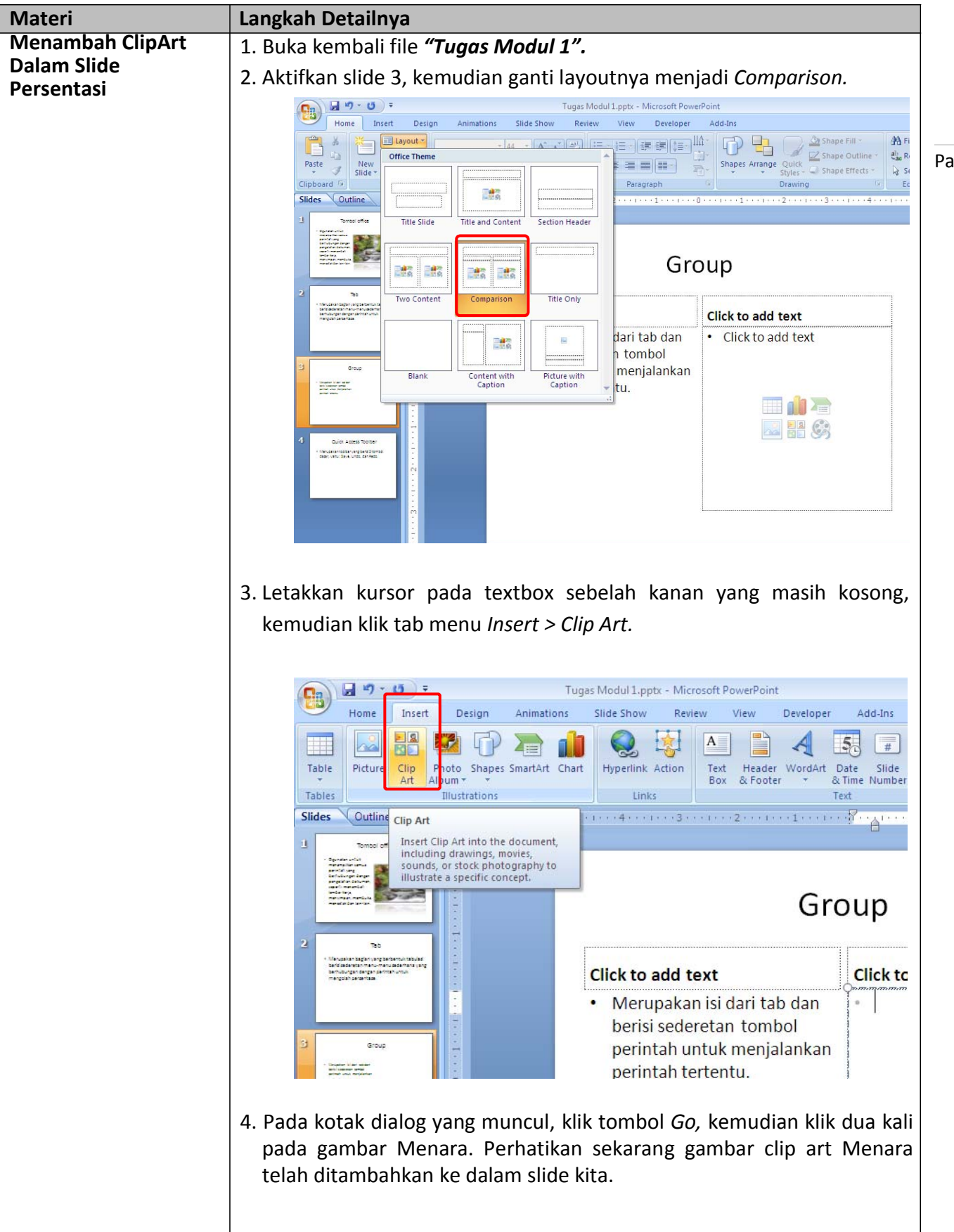

Page | 54

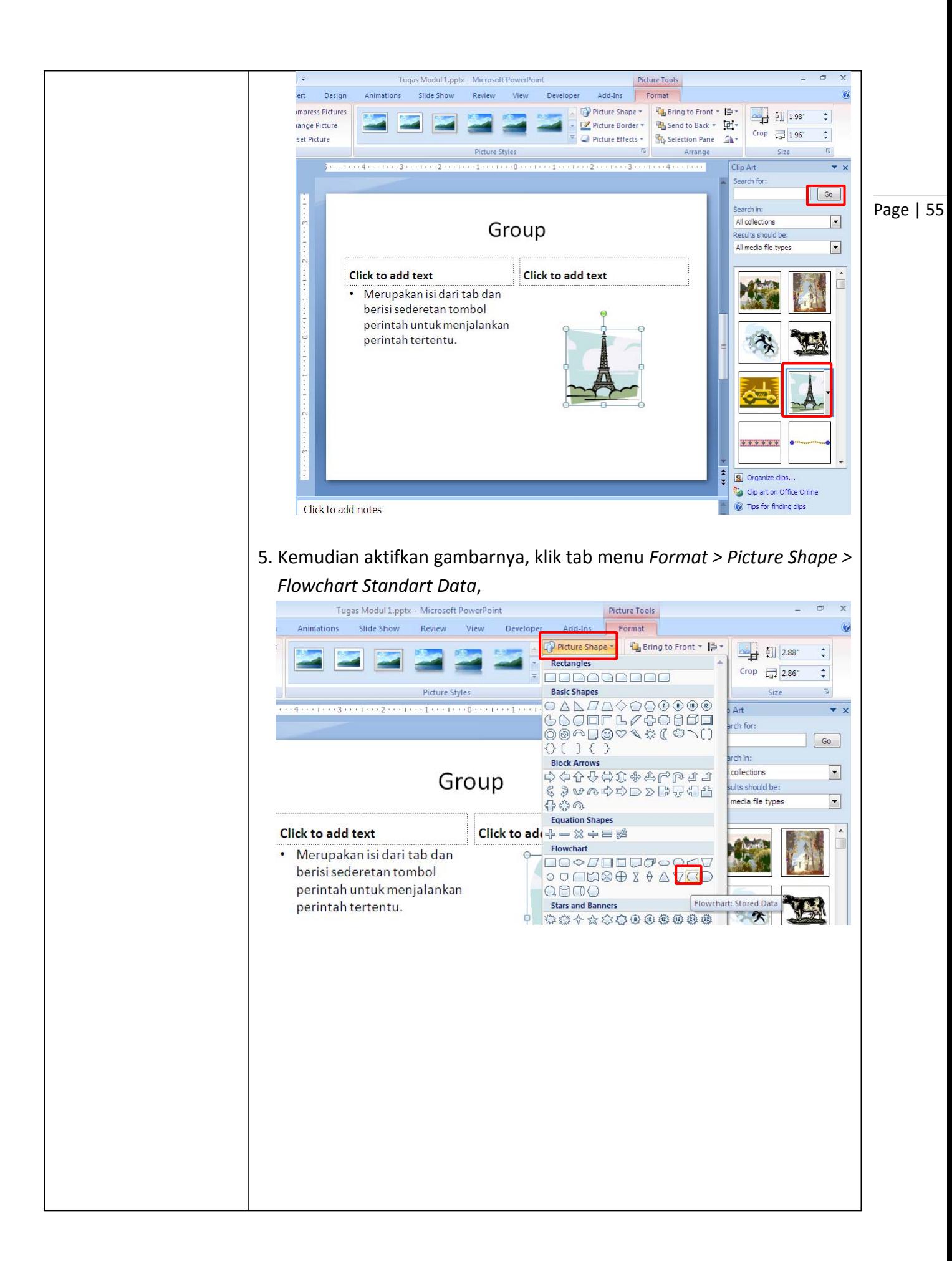

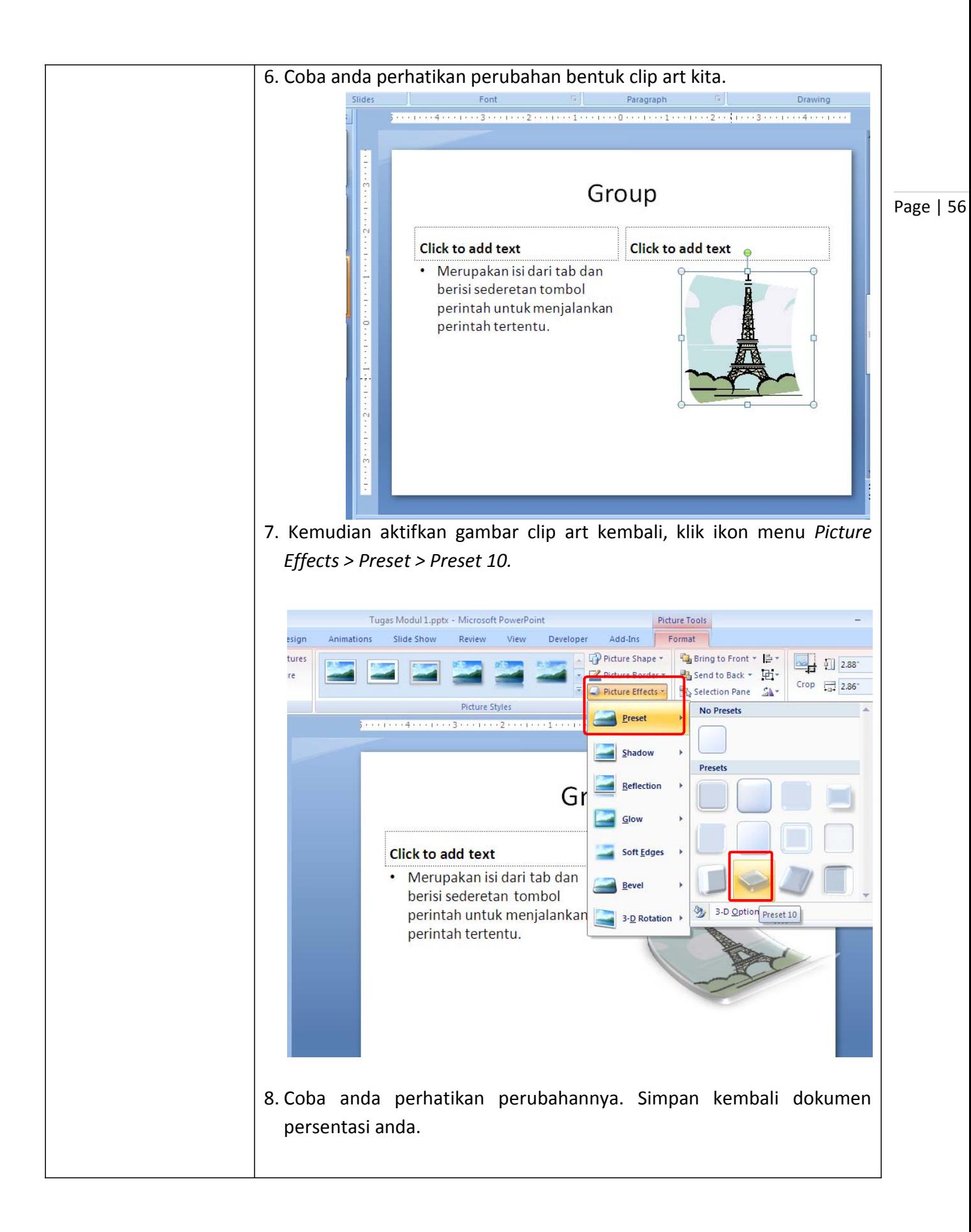

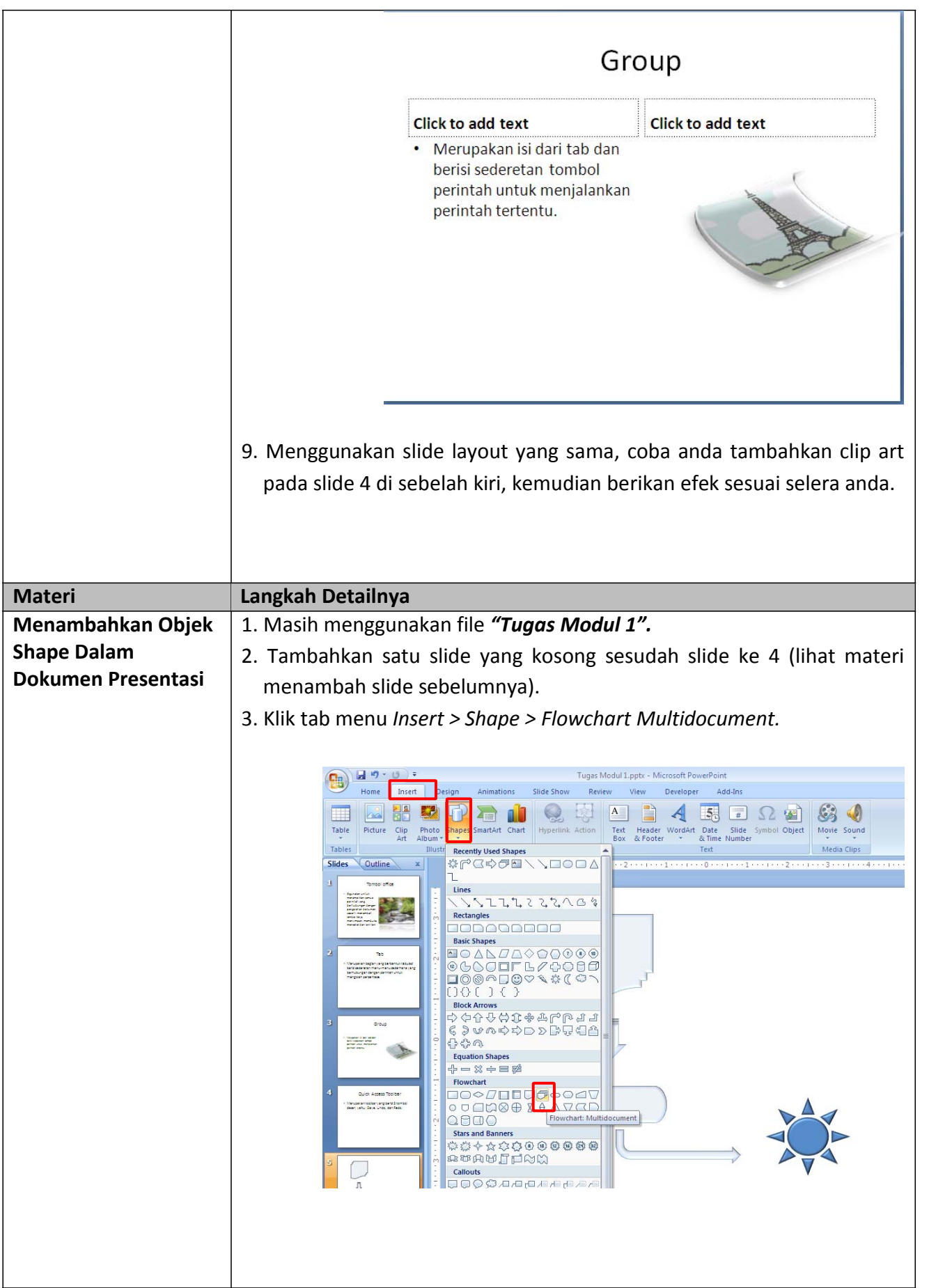

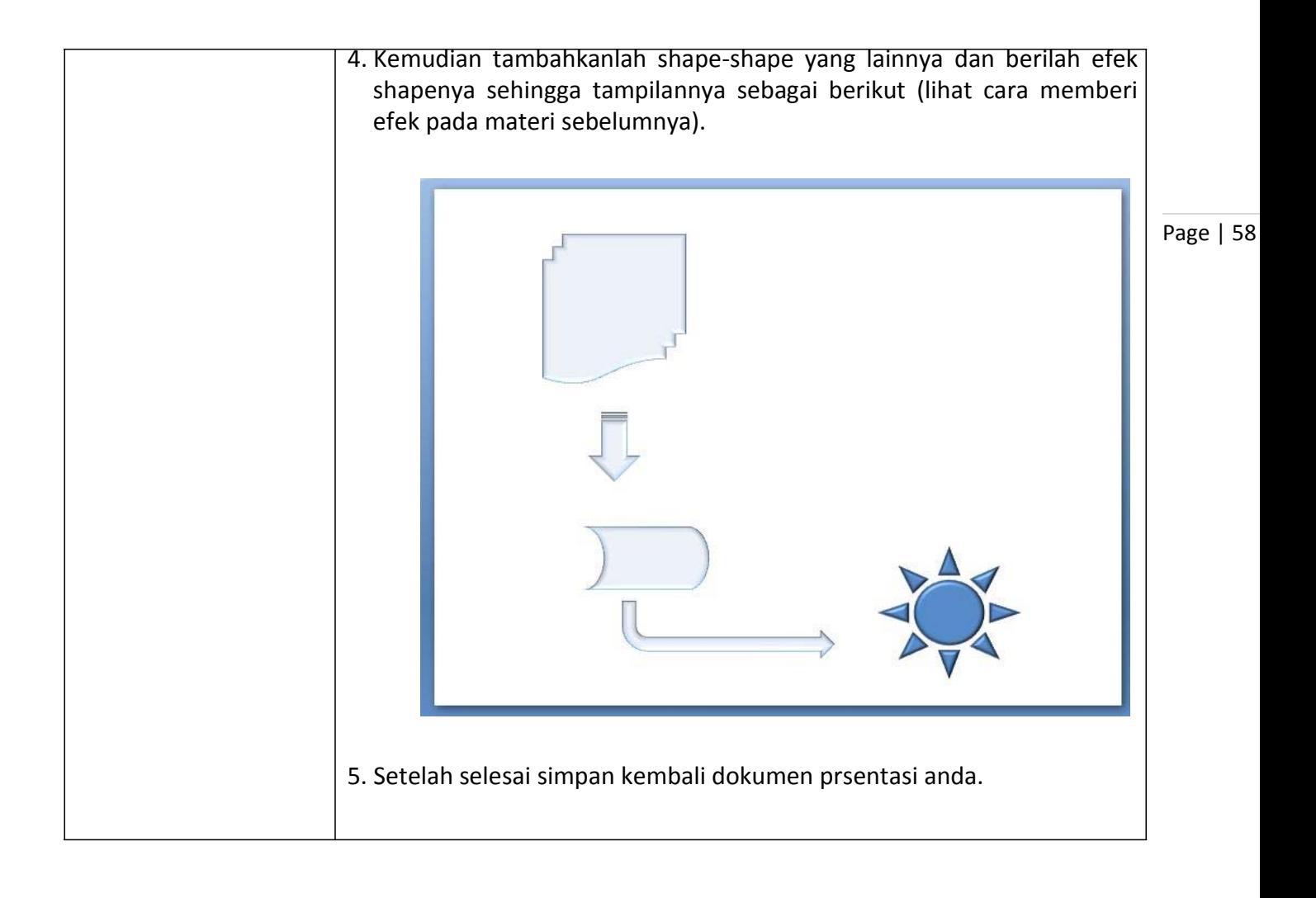

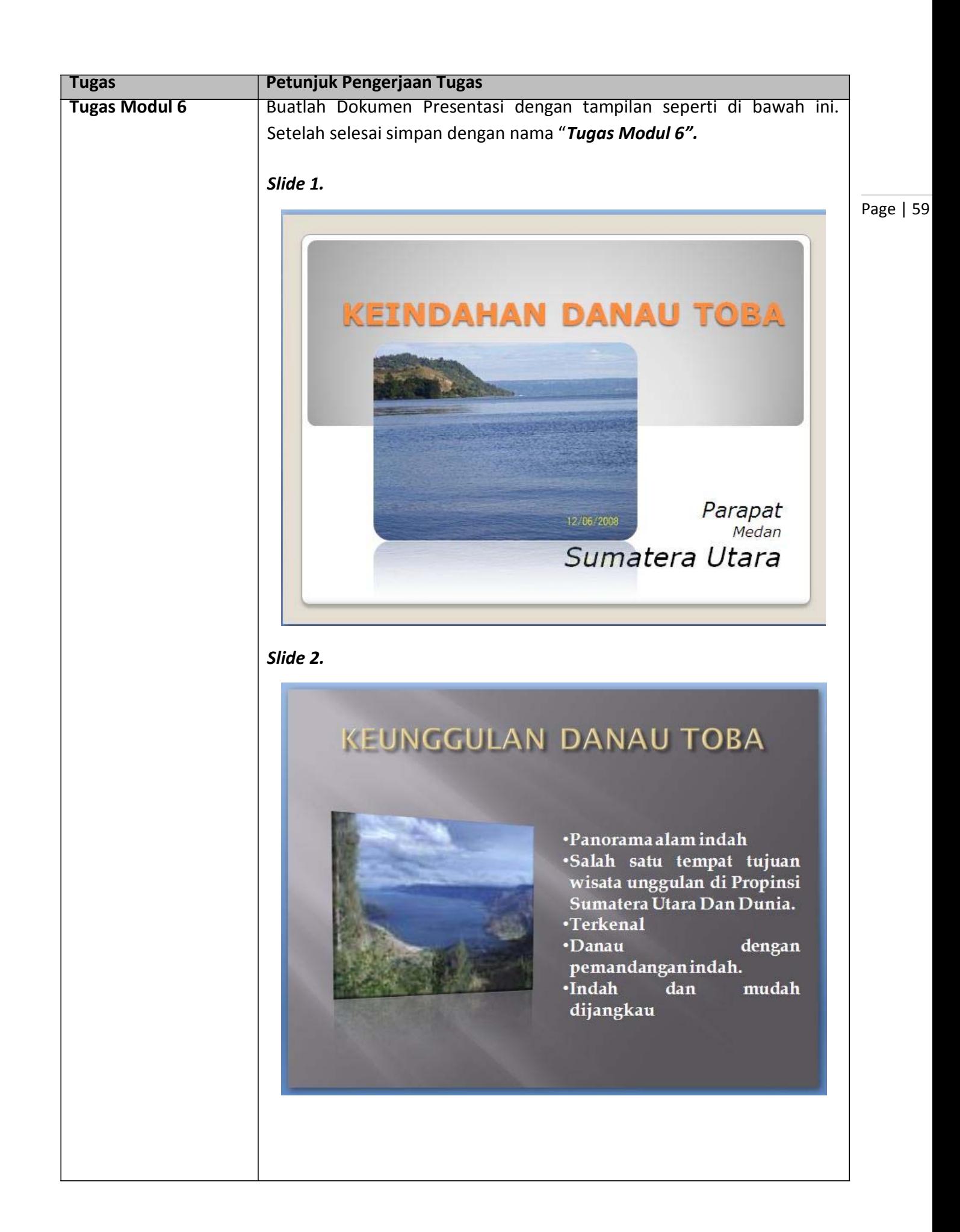

### *Slide 3.*

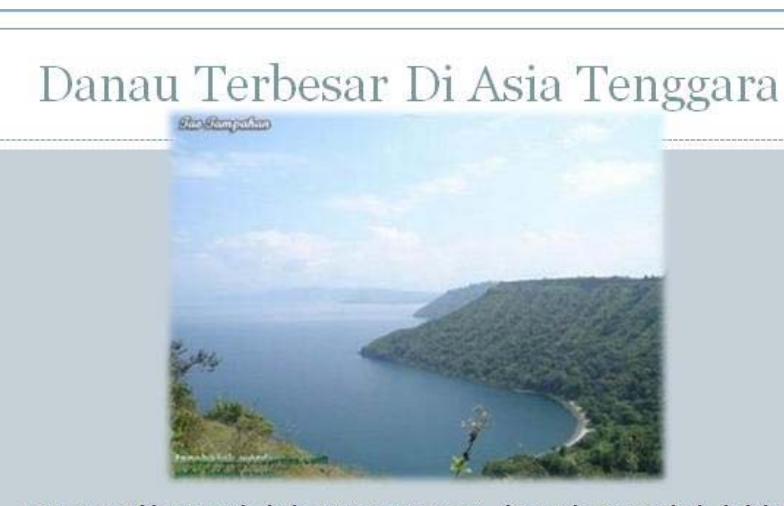

.<br>Siapa yang tidak mengenal obyek wisata yang satu ini, danau toba yang terletak di kabupaten<br>simalungun,kota parapat,provinsi sumatera utara ini memang sangat terkenal sampai di seantero pelosok

simalingun, kota parapat, provinsi sumatera utara ini memang sangat terkenai sampai di seantero pelosok aritu Danau Toba berukuran sekitar 1700 meter persegi dengan kedalaman kurang lebih 450 meter. Terletak 906 meter di

### *Slide 4.*

# RAMAI DIKUNJUNGI TURIS

Dahulu sebelum krisis moneter dan ramainya isu<br>terorisme di indonesia, obyek wisata danau toba ini menjadi salah satu tujuan wisata kelas dunia. Namun demikian, setelah krisis moneter dan isu terorisme tersebut memberikan efek sangat signifikan terhadap tingkat kunjungan turis di sana. Ketika<br>saya berkunjung ke sana kurang buya bendinging ke sana kolang<br>lebih dua tiga bulan yang lalu<br>danau toba sangat sepi<br>pengunjung, terlihat banyak rumah rumah pemondokan dan hotel yang sepi pengunjung dan<br>beberapa diantaranya berhenti operasionalnya.

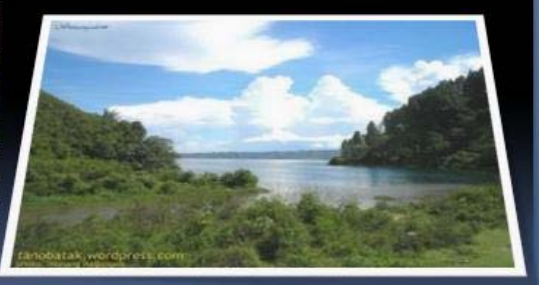

#### *Slide 5.*

# WISATA DANAU TOBA, SALAH SATU KEAJAIBAN DUNIA

Salah satu keajaiban dunia itu ada di depan mata, Danau<br>Toba.!, lengkapi kunjungan<br>Anda ke Danau Toba Lumban<br>Silintong Balige Kabupaten Toba Samosir, pendamping tertinggi sanosii, pendanipuig terunggi<br>didunia.Berikut laporan Elisabet<br>Simanjuntak langsung dari<br>Lumban Silintong Balige.

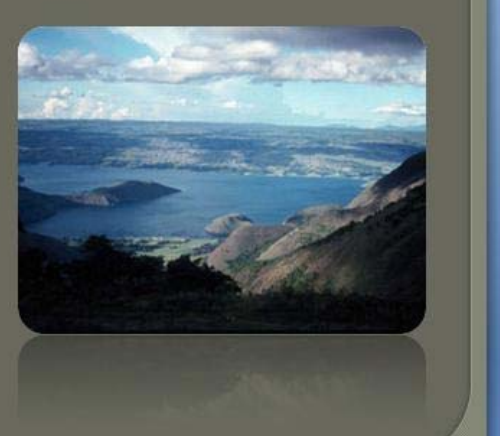

## *Modul 7. Menambah Animasi, Sound dan Movies*

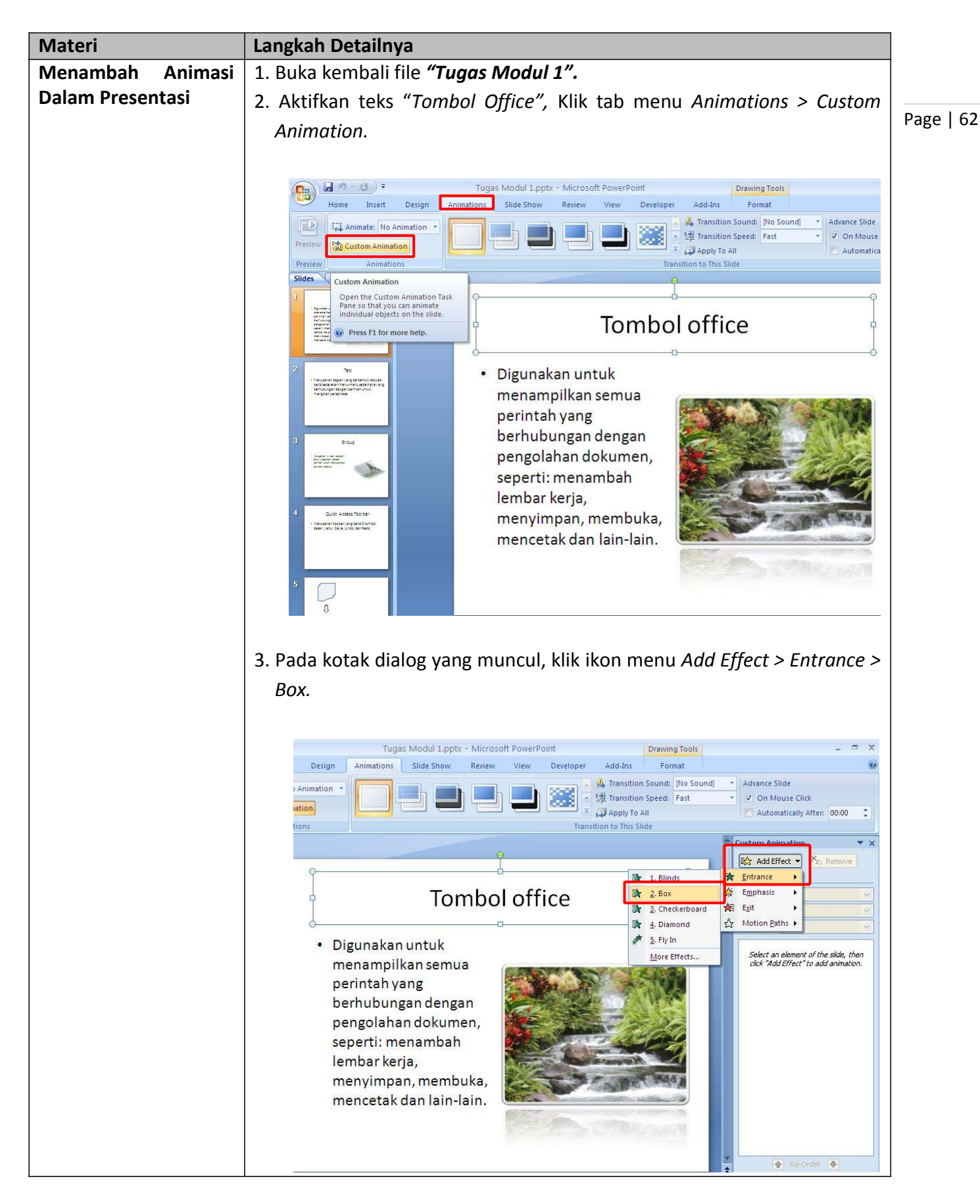

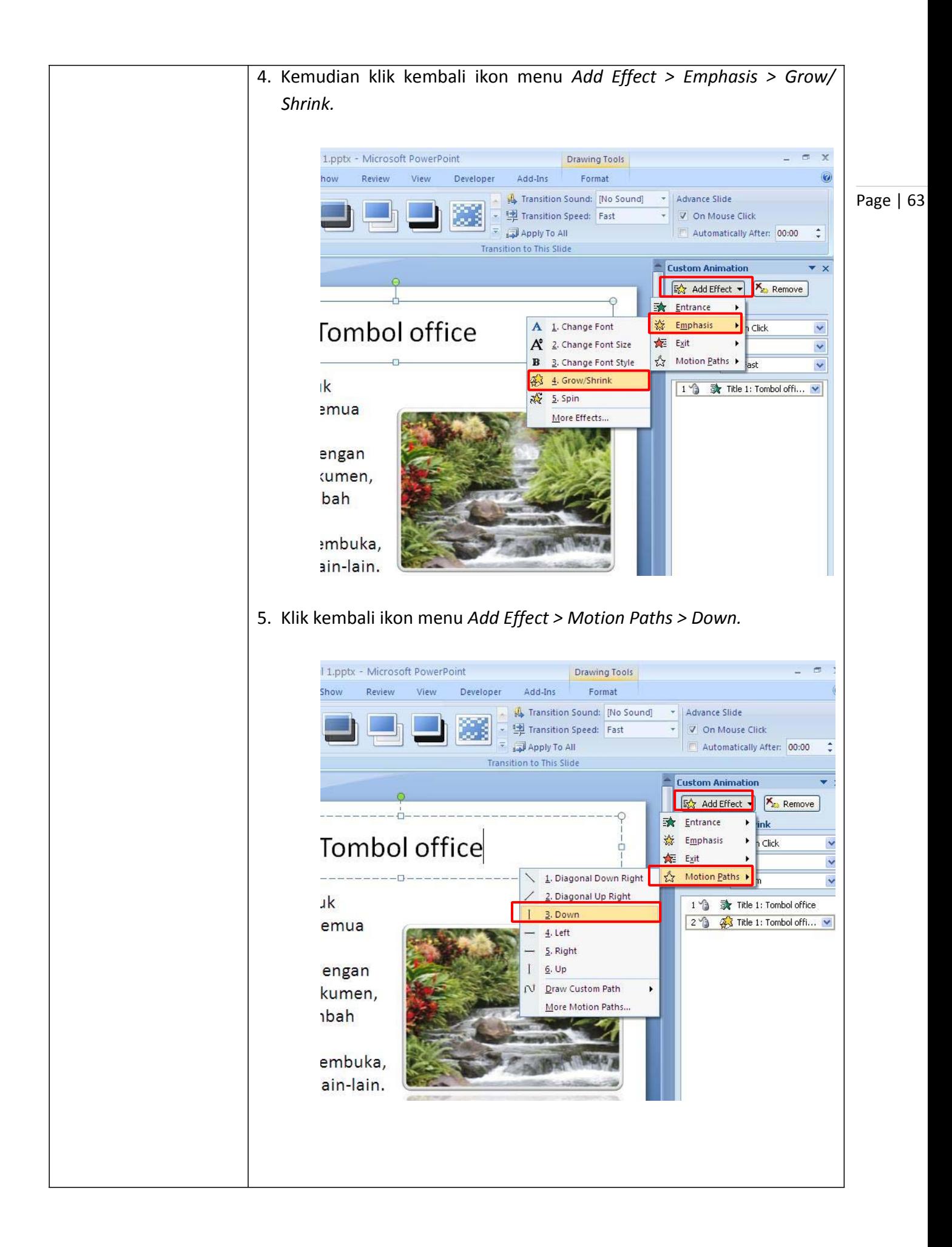

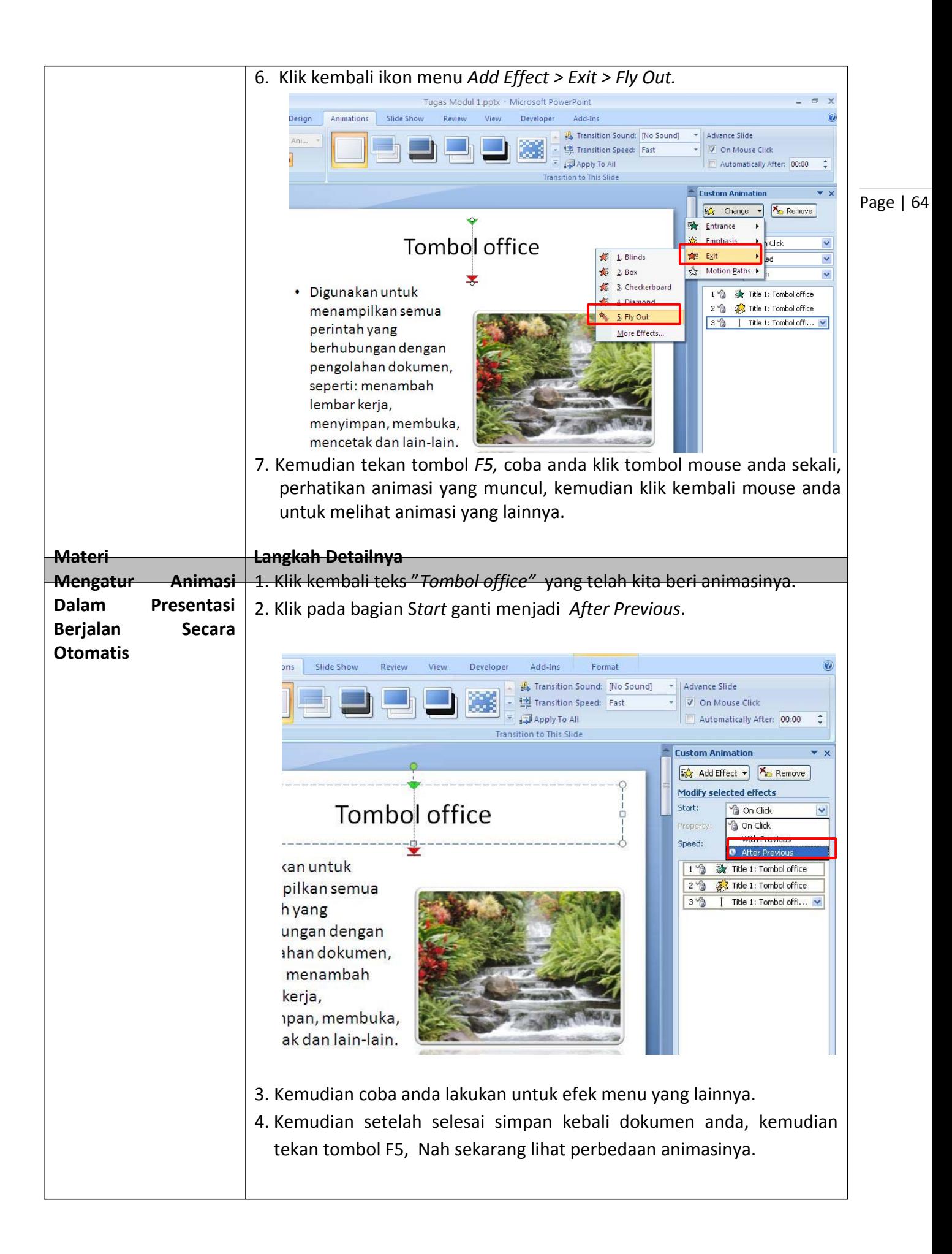

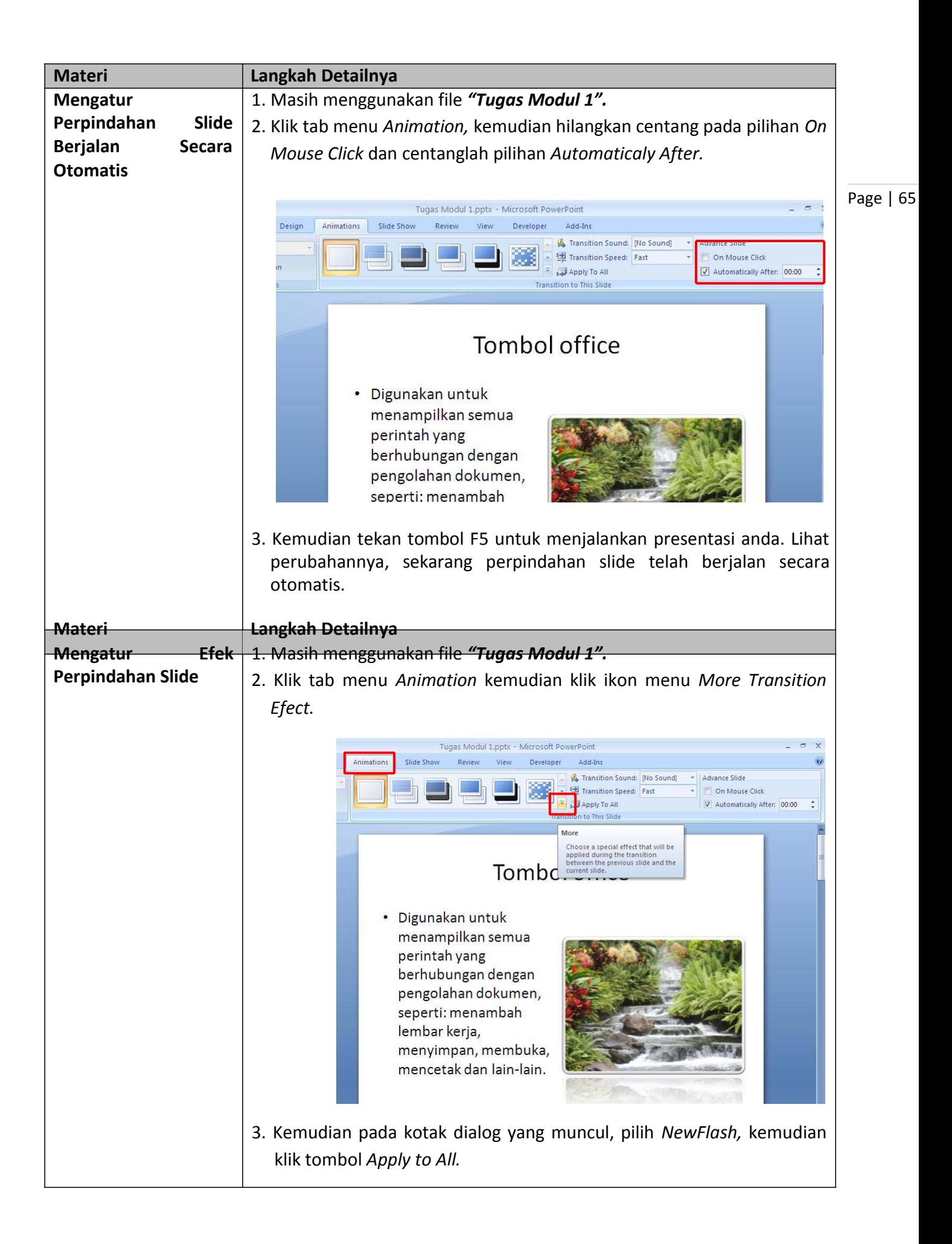

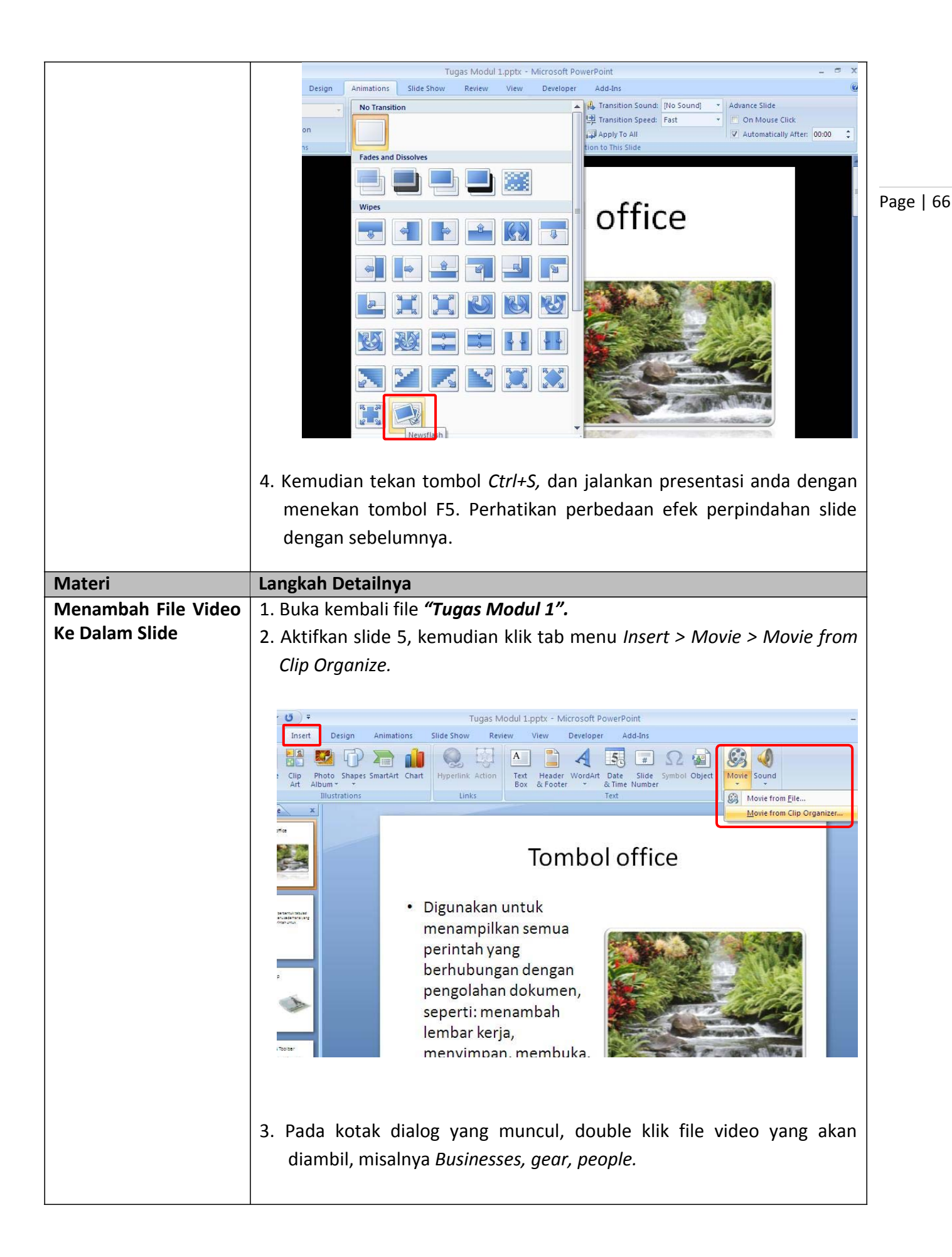

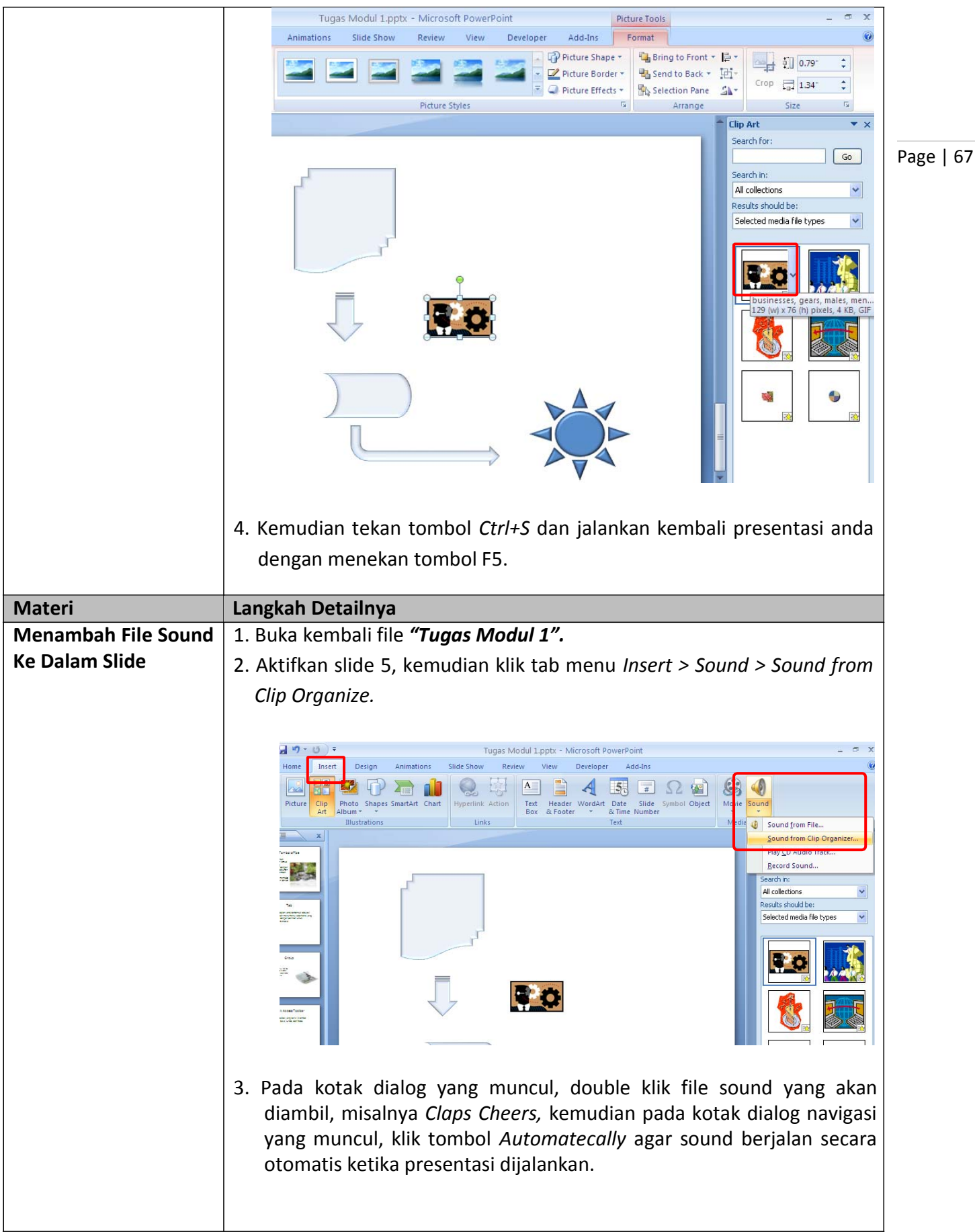

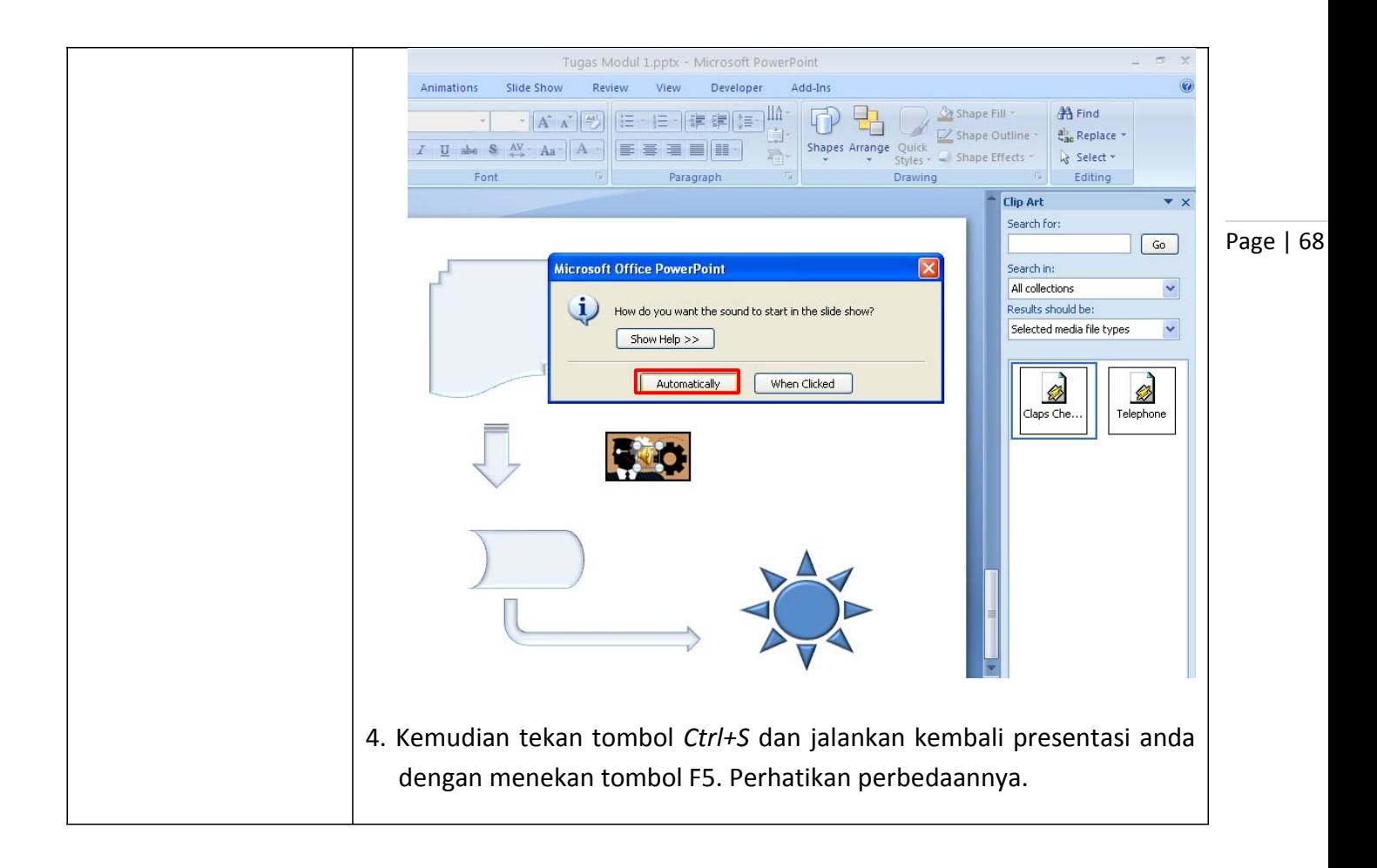
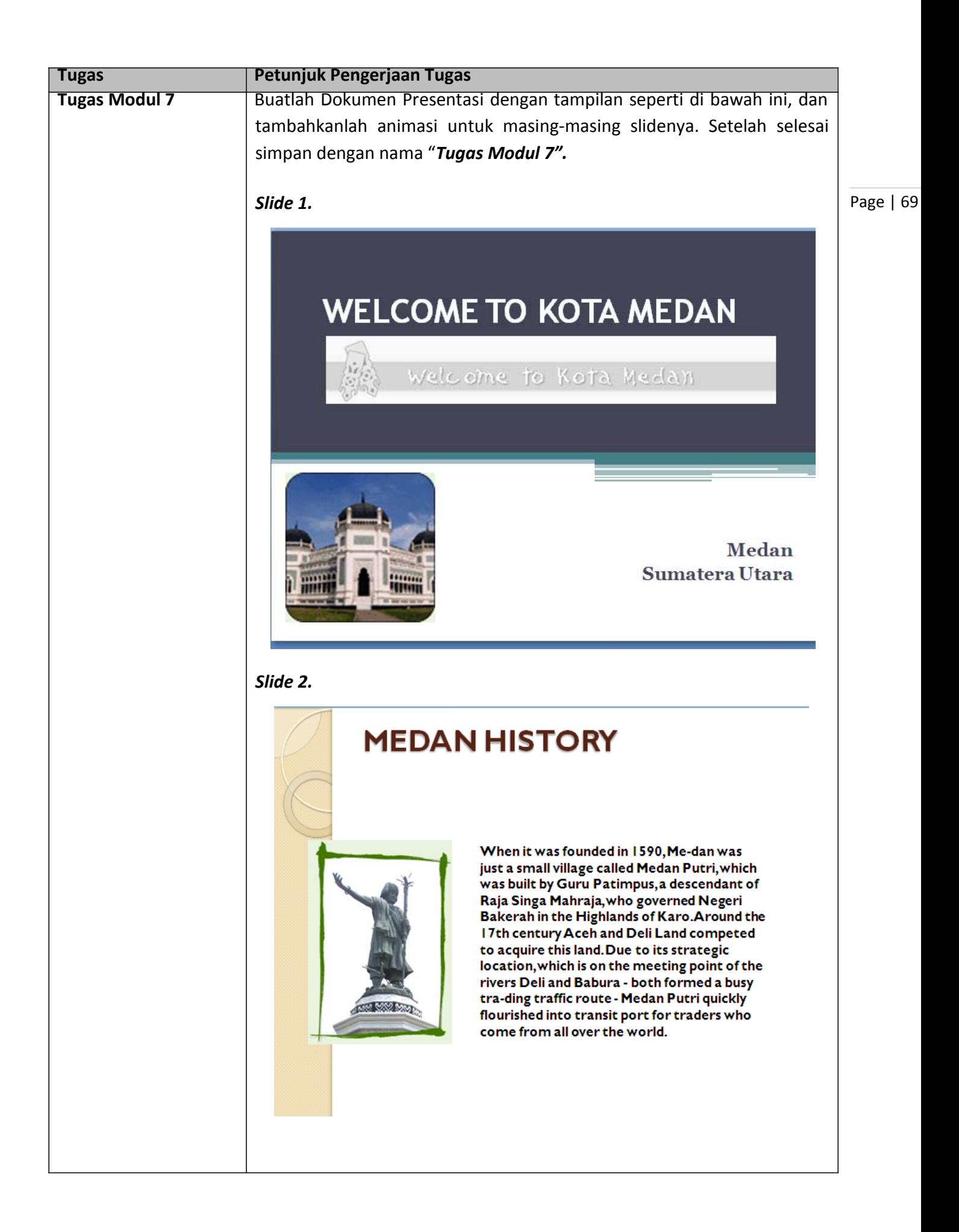

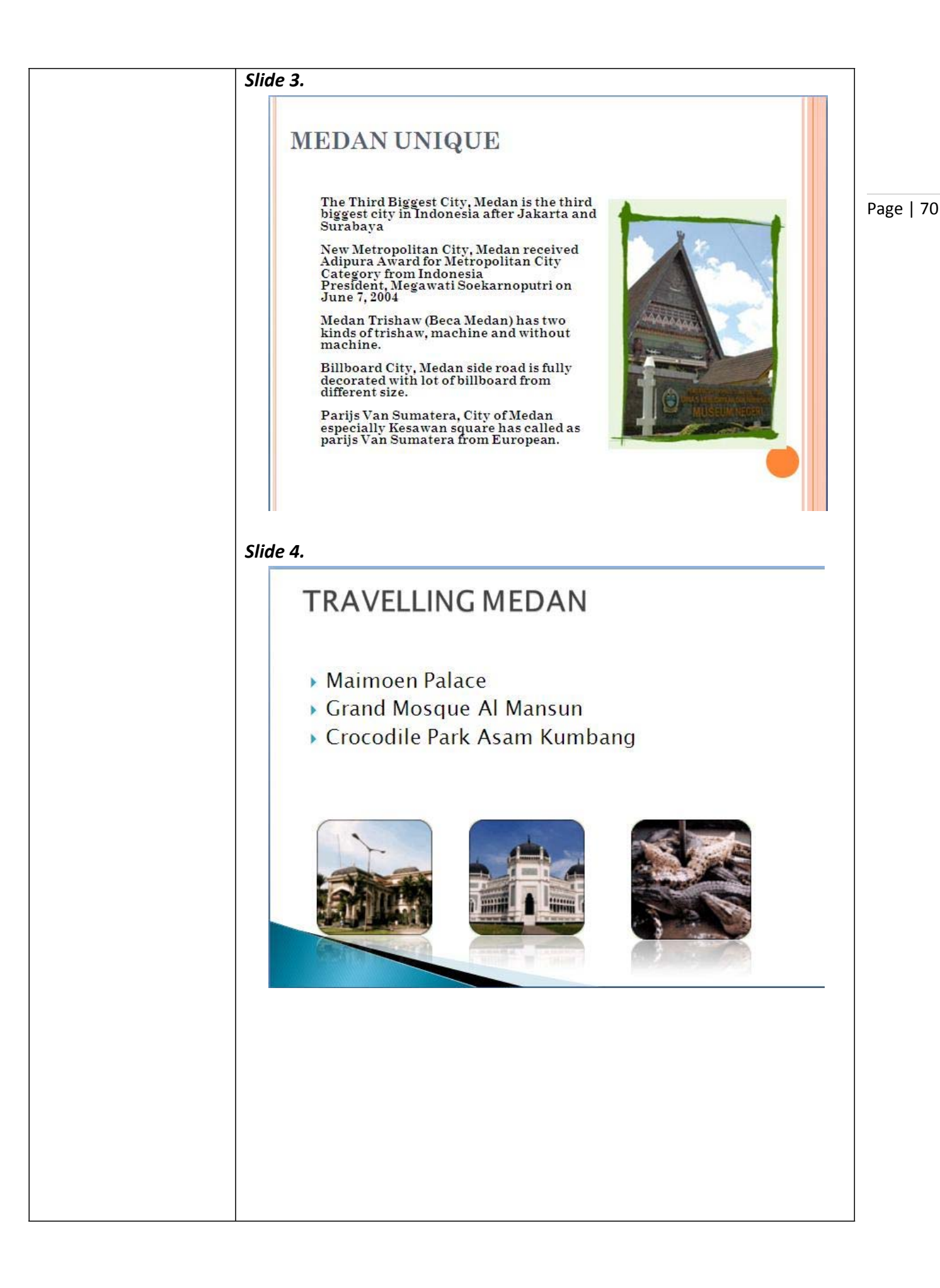

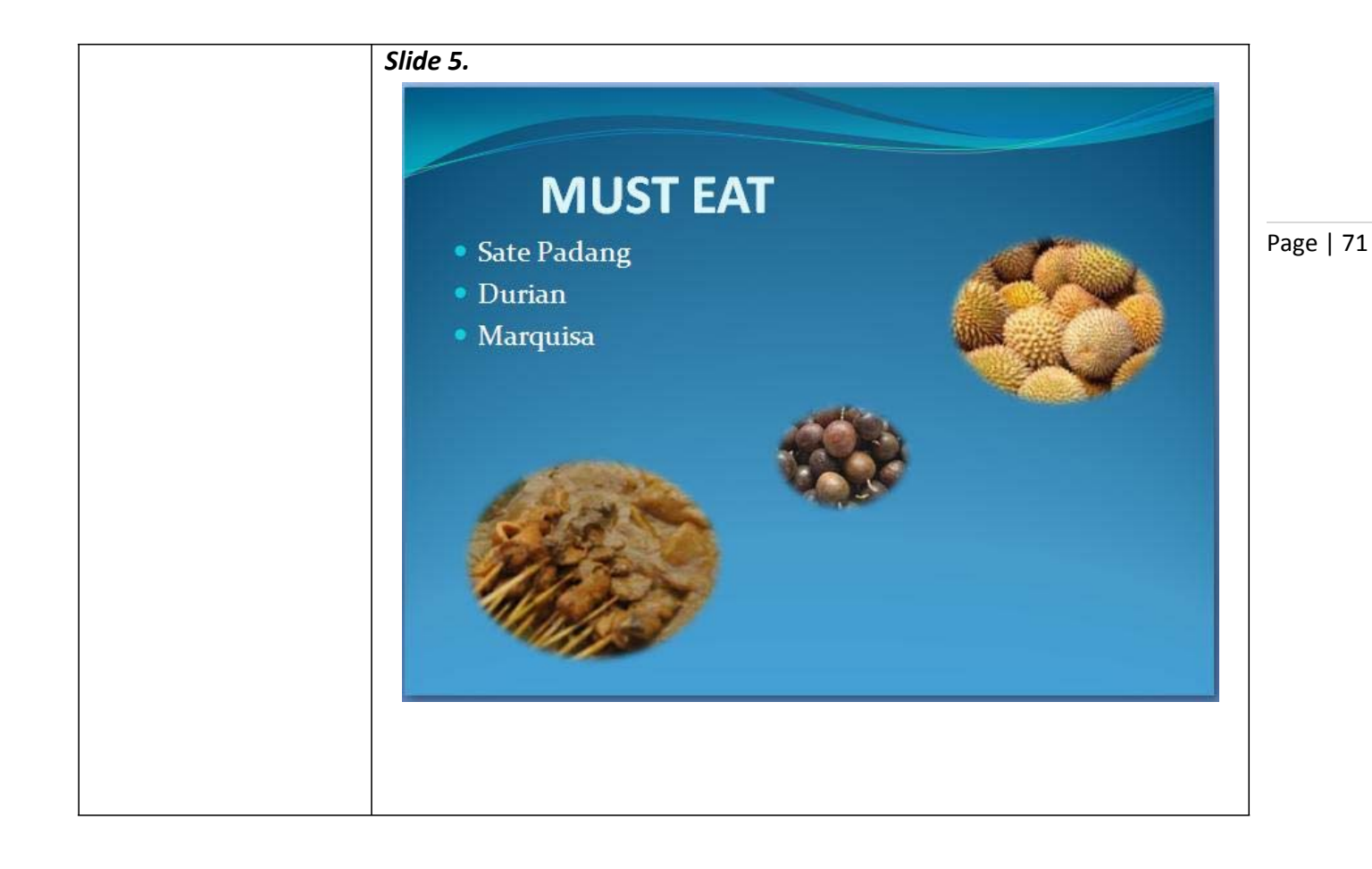

*Modul 8. Menyisipkan Text Box, Word Art*

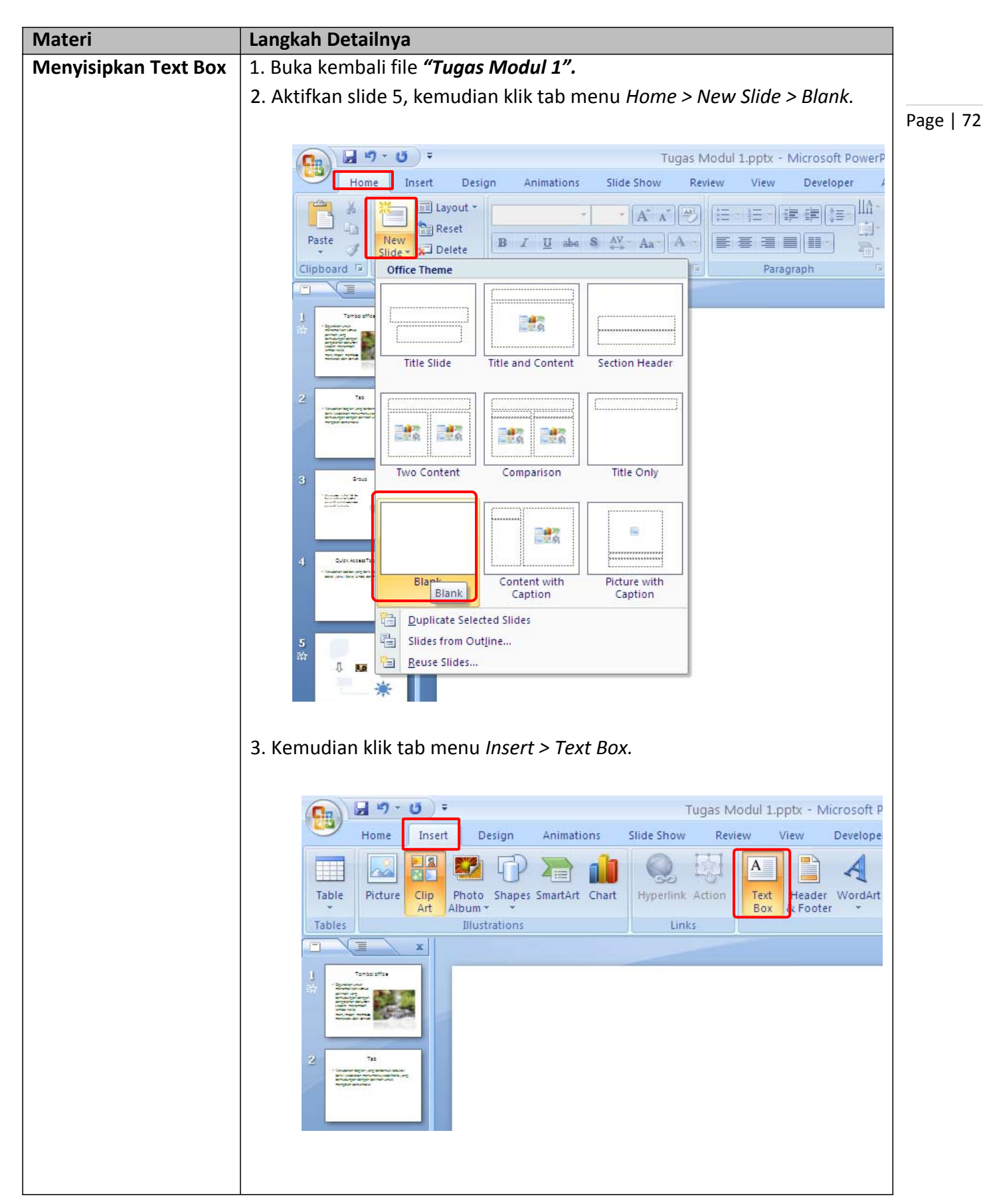

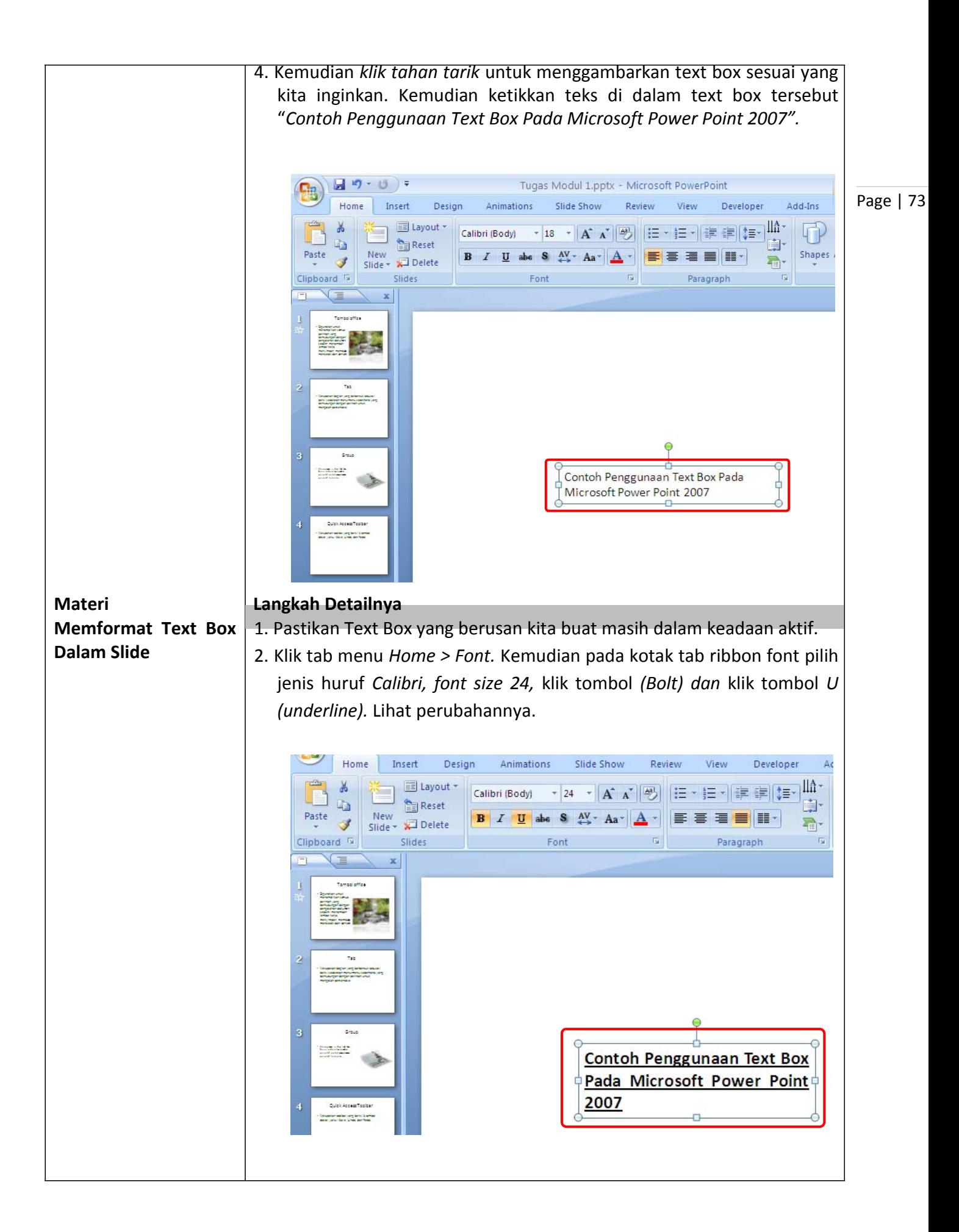

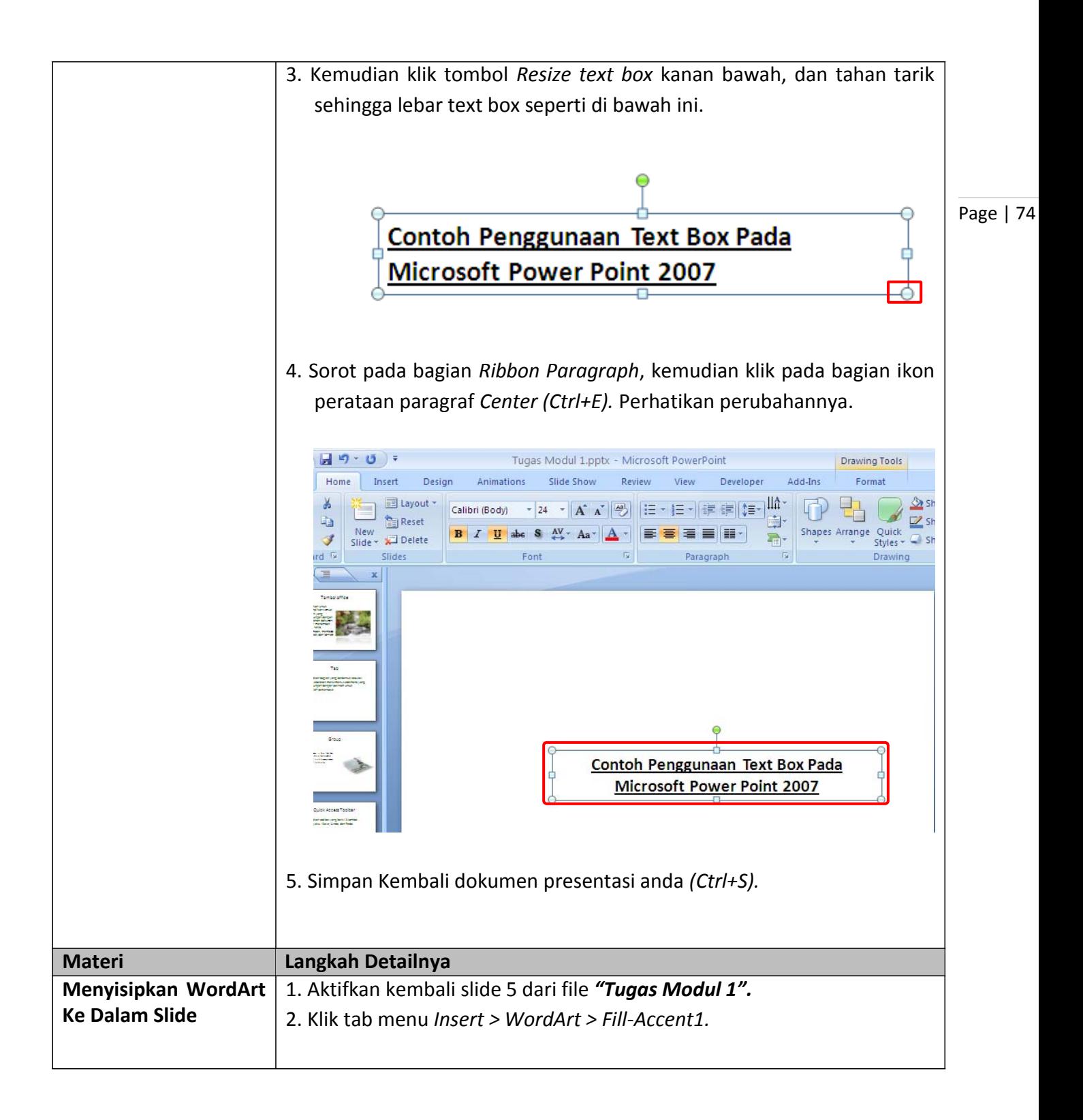

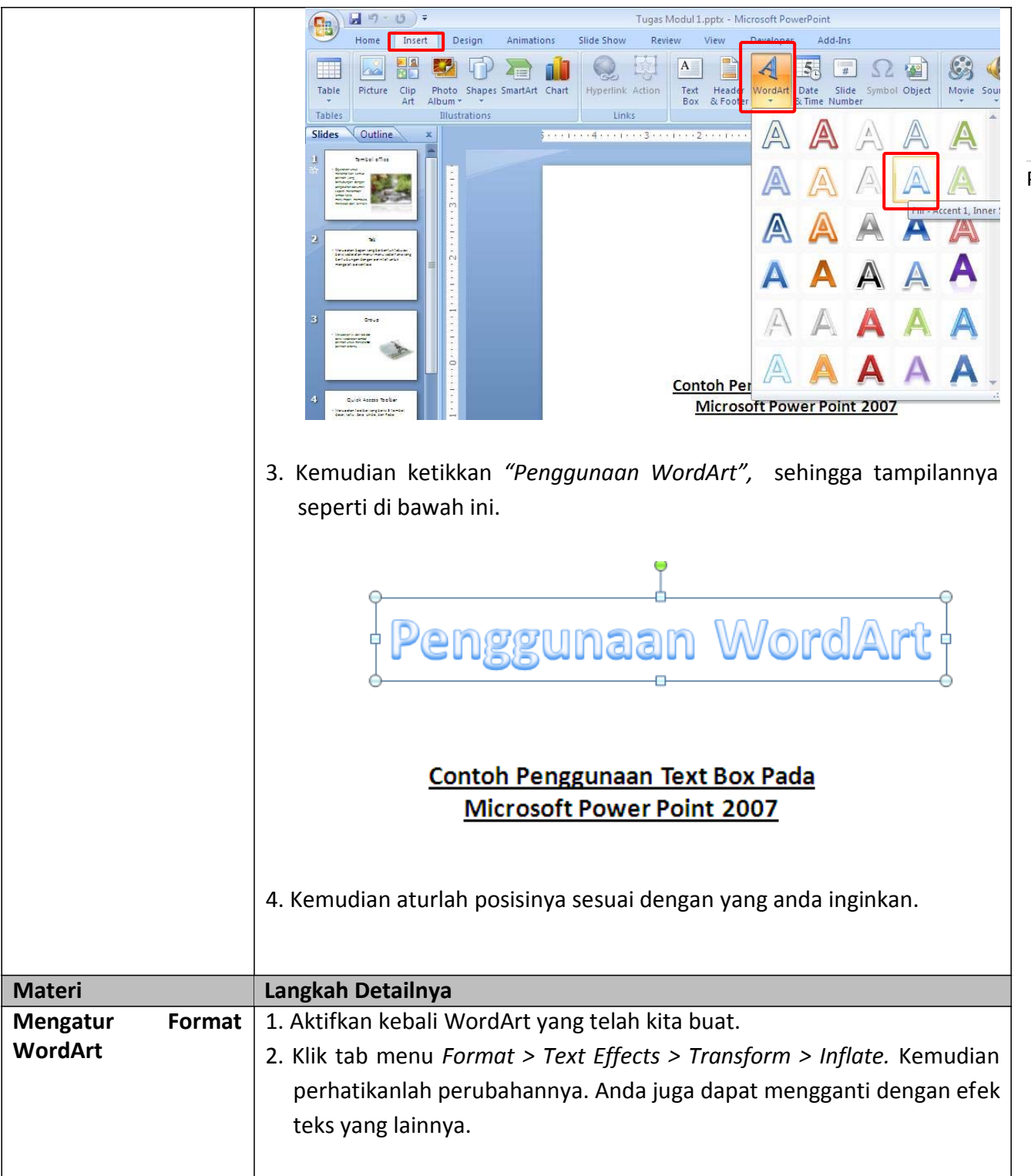

Page | 75

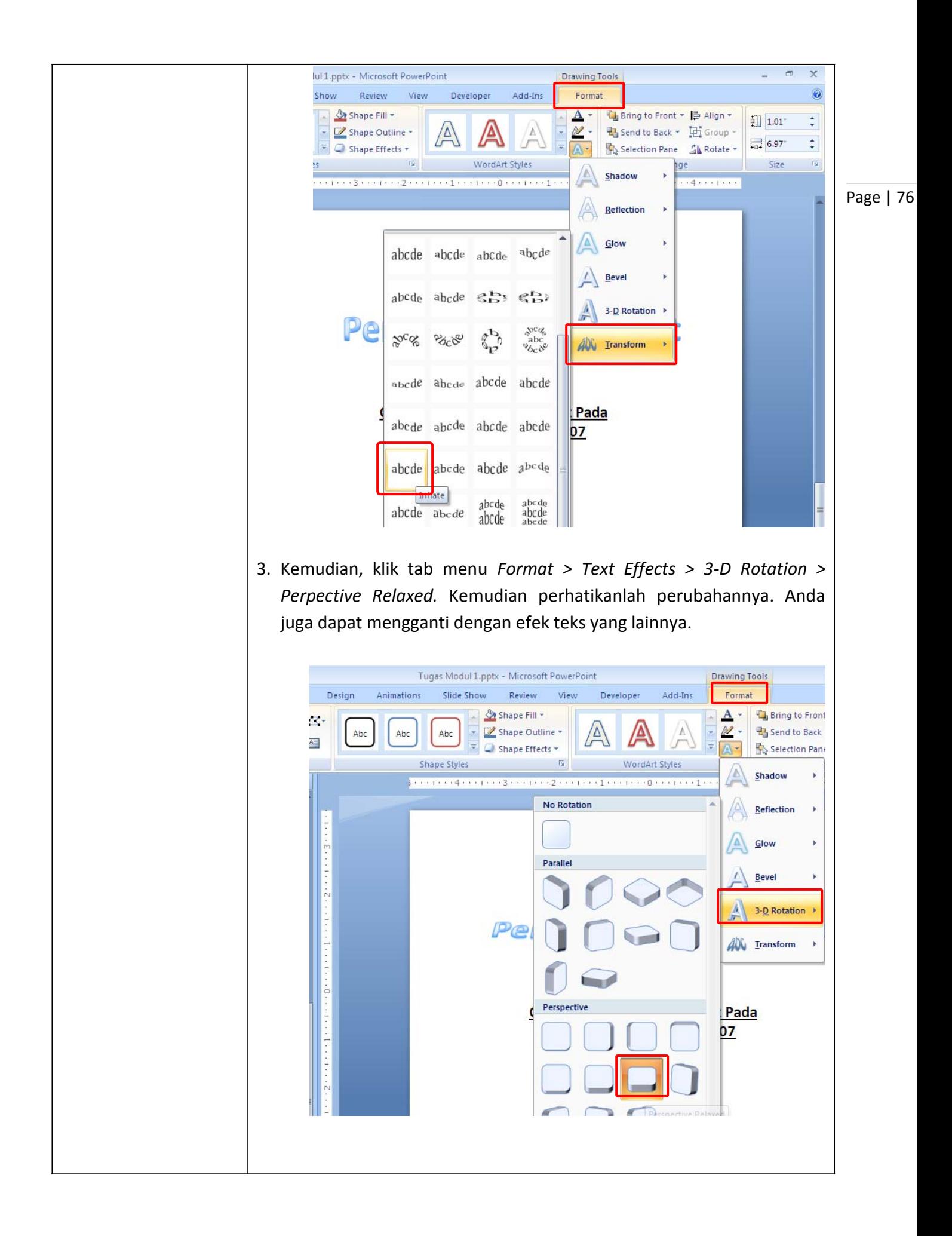

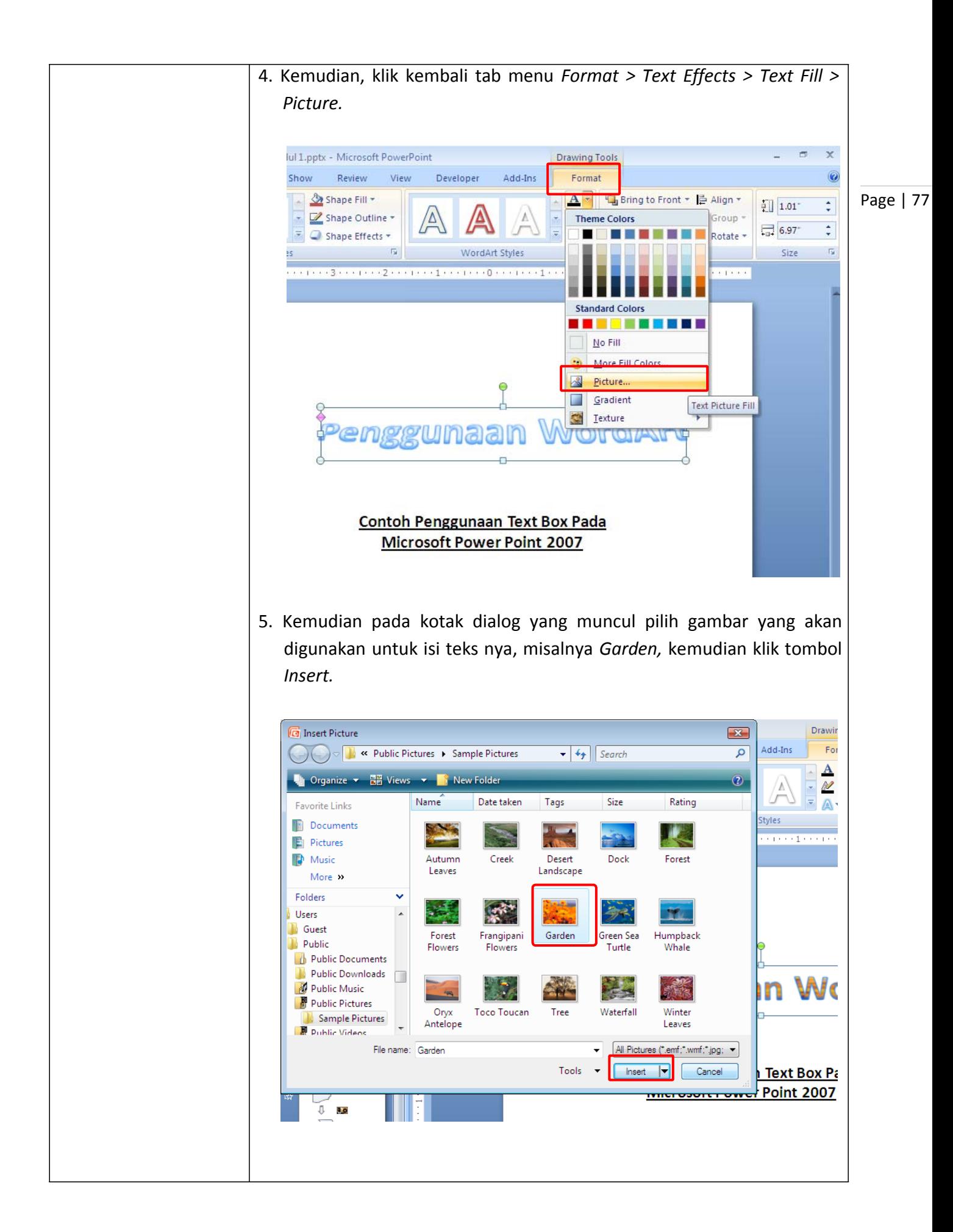

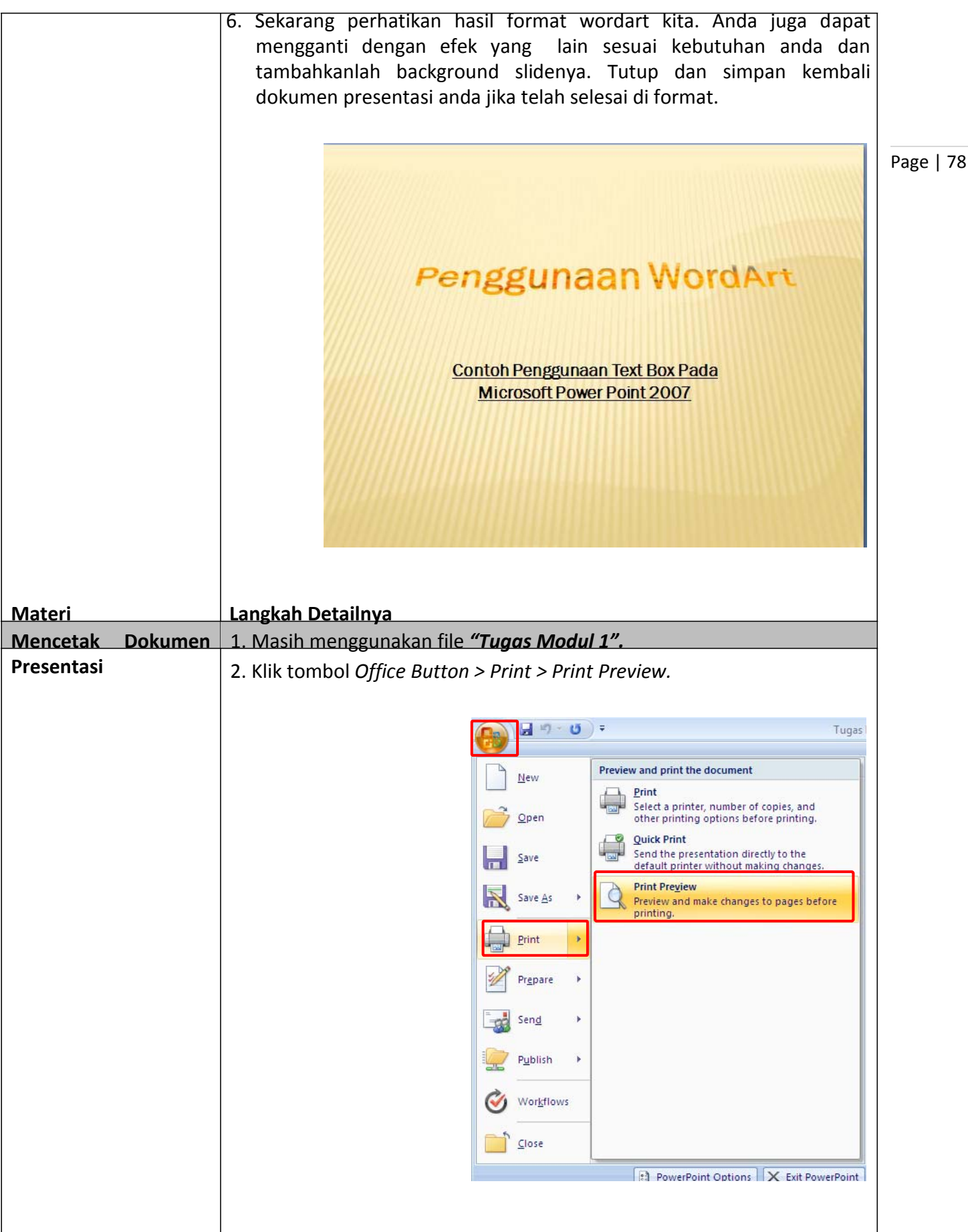

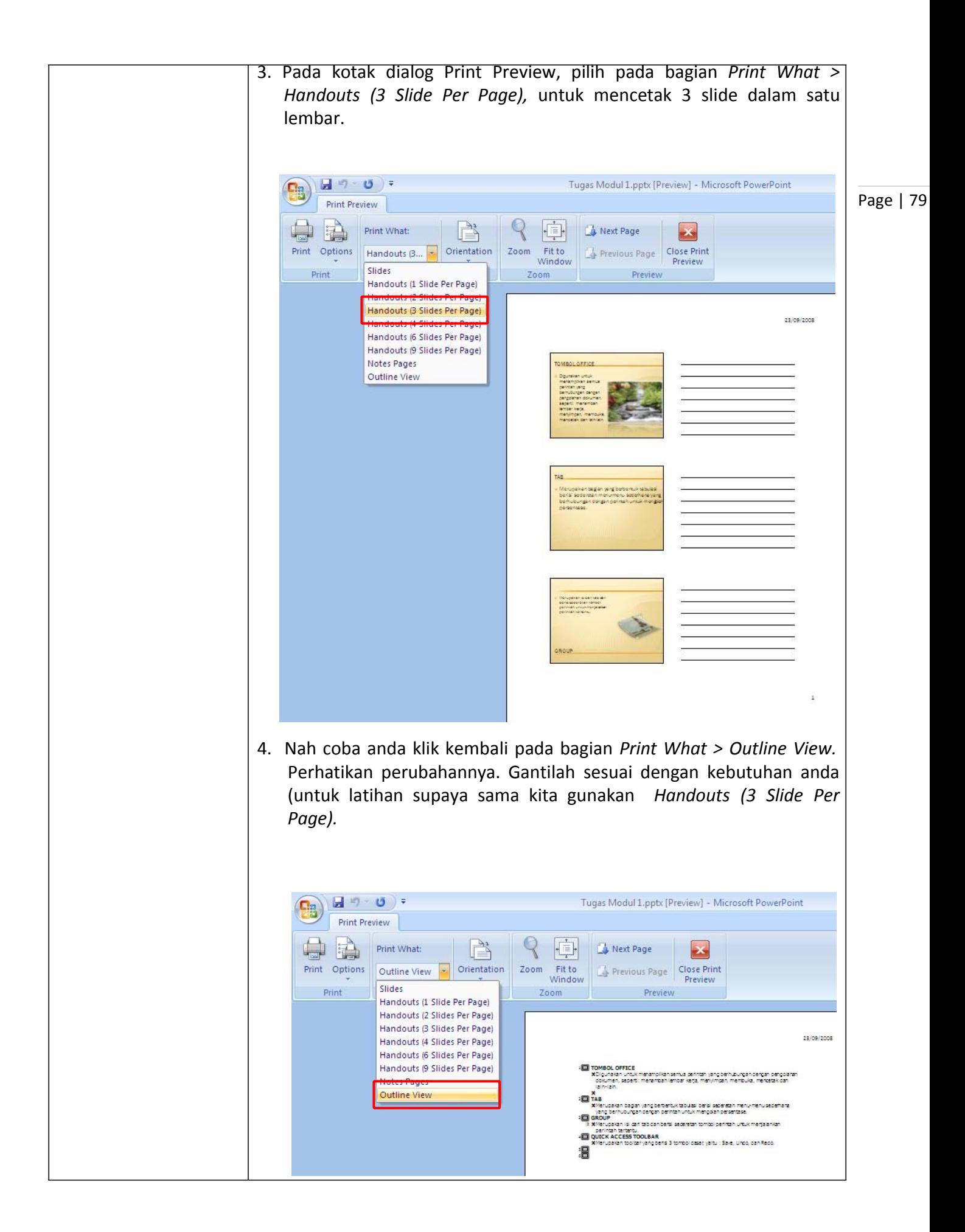

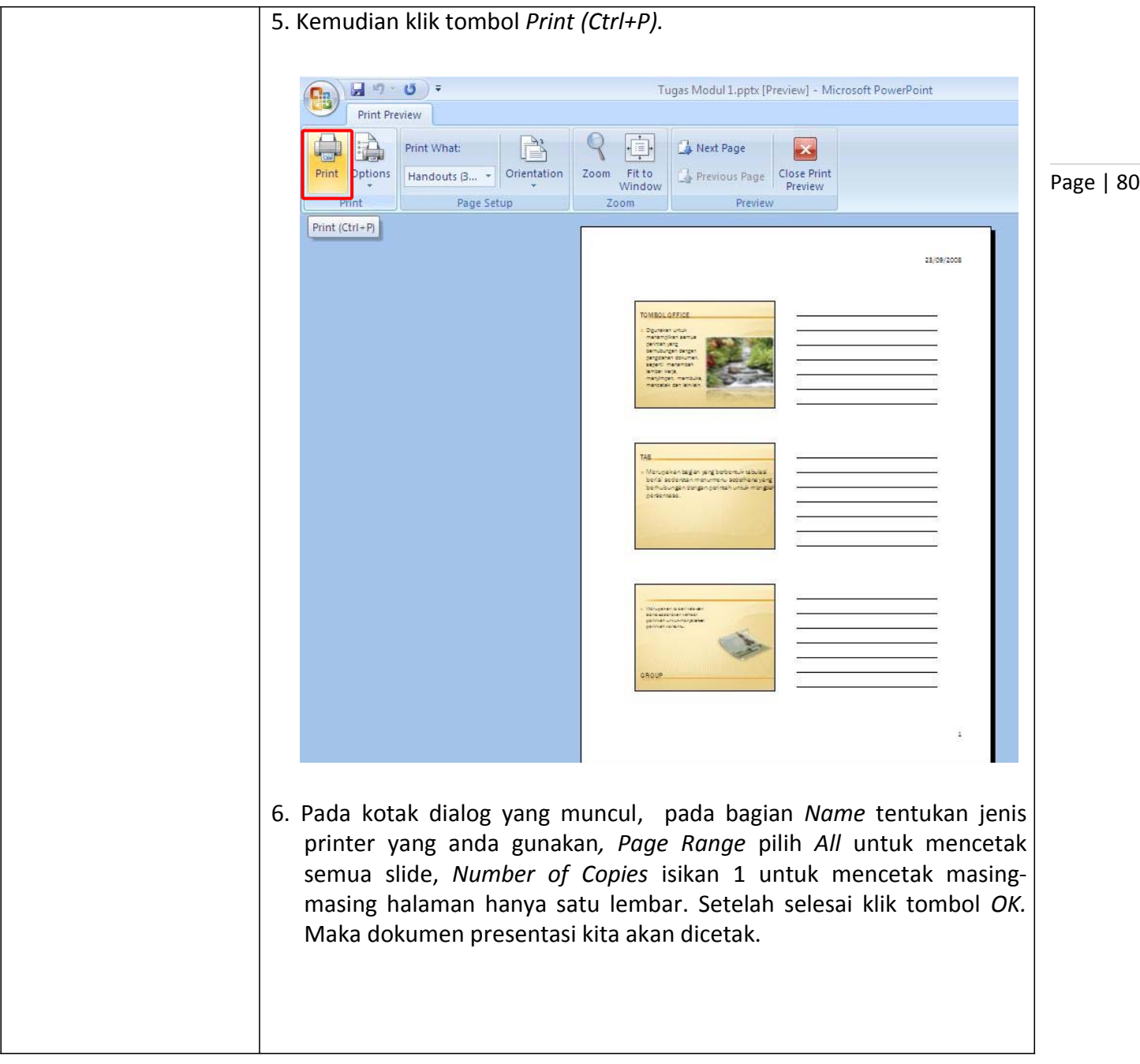

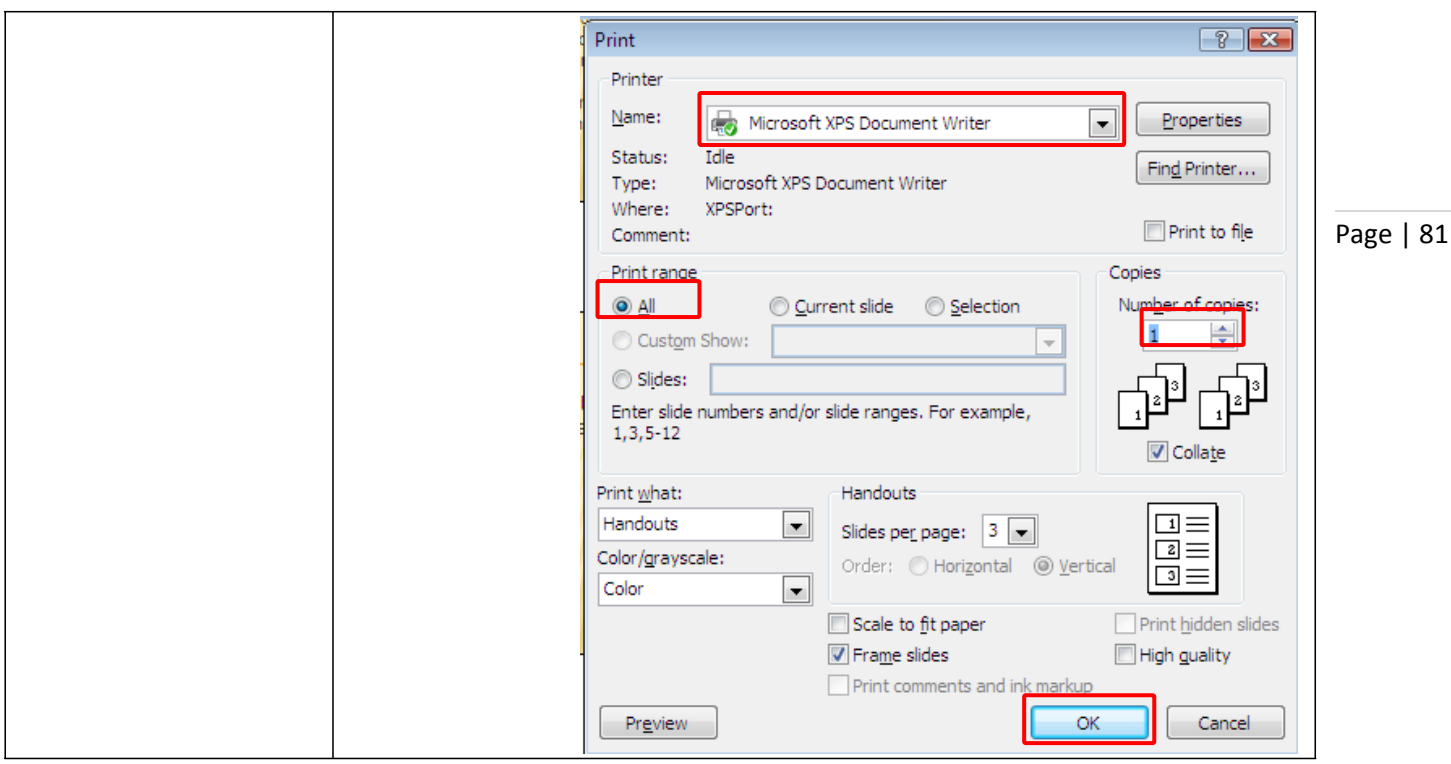

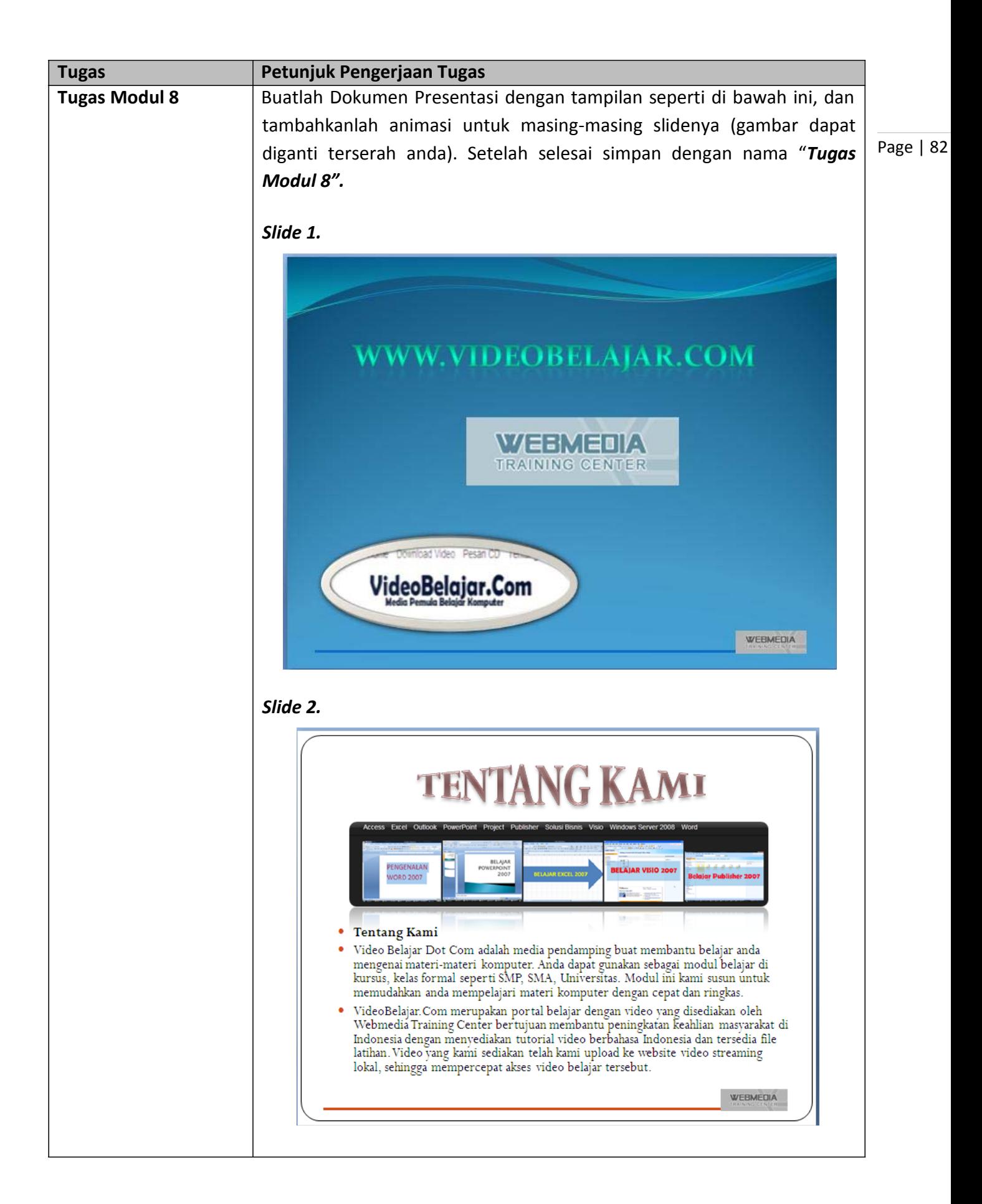

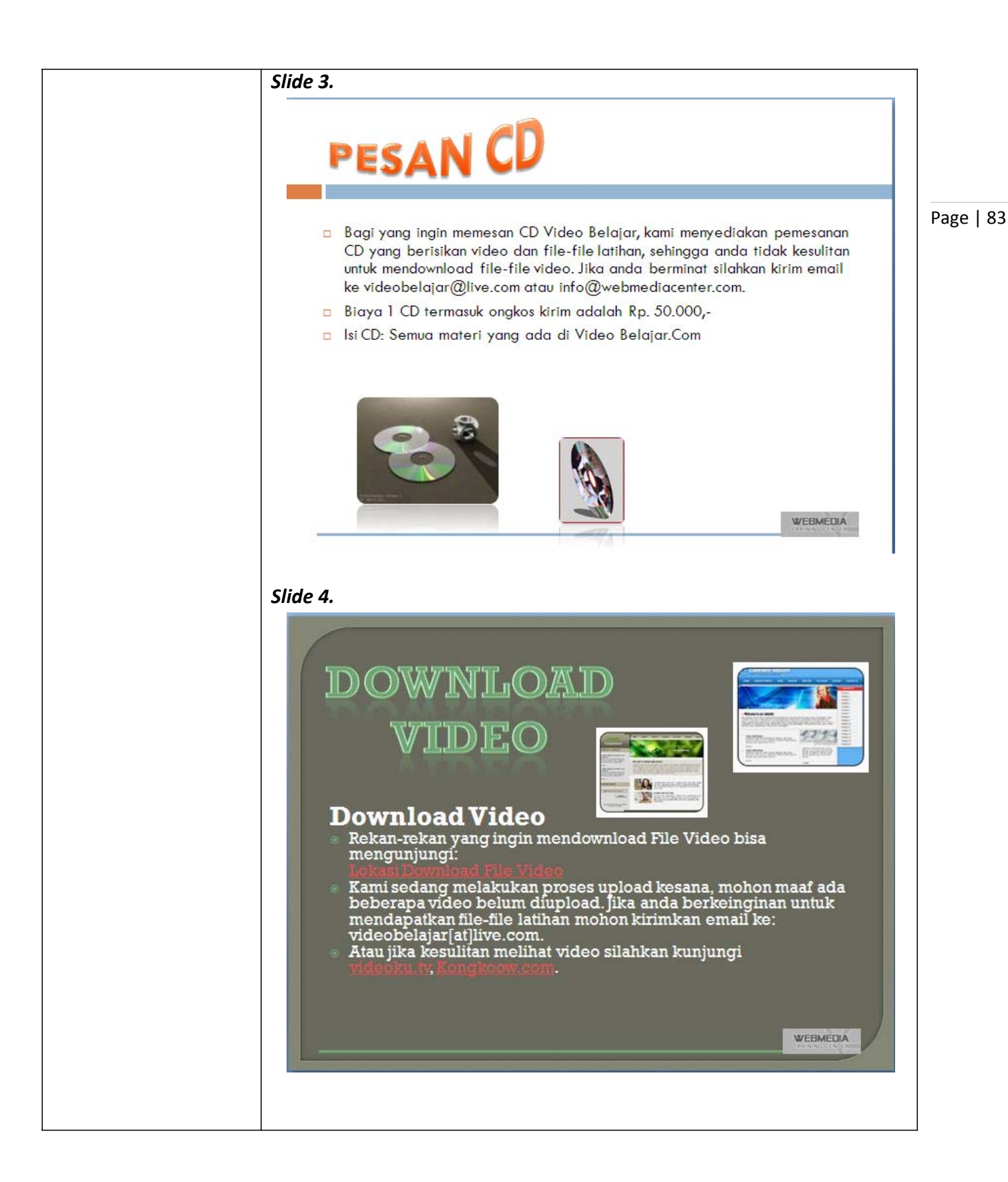